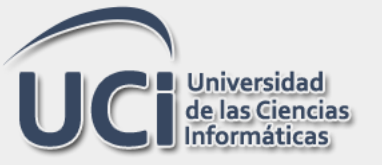

# Universidad de las Ciencias Informáticas Facultad 4

Trabajo de Diploma para optar por el título de Ingeniero en Ciencias Informáticas.

Título: Portal web para el Observatorio Tecnológico sobre tecnología educativa para el Centro FORTES.

## Autores:

Yudisleidy Feitó Cabrera. Angel Rivero Avila.

## Tutores:

Lic. Yenieris Moyares Norchales. Ing. William Simón Ramírez.

> La Habana, 2014. "Año 56 de la Revolución"

<sup>66</sup> Intenta no volverte un hombre de éxito, sino volverte un hombre de valor."  $\sim$  Albert Einstein  $\sim$ 

#### **Declaración de autoría**

Declaramos ser los únicos autores del presente trabajo de diploma y autorizamos al Centro FORTES de la Universidad de las Ciencias Informáticas para que haga el uso que estime pertinente con la investigación y sus resultados.

Para que así conste firmo la presente a los \_\_\_\_ días del mes de \_\_\_\_\_\_\_ del año \_\_\_\_\_\_\_.

\_\_\_\_\_\_\_\_\_\_\_\_\_\_\_\_\_\_\_\_\_\_\_ \_\_\_\_\_\_\_\_\_\_\_\_\_\_\_\_\_\_\_\_\_\_\_\_\_

\_\_\_\_\_\_\_\_\_\_\_\_\_\_\_\_\_\_\_\_\_\_\_\_\_\_ \_\_\_\_\_\_\_\_\_\_\_\_\_\_\_\_\_\_\_\_\_\_\_\_\_

Yudisleidy Feitó Cabrera. Angel Rivero Avila. Firma del Autor. Firma del Autor.

Lic. Yenieris Moyares Norchales. Ing. William Simón Ramírez. Firma del Tutor. Firma del Tutor.

#### **Agradecimientos**

### *Yudisleidy:*

*A mis padres, por siempre apoyarme, guiarme y darme fuerzas para seguir adelante. A mi noviezote, por su paciencia, amor y dedicación. A mi abuela Olga, a mis tíos y a mis primos, por siempre estar ahí para mí. A Niurka y Robe, por sus atenciones y por darme ánimos cuando lo necesitaba. A mis suegros, porque a pesar de la distancia nunca dejaron de preocuparse y de ayudarnos en todo lo que podían. A todas mis amistades, a Idi y Yania, a mis compañeras de apartamento Nadia y Analiet, y a mis compañeros de grupo de 1er año. A mis tutores, por hacer lo posible para todo saliera perfecto. Y a todas las personas que de una forma u otra me ayudaron en todo lo referente a la tesis.*

## *Angel:*

*A mi niñita y su familia por darme ánimo y tranquilizarme en los momentos más difíciles, especialmente en los de la tesis. A mis padres y mis hermanos por ayudarme y sacrificarse por mí estos 5 largos años. A mis tutores por tener la paciencia para revisar el documento una y otra vez y aportar su opinión. Agradezco a todos los que de una forma u otra me ayudaron con el desarrollo del Trabajo de Diploma y la aplicación. Al Ing. Diego Miguel Torres Salazar por echarme una mano con el Drupal. A todos mis compañeros del viejo grupo 8105, y a mis amigos de tantos juegos de Medalla de Honor y Call of Duty. A todos los que estudiaron conmigo un día antes de la prueba, porque perder tiempo de estudio y sueño fue tiempo que compartimos para divertirnos y conocernos. Además estoy seguro que lo volveríamos a hacer si existiera una segunda vez.*

#### **Dedicatoria**

## *Yudisleidy:*

*A mi mamá por sus sacrificios, para que yo siempre estuviera feliz y sin faltarme nada. Por ser mi guía en cada paso de mi largo camino. Por darme ánimos, apoyo, amor, y tener la suficiente paciencia para lidiar conmigo. A mi papá, por siempre apoyarme, darme fuerzas y hacer todo lo posible e imposible por mí. A mi novio, por ayudarme en todo y más en los momentos difíciles, por su gran amor y comprensión.*

## *Angel:*

*A mi niñita porque este momento ha sido uno de los más importantes y llenos de sacrificio por el que hemos pasado; por su gran paciencia y sobre todo su comprensión. A mis padres, hermanos, mis abuelos, mis tíos Alfredo y Vivian y a mis mejores amigos Pablo y Ariel que sé que no se olvidan de mí aunque estemos lejos. A todos ellos porque confiaron en que después de despedirnos hace 5 años nos encontraríamos nuevamente y ya sería ingeniero.*

#### **Resumen**

Los Observatorios Tecnológicos sobre tecnología educativa constituyen un espacio para el profesorado basado en la utilización de la informática como apoyo al proceso educativo. El objetivo de esta investigación es el desarrollo del portal web del observatorio sobre tecnología educativa para el Centro de Tecnologías para la Formación (FORTES). Para ello se analizan los elementos teóricos – metodológicos que sustentan la propuesta de solución. Se realiza un estudio de homólogos de portales de observatorios tecnológicos a partir de un conjunto de indicadores con la finalidad de determinar los elementos que conforman la propuesta para el Centro FORTES. A través del portal web los usuarios pueden intercambiar recursos de información, solicitar servicios al grupo de vigilancia tecnológica y acceder a los todos los productos de información existentes. Los métodos científicos empleados fueron: el análisis - síntesis, histórico – lógico y la entrevista. Para una mejor organización de los contenidos e informaciones publicadas en el portal web se realiza la Arquitectura de Información; permite además, una navegación simple e intuitiva para los usuarios. Para la implementación del portal web se selecciona el Sistema de Gestión de Contenidos (CMS) Drupal y *eXtreme Programming* (XP) como metodología de desarrollo de *software*.

**Palabras clave:** observatorio**,** observatorio tecnológico, observatorio de tecnología educativa, portal web, vigilancia tecnológica.

### Índice

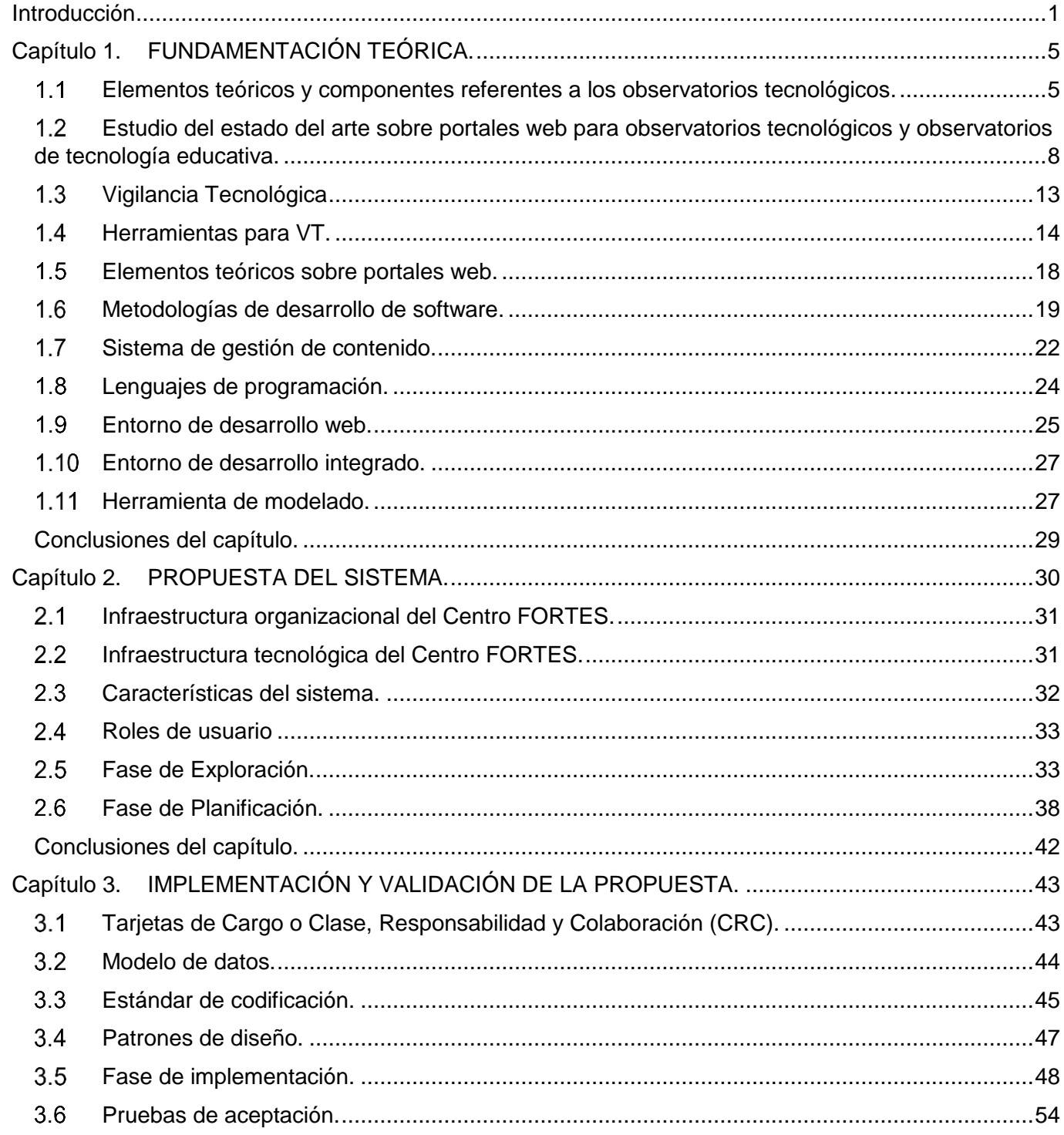

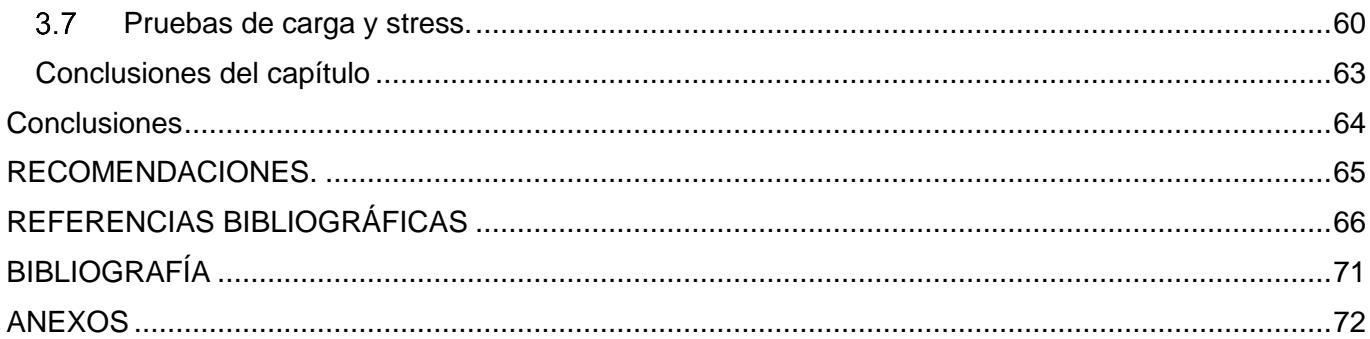

#### <span id="page-8-0"></span>Introducción

En la actualidad el acelerado desarrollo de las tecnologías exige la transformación del diseño, planificación e implementación de los procesos para la creación de nuevos conocimientos. Esta acción se traduce en asimilar, transformar y difundir las innovaciones sobre un conocimiento. Para las instituciones interesadas en su crecimiento mediante la explotación de la información es de vital importancia contar con sistemas de gestión capaces de obtener datos de valor estratégico para perfeccionar su funcionamiento. Una de las formas empleadas por las instituciones es llevar a cabo el proceso de VT.

La VT *"es un proceso organizado, selectivo y permanente que se encarga de captar información del exterior sobre ciencia y tecnología. Permite seleccionar la información, analizarla, difundirla y comunicarla, para lograr aprender de ella, con el objetivo de tomar decisiones con el menor riesgo posible y poder anticiparse a los cambios que pudieran ocurrir. Para llevar a cabo este proceso es necesario que personas que sean expertos en el tema que se quiere vigilar, lleguen a un consenso de lo que es más importante, para dar paso a las etapas de búsqueda de la información".*(1)

La VT ha propiciado la aparición de centros llamados observatorios tecnológicos (OT), los cuales "*consisten en la organización sistemática y ordenada de actividades relacionadas con la recopilación, análisis e interpretación de toda la información veraz, actualizada y disponible sobre un conjunto de fenómenos de interés particular cuya distribución y comportamiento debe ser analizado con el fin de tomar decisiones u orientar acciones".*(2)

La Universidad de las Ciencias Informáticas (UCI) cuenta con el Centro de Tecnologías para la Formación, cuya misión es: "*Desarrollar tecnologías que permitan ofrecer servicios y productos para la implementación de soluciones de formación aplicando las Tecnologías de la Información y las Comunicaciones, a todo tipo de instituciones con diferentes modelos de formación y condiciones tecnológicas, garantizando la calidad de las soluciones y la formación de los recursos humanos a partir de investigaciones que combinen los elementos pedagógicos y tecnológicos más avanzados, integrando así los procesos de formación, producción e investigación".*(3)

En su estructura organizacional cuenta con el grupo de especialistas que integran el grupo de vigilancia tecnológica. Su misión consiste en *"apoyar en el cumplimiento de la planeación estratégica del Centro de Tecnologías para la Formación mediante la oferta de servicios y productos de información a sus usuarios, empleando las tecnologías de la información y las comunicaciones (TIC) para su consulta y socialización incidiendo en la producción e investigación de software para la educación".*(4)

1

El grupo de VT presenta dificultades como: Las fuentes de información que utiliza no se encuentran organizadas. Los productos de información que se generan como resultado de la vigilancia no están en un espacio capaz de centralizarlos, donde los usuarios finales así como el propio grupo de VT tengan la disponibilidad de consultarlos. Tampoco existe un espacio para recoger las opiniones de los usuarios sobre los productos y servicios que les son ofrecidos, así como fomentar el intercambio de recursos de información entre usuario y especialista. Además, cuando un usuario desea recibir un servicio debe solicitarlo directamente a un integrante del grupo mediante un correo electrónico, lo que trae consigo que no se tenga un historial de todas las solicitudes.

Es por todo lo anteriormente expuesto que se define como **problema a resolver:**

¿Cómo centralizar los servicios y productos de información obtenidos por los especialistas de vigilancia tecnológica para los usuarios del Centro FORTES?

La presente investigación tiene como **objeto de estudio** los Portales web para Observatorios Tecnológicos. El **campo de acción** está enfocado a los Portales web para Observatorios Tecnológicos sobre tecnología educativa.

Para dar solución al problema se define como **objetivo general:** desarrollar el Portal web para el Observatorio Tecnológico sobre tecnología educativa para el Centro FORTES.

Se plantea como **idea a defender** que el desarrollo del Portal web para el Observatorio Tecnológico sobre tecnología educativa logrará la centralización de los servicios y productos de información obtenidos de la vigilancia tecnológica para los usuarios del Centro FORTES.

El objetivo general se desglosa en los siguientes **objetivos específicos**:

- 1. Identificar los elementos teóricos-metodológicos asociados a observatorio, observatorio tecnológico, observatorios de tecnología educativa, vigilancia tecnológica y portal web.
- 2. Describir los elementos que componen el Portal web para el Observatorio Tecnológico sobre tecnología educativa para el Centro FORTES.
- 3. Implementar el Portal web para el Observatorio Tecnológico sobre tecnología educativa para el Centro FORTES.
- 4. Validar las funcionalidades del Portal web para el Observatorio Tecnológico sobre tecnología educativa para el Centro FORTES.

Para dar cumplimiento a los objetivos específicos se plantean las siguientes **tareas investigativas:**

- 1. Revisión de la bibliografía para la definición de conceptos y características sobre: observatorio, observatorio tecnológico, vigilancia tecnológica, observatorio sobre tecnología educativa y portal web; así como la relación existente entre estos elementos.
- 2. Análisis de los recursos y componentes que emplean los portales web para observatorios tecnológicos y observatorios de tecnología educativa identificados en la literatura.
- 3. Estudio del estado del arte sobre portales web para observatorios tecnológicos sobre tecnología educativa a escala internacional, nacional y entorno a la Universidad.
- 4. Caracterización de la infraestructura tecnológica del Centro FORTES.
- 5. Selección de la metodología a utilizar en el desarrollo del Portal web para el Observatorio Tecnológico sobre tecnología educativa para el Centro FORTES.
- 6. Selección de herramientas a utilizar en el desarrollo del Portal web para el Observatorio Tecnológico sobre tecnología educativa para el Centro FORTES.
- 7. Levantamiento de requisitos necesarios para el Portal web para el Observatorio Tecnológico sobre tecnología educativa luego de identificar los procesos del grupo de vigilancia tecnológica.
- 8. Selección de los componentes a desarrollar de un observatorio tecnológico.
- 9. Análisis y diseño de los componentes a desarrollar del observatorio tecnológico.
- 10. Aplicación de indicadores de usabilidad en el Portal web para el Observatorio Tecnológico sobre Tecnología educativa para el Centro FORTES.
- 11. Diseño de la arquitectura de información para la implementación del Portal web para el Observatorio Tecnológico sobre tecnología educativa para el Centro FORTES.
- 12. Implementación del Portal web para el Observatorio Tecnológico sobre tecnología educativa para el Centro FORTES.
- 13. Validación de las funcionalidades del Portal web para el Observatorio Tecnológico sobre tecnología educativa para el Centro FORTES.

#### **Métodos científicos**:

#### **Teóricos:**

• Analítico-Sintético: Análisis de los conceptos y objetos: observatorio, observatorio tecnológico, vigilancia tecnológica, observatorio sobre tecnología educativa, portal web. Tecnologías: Lenguaje de programación, Sistema de gestión de contenido, Entorno de desarrollo web, Entorno de desarrollo integrado.

Metodologías: ágiles y tradicionales, con el objetivo de sintetizar los elementos fundamentales que sustentan la investigación.

• Histórico-Lógico: Estudio del surgimiento y evolución de los OT y su uso dentro de la esfera educativa.

#### **Empíricos:**

- Entrevista:
	- 1. Para realizar el levantamiento de requisitos al grupo de VT con el fin de especificar las funcionalidades del Portal web para el Observatorio Tecnológico sobre tecnología educativa para el Centro FORTES.
	- 2. Al Especialista Superior y Asesor de Seguridad Informática del Centro para caracterizar la infraestructura tecnológica de FORTES.

El trabajo está estructurado en tres capítulos.

CAPÍTULO 1: FUNDAMENTACIÓN TEÓRICA. En este capítulo se expone la fundamentación teórica del tema. Se abordan conceptos asociados a observatorio, observatorio tecnológico; así como su misión, función y particularidades, vigilancia tecnológica, observatorio sobre tecnología educativa y portal web. Se presenta un estudio del estado del arte sobre el desarrollo de observatorios tecnológicos y observatorios tecnológicos sobre tecnología educativa a nivel internacional, en Cuba y en la UCI. Se analizan las metodologías y herramientas (software, lenguaje de programación, entorno de desarrollo integrado y sistema de gestión de contenidos) empleadas en el desarrollo del Portal web para el Observatorio Tecnológico sobre tecnología educativa para el Centro FORTES.

CAPÍTULO 2: PROPUESTA DEL SISTEMA. En este capítulo se caracteriza al Centro FORTES de acuerdo a su estructura tecnológica y organizacional. Se lleva a cabo el proceso de Arquitectura de Información. Se presentan las características del sistema y los roles que interactúan con el mismo. Se modela la información y generan los artefactos correspondientes a las fases de Exploración y Planificación para de esta forma dar paso a la posterior fase de Implementación y Validación.

CAPÍTULO 3: IMPLEMENTACIÓN Y VALIDACIÓN DE LA PROPUESTA. En este capítulo se implementan las historias de usuarios determinadas por el cliente y se realizan pruebas de aceptación, carga y *stress* al portal web, con las cuales se verifica su correcto funcionamiento.

#### <span id="page-12-0"></span>Capítulo 1. FUNDAMENTACIÓN TEÓRICA.

El actual capítulo muestra la fundamentación teórica que sustenta la investigación. Para ello se realiza la exposición de los principales conceptos asociados al tema de investigación según la bibliografía consultada. Los conceptos a tratar son: observatorio, observatorio tecnológico, vigilancia tecnológica, observatorio sobre tecnología educativa (TE) y portal web.

Se analiza el objeto de estudio planteado para elaborar el estado del arte sobre los OT para el desarrollo de la investigación y valorar las soluciones existentes en la actualidad en los diferentes ámbitos: internacional, nacional y UCI. Se analiza la herramienta de vigilancia tecnológica Hontza y el cumplimiento por la misma de los procesos de vigilancia tecnológica establecidos por la Norma UNE (Una Norma Española) 166006:2011.

Se realiza un estudio de varias metodologías de desarrollo de software, tecnologías y herramientas para concluir con la selección utilizada en el desarrollo del sistema propuesto constituyendo la solución a la situación problemática planteada.

#### <span id="page-12-1"></span>Elementos teóricos y componentes referentes a los observatorios tecnológicos.

#### **Observatorio**

Varios han sido los autores que han definido a los observatorios. Según Frausto Martínez y González (2008), los observatorios se definen como "*estaciones de campo, centros de información y áreas de monitoreo bajo la supervisión de los científicos y académicos(…)El término identifica a espacios interdisciplinares que posibiliten el seguimiento a distintos objetos de estudio*".(2)

Según Phelan (2007) y Gegorio (2007) el término de observatorio también es *"empleado para referirse a un portal o un sitio web, un instrumento de análisis, un espacio de observación y, en algunos casos, a fin de dar notoriedad se asigna a cualquier actividad apoyada en las Tecnologías de Información y las Comunicaciones, como el seguimiento y evaluación".*(2)

Los conceptos ofrecidos identifican al observatorio como un punto, lugar u objeto desde donde se investiga el fenómeno que se estudia. Actualmente el término ha alcanzado otras definiciones que implican el uso de ciencias como la informática.

El objetivo de la actual investigación presenta similitud con el concepto planteado por Phelan y Gegorio, ya que a través de un portal web se acceden a las actividades y funcionalidades que ofrece un observatorio, constituyendo una vista estructurada y organizada de los elementos que componen el mismo.

#### **Observatorio Tecnológico**

Por su parte, la Superintendencia Nacional de Salud Colombiana "*consiste en la organización sistemática y ordenada de actividades relacionadas con la recopilación, análisis e interpretación de toda la información veraz, actualizada y disponible sobre un conjunto de fenómenos de interés particular, cuya distribución y comportamiento debe ser analizado con el fin de tomar decisiones u orientar acciones".*(2)

*"Un observatorio tecnológico es un referente social que aporta el conocimiento necesario para dar respuesta a cualquier problema sobre dicha tecnología o proporcionar información detallada y completa sobre la misma. Otra de sus obligaciones es disponer de información sobre novedades, tendencias e innovaciones en su sector".*(5)

*"Un observatorio tecnológico permite gestionar el conocimiento de organizaciones a través de la vigilancia del entorno científico y tecnológico, para generar nuevos conocimientos. Establece vínculos con otras organizaciones para compartir y recibir información. Debe estar soportado en una plataforma virtual que permita tener un rápido acceso al mismo y que esté dirigido a la entrega de productos o servicios resultantes del proceso de vigilancia tecnológica".*(6)

De los conceptos citados, el que más se ajusta a la propuesta de solución es el planteado por Mercedes Delgado Fernández (referencia 6) ya que en la presente investigación se desarrollará el Portal web para el OT sobre TE para el Centro FORTES con el objetivo de centralizar y socializar los productos generados por el proceso de VT, así como intercambiarlos con otras instituciones.

En adición, los autores de la presente investigación están de acuerdo con la Superintendencia Nacional de Salud Colombiana al plantear que un OT consiste en la organización sistemática y ordenada de actividades y que la distribución y comportamiento de la información debe ser analizada con el fin de tomar decisiones u orientar acciones, conjuntamente con lo que afirma Santiago Gil González (referencia 5) en cuanto a sus obligaciones: disponer de información sobre novedades, tendencias e innovaciones en su sector. Reflejándose estos conceptos en otro de los objetivos del Portal web para el OT sobre TE para el Centro FORTES ya que el mismo dispondrá de informaciones novedosas, tendencias e innovaciones en su sector, y de esta forma anticiparse a los cambios, ayudar a la toma de decisiones u orientar acciones.

#### **Misión y funcionalidades de un OT**

En cuanto a la definición de funciones de un OT el autor Prieto en el 2003 enuncia que *"todo observatorio busca dos propósitos elementales: investigar, revisar, describir, caracterizar, evaluar, discutir, cuestionar, sugerir los contenidos que aparecen en el espacio de observación pertinente a su área de interés; e informar a la comunidad los hallazgos que ocurren en ese proceso".*(2)

El Sistema Económico Latinoamericano y del Caribe (SELA) enfatiza que *"Los observatorios están destinados a captar, organizar, evaluar y procesar información para poder difundir conocimientos. Generar información es el compromiso de muchos y distintos actores y no necesariamente la función de un observatorio. Los productos de un observatorio pueden servir, al menos, para caracterizar una situación o momento, apoyar la toma de decisiones coyunturales y formular escenarios a futuro".*(2)

Docentes de la Escuela de Ciencia Política de la Universidad Nacional de Rosario, opinan que *"la actividad definitoria del observatorio es crear, reunir y analizar información cuantitativa y cualitativa con el propósito de ponerla, de manera regular, a disposición de terceros. Por lo tanto, el núcleo que lo define como tal es la idea de una recolección permanente de información comparable y coherente, referida al desarrollo regional de la sociedad civil".*(2)

Los autores de la presente investigación están de acuerdo con lo planteado anteriormente porque la función de un OT no solamente es la generación de información (aunque no deja de ser importante para ayudar a la toma de decisiones) sino que también se encarga de recopilar, analizar y difundir la información.

#### **Componentes de un OT**

Según el análisis realizado a los portales web para OT identificados se concluye que los componentes esenciales que lo integran son:

- 1. Búsqueda de información: Permite a los usuarios recuperar información sobre cualquier temática abordada en el observatorio.
- 2. Búsqueda avanzada: Permite a los usuarios recuperar información mediante la especificación de atributos secundarios.
- 3. Base de Datos: Es el núcleo principal del observatorio, ya que es la encargada de almacenar toda la información recuperada y generada por los usuarios.
- 4. Área colaborativa: Espacio de encuentro e intercambio de opiniones y recursos de información para los usuarios.
- 5. Consultoría para usuarios: Se ofrece una respuesta personal a usuarios que no encuentren lo que necesitan en la base de datos, bien por tratarse de personas alejadas de las nuevas tecnologías, o porque el procedimiento les parece complicado y prefieran una respuesta más directa y en un lenguaje asequible.
- 6. Servicios: Servicios brindados por el grupo de trabajo que sostiene el OT.

7. Recursos de información: Bibliotecas, Repositorios, Revistas, Cursos *on-line*, Talleres, Boletines, Investigaciones, entre otros.

Los autores de la presente investigación incluyen todos los elementos mencionados para el desarrollo del Portal web para el OT sobre TE para el Centro FORTES con el objetivo de desarrollar un portal web que cuente con todos los elementos identificados.

#### **Observatorio de Tecnología Educativa**

Un OT de TE *"es un espacio de colaboración para el profesorado basado en la observación de la tecnología informática, tanto a nivel de hardware como de software, para, mediante su análisis y estudio, aplicarla en los niveles educativos no universitarios".*(7)

*"Es el espacio de colaboración para el profesorado basado en la observación de la tecnología educativa, para, mediante su análisis y estudio, aplicarla en los diferentes niveles educativos".*(8)

Aunque ambas definiciones señalan que los OT de TE son espacios colaborativos para el profesorado aplicando el avance de las TIC difieren en cuanto a los niveles educativos. Teniendo en cuenta que la presente investigación desarrolla un Portal web para un OT sobre TE en un ámbito universitario se asume el último concepto. Los autores de esta fuente identifican además los *"beneficios de poseer un OT de TE en el Centro FORTES:* 

- *Definir la estrategia de desarrollo del uso de la tecnología educativa tanto pedagógica como tecnológica.*
- *Apoyar la innovación pedagógica.*
- *Conocer y anticipar las tendencias pedagógicas y tecnológicas del uso de la tecnología educativa.*
- *Evitar inversiones en el desarrollo de nuevos productos informáticos relacionados con la tecnología educativa que no producirán beneficios económicos en los proyectos de la UCI.*
- *Anticipar acontecimientos globales y sus implicaciones en el uso de la tecnología educativa (Ej. Legislación, cambios estructurales, tecnología emergente, nuevos productos)".*(8)
- <span id="page-15-0"></span>Estudio del estado del arte sobre portales web para observatorios tecnológicos y observatorios de tecnología educativa.

#### **Nivel Internacional**

Según la bibliografía consultada se han identificado los siguientes portales web para OT de TE:

 **Scopeo**: "*es un espacio de interacción para todos aquellos que buscan compartir con otros sus preocupaciones y ocupaciones sobre la Formación en Red".*(9)

Su misión se enmarca en *"ser el organismo líder de opinión, credibilidad y rigor académico, en cuanto al desarrollo de investigación y reflexión sobre la Formación en Red en España, prestando especial atención a la dinámica de implantación en el mundo hispanohablante".*(9)

- **Observatorio Iberoamericano de la Ciencia, Tecnología y Sociedad:** Su objetivo es "*desarrollar un Programa de Estudios Estratégicos en Ciencia, Tecnología y Sociedad que indague en las fronteras de la ciencia y de las demandas sociales de los pueblos de Iberoamérica".*(10)
- **Observatorio del Instituto latinoamericano de la comunicación educativa (ILCE):** Es un "*espacio para la investigación, difusión del conocimiento, formación, capacitación y actualización en el que confluyen maestros, estudiantes, profesionales y diversos especialistas de la región latinoamericana, interesados en los temas de educativos".*(11)
- **Observatorio de la Educación Iberoamericana:** Muestra *"la diversidad como los elementos comunes de lo que en la actualidad significa el fenómeno educativo en Iberoamérica y sus modos de relación con la cultura, con los procesos productivos, con la política, y en fin, con la multiplicidad y pluralidad de acontecimientos sociales".*(12)
- **OT de Educación:** Este espacio *"se dirige a los profesores de niveles no universitarios que necesitan ampliar sus conocimientos para aplicar las Tecnologías de la información y Comunicación (TIC) en la labor docente".*(13)
- **OT en el sector de las TIC:** *"permite recopilar, almacenar, categorizar y mostrar información científico-tecnológica relevante que brinda a sus usuarios, ya sea una empresa o institución científica, la posibilidad de trazar planes y formular estrategias tecnológicas minimizando la incertidumbre y potenciando de esta forma la innovación y el desarrollo".*(14)
- **OT del Instituto Nacional de tecnologías educativa y de la Formación del profesorado:** *"El grupo de destinatarios está formado por docentes, con un nivel de usuario avanzado y que tienen o pueden tener responsabilidades en los equipamientos de sus centros, como administradores de aulas, coordinadores de actividades con soporte informático, etc., o que simplemente aplican de manera habitual las nuevas tecnologías en sus clases y requieren algo más de las mismas para seguir experimentando con ellas".*(15)

En la siguiente tabla se realiza una caracterización de los portales web para OT con la finalidad de identificar los componentes que los integran y cuáles elementos de navegación están presentes, además de los recursos de información que socializan a sus usuarios.

| Observatorio                                                                                                    | URL                                                                                         |              |   |   | 4 | 5 |   | 6              |   |   |   |   |   |   |   |
|----------------------------------------------------------------------------------------------------|---------------------------------------------------------------------------------------------|--------------|---|---|---|---|---|----------------|---|---|---|---|---|---|---|
|                                                                                                    |                                                                                             |              |   |   |   |   |   | $\overline{2}$ |   | 2 | 3 | 4 | 5 | 6 |   |
| Observatorio Scopeo                                                                                                   | http://scopeo.usal.es                                                                       | x            |   | x |   |   | x | x              |   |   |   |   |   | x | x |
| Observatorio Iberoamericano de la<br>Ciencia, Tecnología y Sociedad                                                   | http://www.observatoriocts.<br>org/                                                         |              |   | x |   |   |   | X              |   |   |   |   |   | X |   |
| Observatorio<br>ILCE(Instituto<br>del<br>comunicación<br>de la<br>Latinoamérica<br>educativa)                         | http://observatorio.ilce.edu.<br>mx/                                                        | x            | x | x |   |   |   | x              | x |   | x | x | x | x | x |
| Educación<br>Observatorio<br>de<br>la<br>Iberoamericana                                                               | http://www.oei.es/observato<br>rio/observatorio.htm                                         |              |   | x |   |   |   | x              | x |   | X |   |   |   | x |
| Tecnológico<br>Observatorio<br>de<br>Educación                                                                        | http://www.consumer.es/we<br>b/es/educacion/otras forma<br>ciones/2009/10/20/188659.<br>php | x            | x | x | x |   | x | x              |   |   | x | x |   | x | x |
| Observatorio tecnológico en el sector<br>de las TIC                                                                   | https://observatorio.iti.upv.e<br>sl                                                        | $\mathbf{x}$ |   | x |   |   | X | $\mathbf{x}$   |   |   |   | X |   |   | x |
| tecnológico:<br>Instituto<br>Observatorio<br>Nacional de tecnologías educativas y<br>de la Formación del profesorado. | http://recursostic.educacion<br>.es/observatorio/web/                                       | x            | x | x |   |   | x | x              | x |   | x | x |   |   | x |

*Ilustración 1. Presencia de indicadores en portales web para OT internacionales.*

#### Leyenda:

- 1. Búsqueda de información.
- 2. Búsqueda avanzada.
- 3. Base de Datos.
- 4. Área colaborativa.
- 5. Consultoría para usuarios.
- 6. Servicios.
	- 6.1 RSS.
	- 6.2 Noticias.
- 7. Solicitar servicio.
- 8. Recursos de información.
	- 8.1. Bibliotecas.
	- 8.2. Repositorios.
	- 8.3. Revistas.
	- 8.4. Cursos *on-line*.
	- 8.5. Talleres.
	- 8.6. Boletín.
	- 8.7. Investigaciones.

Se concluye que los portales web para observatorios más completos son los que integran el mayor número de indicadores, destacándose tres: Observatorio del ILCE, Observatorio Tecnológico de Educación y Observatorio Tecnológico: Intef. Estos referentes se toman en cuenta para el desarrollo del Portal web para el OT sobre TE para el Centro FORTES ya que satisfacen las necesidades de los clientes.

#### **Nivel nacional**

A nivel nacional se destacan varios portales web para OT según las fuentes consultadas:

- **Observatorio de Internet para la Enseñanza Universitaria de la Universidad de La Habana:** Es un *"apoyo a la docencia universitaria, que permite a los participantes el rápido acceso a la información de su interés y el intercambio fluido con otras personas que tengan similares preocupaciones, (…) aspira, además, a canalizar el interés del claustro en cuanto a conocimiento, debate, reflexión y divulgación de la problemática de la introducción de las Tecnologías de la Información y la Comunicación (TIC) en la Educación Universitaria".*(16)
- **Observatorio Tecnológico de la Universidad Pinar del Río:** Tiene como objetivo recuperar información sobre patentes en base de datos.
- **Observatorio de Tendencias de la Educación Superior. Universidad Central de Las Villas:** Es un espacio creado para la *"difusión de la actividad científica, cuya misión es aumentar el nivel de efectividad de la investigación y la docencia que se realiza, a través de las herramientas siguientes: resultados temáticos en la provincia, en Cuba y el mundo; formación en competencias y habilidades profesionales, actualización sobre las revistas científicas de impacto, desarrollo de eventos nacionales e internacionales y la orientación personalizada a docentes e investigadores".*(17)
- **Linuxuniv:** Software Libre en REDUNIV Ministerio de Educación Superior: Surge para *"contribuir al fomento del uso del software libre en la Red Universitaria. El propósito de este sitio es mostrarle a las personas cuales son los provechos que se les puede sacar al software libre, así como mantener a toda la Comunidad de REDUNIV informada acerca de qué se mueve alrededor de GNU/Linux".*(18)
- **Observatorio Tecnológico Red Nacional de Laboratorios Lácteos:** "*Brinda información sobre temas del sector lechero cubano y de alimentos en general. Está coordinada por el Centro de Ensayos para el control de la Leche y sus derivados Lácteos (CENLAC), del Centro Nacional de Sanidad Agropecuaria (CENSA)".*(19)

| Observatorio                                                                                    | URL                                           |              |             |                           |                           |   |   |             |   |   |   |   |   |  |  |
|-------------------------------------------------------------------------------------------------|-----------------------------------------------|--------------|-------------|---------------------------|---------------------------|---|---|-------------|---|---|---|---|---|--|--|
|                                                                                                 |                                               |              |             |                           |                           |   | 2 |             | 2 | 3 | 4 | 5 | 6 |  |  |
| Enseñanza<br>Internet<br>la.<br>para<br>Universitaria de la Universidad de La  <br>Habana.      | http://www.uh.cu/observato<br>rio             | $\mathsf{x}$ | $\mathbf x$ | X                         |                           |   | x | x           | x | x | x | x | x |  |  |
| Tecnológico<br>Observatorio<br>Universidad Pinar del Río.                                       | http://observatorio.proginte<br>c.upr.edu.cu/ | x            | x           | x                         |                           |   |   |             | x | x |   | x |   |  |  |
| Universidad Central de Las Villas.                                                              | http://otes.uclv.edu.cu/                      |              |             | x                         |                           |   |   | x           |   |   |   | x |   |  |  |
| Tecnológico<br>Observatorio<br>Red<br>Nacional de Laboratorios Lácteos.                         | http://redulac.censa.edu.cu/<br>index.php/es/ | x            | x           | x                         | x                         |   | x | x           | x | x | x | x |   |  |  |
| Software libre   Linuxuniy: Software<br>Ministerio de<br>Libre en REDUNIV<br>Educación Superior | http://softwarelibre.mes.edu<br>.cu/          | X            |             | $\boldsymbol{\mathsf{x}}$ | $\boldsymbol{\mathsf{x}}$ | X | X | $\mathbf x$ | X | X |   | x |   |  |  |

*Ilustración 2. Presencia de indicadores en portales web para OT nacionales.*

Se concluye que dentro de los portales web para OT analizados a nivel nacional existen dos que resaltan por sus funcionalidades y por presentar la mayoría de los elementos. Ejemplo de funcionalidad: OT de la Universidad de Pinar del Río. Cuenta con una búsqueda en bases de datos confiables de patentes y a partir de resultados construye una serie de gráficos que brindan información estadística.

En el segundo caso, el OT de la Red Nacional de Laboratorios Lácteos (REDULAC) que cuenta con múltiples recursos de información, así como un foro, elemento que está ausente en la mayoría de los OT identificados. Tomándose como referencia el OT de la Red Nacional de Laboratorios Lácteos para el desarrollo del espacio colaborativo del Portal web para el OT sobre TE para el Centro FORTES, porque a pesar de que no responde a un perfil educativo presenta la mayoría de los elementos, incluso los que están ausentes en los demás OT analizados.

Se identificaron trabajos investigativos que constituyen una referencia teórica en la investigación. A continuación se listan las propuestas:

- Tesis de Maestría del MSc. Fernando Martínez Rivero en 2013, aporta una comparación y selección de herramientas para la VT.
- Trabajos investigativos realizados en años anteriores que concluyen en análisis y diseño de sistemas para la gestión de la VT para OT. Estas investigaciones son: Análisis y diseño del Observatorio Internacional de Gobierno Electrónico para Cuba (2011), Propuesta de Diseño para Observatorio de Tecnologías Libres (2007) y Observatorio Cubano de Ciencia y Tecnología como entidad de inteligencia organizacional (2002).

El estudio de estos portales web para OT se adquieren como base para el desarrollo del Portal web para el OT sobre TE para el Centro FORTES emparejado con trabajos investigativos realizados actualmente y en años anteriores.

#### **Universidad de las Ciencias Informáticas**

En la UCI existen trabajos investigativos realizados en años anteriores basados generalmente en el análisis y diseño de sistemas para la gestión de la VT para portales web para OT. Estos trabajos son:

- **Observatorio Tecnológico para la gestión de la investigación de la Facultad 15:** Tiene como objetivo "*facilitarle a los departamentos y centros de investigación de la facultad la posibilidad de gestionar toda la información necesaria referente a los principales eventos científicos y técnicos, así como cursos de postgrados que se convocan a nivel nacional e internacional de temas relacionados con las líneas de investigación de la facultad".*(20)
- **Observatorio de Información (2007):** Surge "*por la necesidad que tienen los integrantes de los polos científicos de la Universidad de Ciencias Informáticas (UCI), de contar con un producto observatorio de la Información, que les permita monitorear los principales nichos de información de utilidad para sus investigaciones".*(21)

Este portal web se encuentra actualmente brindando sus servicios a la comunidad UCI bajo la dirección http://vigitec.uci.cu.

 **Análisis y diseño de un Sistema de Vigilancia Tecnológica para la tecnología educativa (2012):** Tiene como objetivo *"elaborar un sistema de vigilancia tecnológica, el cual contribuirá a prestar servicios de inteligencia de manera ágil para la toma de decisiones en el grupo de Gestión de la Información y el Conocimiento (GIC) del Centro de Tecnologías para la Formación (FORTES)".*(22)

Además de las investigaciones realizadas, existe el portal web Vigitec, que carece de los elementos Búsqueda avanzada, Área colaborativa, Consultoría para usuarios, Solicitud de servicio, Cursos *on-line*, Boletín e investigaciones; aportando muy pocos elementos para el desarrollo del Portal web para el OT sobre TE del Centro FORTES.

#### **Consideraciones generales.**

El estudio realizado a los portales web para OT identificados arroja como resultado que no existe un portal web que presente la totalidad de los indicadores propuestos en la sección Componentes de un OT perteneciente al epígrafe 1.1. Se identifican las tendencias actuales en cuanto al diseño de los portales web (Animaciones flash conforman los banner, adición de vínculos referentes a las redes sociales de mayor aceptación, pie de página con variedad de enlaces) y las tecnologías sobre las cuales son implementados, destacándose los Sistemas de Gestión de Contenidos (CMS) Drupal, *WordPress* y Joomla.

#### <span id="page-20-0"></span>1.3 Vigilancia Tecnológica

El experto en el tema Pere Escorsa Castells considera que la VT "*consiste en realizar de forma sistemática la captura, el análisis, la difusión y la explotación de las informaciones técnicas útiles para la supervivencia y el crecimiento de la empresa. Puede entenderse como un estudio del mercado que, cuanto más actualizadas las fuentes de información mejores serán los resultados arrojados".*(23)

"*La vigilancia tecnológica es un proceso organizado, selectivo y permanente, capaz de captar información del exterior y de la propia organización sobre ciencia y tecnología, seleccionarla, analizarla, difundirla y comunicarla, para convertirla en conocimiento para tomar decisiones con menor riesgo y poder anticiparse a los cambios".*(24)

*"La VT puede ser entendida como un proceso, que proporciona información sobre la tecnología (inteligencia), predice las direcciones que tendrá el cambio tecnológico (previsión) o evalúa el potencial de exploración de las tecnologías que una entidad debe adoptar (evaluación)".*(6)

El grupo de VT del Centro FORTES rige la realización de las actividades de la VT por la norma UNE 166006: 2011. Por tanto es el concepto ofrecido por la Asociación Española de Normalización y Certificación (AENOR) (referencia 24) el que asume la presente investigación.

Según la bibliografía consultada la relación existente entre VT y OT es que la primera está vinculada con las actividades de captura, análisis y difusión, mientras que el OT es la herramienta o espacio encargado de mostrar los resultados arrojados por este proceso.

#### <span id="page-21-0"></span>1.4 Herramientas para VT.

Según el MSc. Fernando Martínez Rivero en su tesis de Maestría afirma "*En el mercado existen plataformas web que proporcionan soporte automatizado al proceso de VT. Se trata de soluciones informáticas potentes (en términos de estructura, funcionalidad e interfaz), que cada vez se presentan con más prestaciones y ya son comparables a aplicaciones con la complejidad del software tradicional.*

*Las plataformas web para VT, son programas basados en la arquitectura cliente web/servidor, que pueden automatizar todo el proceso de vigilancia. Contemplan funcionalidades de rastreo, captura y tratamiento de información; gestión de los contenidos; y administración de usuarios. De igual forma, facilitan la difusión de los resultados mediante la generación de alertas y boletines para las personas involucradas en la toma de decisiones estratégicas. Las plataformas web que fueron seleccionadas para su evaluación son las siguientes: Cosmos (de la compañía INFOCENTER, de España); Hontza (de CDE + Investic, España); Miniera (de Miniera S.L., España); SoftVT (de AIMPLAS, Instituto Tecnológico del Plástico,España); Vicubo* 

*(de e-intelligent, España); Vigiale (de IALE Tecnología, S.L., España); Vixia (de CIS Galicia, España); y Xerka (de Aiatek/Diana Tecnología, España)".*(25)

De las plataformas anteriores a continuación se describirá la plataforma Hontza.

#### 1.4.1 Hontza

*"Plataforma abierta de tipo colaborativa, creada por el Centro de Vigilancia de Normas y Patentes, de España (CDE), sobre el sistema de gestión de contenidos Drupal. Este programa se basa en la norma de la Asociación Española de Normalización (AENOR), para la vigilancia tecnológica y la inteligencia competitiva, UNE 166.006: 2011.*

*Hontza facilita gestionar directamente en la plataforma algunos aspectos muy importantes, como: el despliegue estratégico de la organización, las fuentes de información (automatizadas o basadas en personas), el filtrado, la validación, el análisis y la puesta en valor, así como la distribución, la generación de ideas y la toma de decisiones estratégicas. Asimismo, integra ciertos mecanismos de colaboración de la web 2.0, como son: anotar, puntuar, marcar, etiquetar, adjuntar documentos, o comenzar un debate selectivo a partir de cualquier información, y se adapta fácilmente a las necesidades de organizaciones de distintos tamaños.*

*Es importante subrayar que la plataforma Hontza no da servicio a usuarios, más bien da servicio a grupos comprometidos con un reto. Usualmente se ha puesto al usuario como «el cliente», pero para Hontza "el cliente" es el grupo, que interactúa, debate, colabora".*(25)

Hontza define varios roles para los usuarios:

- Superadministrador: Es la persona responsable del correcto funcionamiento del servidor donde se encuentra implementada la plataforma. Dentro de sus funciones se incluyen la instalación y modificación de módulos y acceso total a todos los elementos que contienen los grupos.
- Creador de grupo: Encargado de crear los grupos de trabajo, asociar usuarios autenticados a ellos y elegir al Administrador de grupo.
- Administrador de grupo: Rol que define al experto que conoce los objetivos a lograr y está en contacto con los usuarios del grupo para acordar cómo van a hacer sus tareas del modo más eficaz posible.
- Usuario registrado: Es el integrante de un grupo que realiza tareas específicas para dar cumplimiento a los retos propuestos en el grupo.
- Facilitador: Tipo de usuario registrado que no es necesario que pertenezca, por defecto, a ningún Grupo. Al estar registrado, está disponible para ayudar en cualquier momento a cualquier Grupo.
- Invitado: Persona externa al Grupo de Trabajo que es reconocido como una persona que dispone de algún tipo de conocimiento, información o experiencia especialmente interesante para construir, mejorar y optimizar la idea / oportunidad / proyecto.

*"De momento, Hontza no tiene capacidad de análisis, pero puede tenerla. Las ventajas de Hontza frente a las otras plataformas evaluadas se pueden resumir de la siguiente manera:*

- *Su funcionalidad brinda el soporte para el ciclo completo de la VT.*
- *Es gratuita.*
- *El acceso a Hontza mediante la intranet corporativa de la entidad, brinda garantías mejores respecto a la seguridad de la información.*
- *Para potenciar la capacidad de análisis de Hontza, existen módulos de análisis y de semántica que se pueden acoplar a Drupal. Por supuesto, cualquier modificación del programa deberá seguir siendo en código abierto y licencia GPL".*(25)

En cuanto al soporte al proceso de VT este autor expone otros elementos recogidos en el Anexo 1.

Cumplimiento de los procesos de VT establecidos en la Norma UNE 166006:2011 por la herramienta Hontza.

Los autores de la presente investigación realizan un estudio sobre la herramienta Hontza para demostrar si lleva a cabo todas las actividades recogidas en la norma que guía el proceso de VT.

Según la AENOR en su norma UNE 166006: 2011 la VT está compuesta por varios procesos.

- 1. Identificación.
- 2. Planificación.
- 3. Búsqueda, tratamiento y validación de la información.
- 4. Puesta en valor.
- 5. Distribución de la información.

El proceso de identificación incluye las necesidades de información, fuentes de información y medios de acceso a las fuentes. Es la etapa donde se definen las áreas temáticas y de investigación en las que se centrarán las estrategias de búsqueda, se realiza una primera selección sobre el conjunto de fuentes de información identificadas, agrupándolas en internas y externas, así como palabras clave, criterios de selección y operadores.

Hontza permite en este proceso definir a través del término estrategia: el reto (principal línea de investigación), subreto (tarea o reto de menor nivel que hay que superar para poder completar el reto al cual corresponde), decisión (forma de realizar un reto o subreto) y necesidades de información del grupo (requerimiento previo para poder tomar una decisión acertada).

El proceso de planificación incluye la distribución de los recursos y medios disponibles para realizar de la forma más eficaz posible la actualización de las fuentes de información.

La herramienta Hontza logra la actualización periódica mediante la ejecución del componente denominado cron, encargado de realizar todas las actualizaciones para las actividades planificadas en un intervalo de tiempo. No se debe sobrestimar esta función de la herramienta, ya que los integrantes del grupo de VT son los que necesitan prestar mayor atención a los cambios de mercado.

El siguiente paso de la VT es el proceso de búsqueda, tratamiento y validación de la información. La búsqueda consiste en extraer los datos de interés de las fuentes identificadas. El tratamiento de la información permite valorar los datos obtenidos en términos de fiabilidad, relevancia, calidad y capacidad de contraste, considerando además la opinión de expertos. Puede incluir junto a técnicas cualitativas, otras cuantitativas como estudio estadístico sobre la frecuencia y distribución de los elementos identificados, extracción de términos frecuentes y relacionados, agrupación, análisis de la posición relativa y construcción de gráficas. La validación de la información selecciona los datos que responden a los requisitos de información formulados.

Hontza realiza la búsqueda mediante la creación de canales, los cuales constituyen una especie de filtrado a las fuentes de información para obtener solo los datos de interés. En cuanto al tratamiento de la información es cuestionable el rendimiento de la herramienta ya que solo presenta un análisis sobre la cantidad de canales y noticias creadas por los usuarios en un intervalo de tiempo. No presenta ninguna funcionalidad para realizar datos estadísticos sobre el contenido facilitado por los canales.

En cuanto al apoyo de un experto en una temática que se investiga, Hontza ofrece el rol de usuario Facilitador, el cual define una persona ajena a un grupo de trabajo pero que puede ayudar en cualquier momento. Dado que la validación depende de los resultados arrojados por el tratamiento, la herramienta tampoco ofrece esa funcionalidad.

En caso de que la información obtenida satisfaga las necesidades planteadas el proceso de búsqueda, tratamiento y validación de la información termina dando paso a su difusión. Cuando las necesidades planteadas requieren una mayor profundidad de análisis, la información obtenida se pone en valor de cara

a la toma de decisiones. La puesta en valor es normalmente tarea de expertos en política, economía, tecnología, etc. Que posean tantos conocimientos técnicos como suficiente capacidad de análisis, imaginación y creatividad para relacionar la información con aspectos como identificación de oportunidades, reducción de riesgos, innovación, cooperación, adecuación a la estrategia de la organización, entre otros. Hontza no tiene en cuenta este proceso pero puede valorarse la idea de que al almacenar la información que se necesita, constituya un punto de encuentro y debate para los especialistas, expertos en el tema y directivos de la organización.

Finalmente la difusión de la información se realiza por cada organización atendiendo el formato a utilizar. Productos que incluyen un nivel bajo de análisis (alertas, RSS), productos de nivel medio de análisis (boletines, informes, estudios bibliográficos) y productos de profundo nivel (estudios exhaustivos, informes para la toma de decisiones)

No se cuenta con un espacio específico para la publicación de estos productos en Hontza, pero atendiendo al nivel de análisis que presentan los productos se identifican dentro de la plataforma alertas, RSS y publicación de boletines.

Una vez analizada la herramienta, se valora que a pesar de poseer grandes ventajas respecto a sus condiciones de uso (código abierto, distribución gratuita) no satisface las necesidades de la investigación ya que presenta dificultades en cuanto a la documentación técnica para su configuración. El código fuente no está documentado. Es un *software* que requiere constante retroalimentación de Internet. No existe una comunidad bien estructurada capaz de responder las interrogantes planteadas por los usuarios que utilizan la herramienta. En menor medida, su funcionamiento no es estable, en ocasiones descarta configuraciones.

#### <span id="page-25-0"></span>1.5 Elementos teóricos sobre portales web.

*"El portal web puede definirse como un conjunto de páginas web con una misma unidad temática, que persigue un objetivo claro para atraer a los usuarios; en donde se podrá navegar libremente entre sus diferentes ramificaciones, es la entrada para buscar servicios, diferentes contenidos y ofertas comerciales en un sitio almacenado y administrado por una base de datos".*(26)

*"Un portal se define generalmente como una plataforma de software para construir aplicaciones y sitios web(…) Es un sitio web cuyo objetivo es ofrecer al usuario, de forma fácil e integrada, el acceso a una serie de recursos y de servicios, entre los que suelen encontrarse buscadores, foros, documentos, aplicaciones, compra electrónica, etc. Principalmente están dirigidos a resolver necesidades específicas de un grupo de personas o de acceso a la información y servicios de una institución pública o privada".*(27)

Luego de analizar las definiciones expuestas anteriormente, la presente investigación asume el último concepto por la relación que guarda con los objetivos que persigue la implementación del Portal para el OT sobre TE para el Centro FORTES, el acceso a servicios de VT y recursos como: buscadores, foros, aplicaciones y documentos. La segunda parte de la definición menciona que el portal web se encuentra orientado a resolver necesidades específicas de un grupo de personas: el grupo de VT y sus usuarios.

#### 1.5.1 Tipología de portales web.

*"Los Portales web por su creciente desarrollo en la red global, se clasifican según sus diferentes usos y estrategias.* 

*Según la función de los objetivos del usuario:*

*Portal horizontal: Su objetivo son los usuarios en general e incluso los usuarios corporativos. Suelen ofrecer motores de búsquedas, compras, correo electrónico y otras posibilidades de comunicación. Ganan dinero mediante la promoción y anuncios. Los motores de búsqueda incluso venden anuncios en función de las palabras buscadas. Los contenidos son absolutamente críticos, y se está evolucionando hacia la propia personalización.*

*Portal vertical: Los portales verticales son sitios web agrupados por áreas de interés o servicios específicos. Representan un acceso directo a Internet, capaz de ofrecer argumentos seleccionados, especializados y exhaustivos y será aquí donde las empresas encuentren nuevas oportunidades de promoción. Por lo que se dirigen a usuarios para ofrecer información de un determinado tema como puede ser un portal de música, inmobiliario, empleo, finanzas personales, arte, deportes, entre otros.*

- *Verticales: Comunicación corporativa con clientes.*
- *Intranet: Comunicación corporativa para los empleados.*
- *Extranet: Comunicación corporativa para los proveedores".*(28)

Teniendo en cuenta que el Portal web para el OT sobre TE para el Centro FORTES brinda información, servicios y productos especializados en la temática de tecnología educativa se clasifica como portal vertical.

#### <span id="page-26-0"></span>1.6 Metodologías de desarrollo de software.

*"Una metodología de desarrollo de software es un conjunto de pasos y procedimientos que deben seguirse para desarrollar software. En un proceso de desarrollo y la experiencia ha demostrado que la clave del éxito de un proyecto de software es la elección correcta de esta, pues puede conducir al programador a desarrollar un buen sistema de software. La elección de la metodología adecuada es más importante que utilizar las mejores y más potentes herramientas. La idea no es tratar de ver cuál es mejor o peor, sino de* 

*cuando usar una y cuando la otra, pues esto va de acuerdo al tipo de proyecto, a los recursos con los que se cuentan (tiempo, dinero, etc.) y a la facilidad de interacción con el usuario real".*(29)

Actualmente se encuentran divididas en dos clasificaciones: ágiles y tradicionales. En el primer grupo se encuentran: *XP (eXtreme Programming), SCRUM, OpenUp, DSDM (Dynamic Systems Development Method), FDD (Feature Driven Development), Extreme Modeling, SXP (SCRUM-XP).* Dentro de las tradicionales: *RUP (Rational Unified Process), MSF (Microsoft Solution Framework), Win-Win Spiral Model, Iconix.*

#### *eXtreme Programming*

*"La programación extrema o eXtreme Programming (XP) es un enfoque de la ingeniería de software formulado por Kent Beck y De Jean, Extreme Programming Explained. Es la más destacada de los procesos ágiles de desarrollo de software. Se diferencia de las metodologías tradicionales principalmente en que pone más énfasis en la adaptabilidad que en la previsibilidad. XP surge en busca de simplificar el desarrollo del software y que se logre reducir el costo del proyecto.*

*Características:*

- *Pruebas unitarias continuas, frecuentemente repetidas y automatizadas, incluyendo pruebas de regresión. Se aconseja escribir el código de la prueba antes de la codificación.*
- *Programación en parejas: se recomienda que las tareas de desarrollo se lleven a cabo por dos personas en un mismo puesto. Se supone que la mayor calidad del código escrito de esta manera el código es revisado y discutido mientras se escribe- es más importante que la posible pérdida de productividad inmediata.*
- *Frecuente integración del equipo de programación con el cliente o usuario. Se recomienda que un representante del cliente trabaje junto al equipo de desarrollo.*
- *Corrección de todos los errores antes de añadir nueva funcionalidad. Hacer entregas frecuentes.*
- *Refactorización del código: reescribir ciertas partes del código para aumentar su legibilidad y mantenimiento pero sin modificar su comportamiento. Las pruebas han de garantizar que en la refactorización no se ha introducido ningún fallo.*
- *Propiedad del código compartida: en vez de dividir la responsabilidad en el desarrollo de cada módulo en grupos de trabajo distintos, este método promueve el que todo el personal pueda corregir y extender cualquier parte del proyecto. Las frecuentes pruebas de regresión garantizan que los posibles errores serán detectados.*

 *Simplicidad en el código: cuando todo funcione se podrá añadir funcionalidad si es necesario. La programación extrema apuesta que es más sencillo hacer algo simple y tener un poco de trabajo extra para cambiarlo si se requiere, que realizar algo complicado y quizás nunca utilizarlo. La simplicidad y la comunicación son extraordinariamente complementarias".*(30)

#### *Rational Unified Process*

*"El Proceso Unificado de Rational (RUP) es una forma disciplinada de asignar tareas y responsabilidades en una empresa de desarrollo de software que define quién hace qué, cuándo y cómo.*

*Requiere un grupo grande de programadores para trabajar con esta metodología. Es un marco del proyecto que describe una clase de los procesos que son iterativos e incrementales. Define las actividades y los artefactos que se necesitan. Es el proceso de desarrollo más general de los existentes actualmente.*

*Los procesos estiman tareas y horario del plan midiendo la velocidad de iteraciones concerniente a sus estimaciones originales. Las iteraciones tempranas de proyectos conducidos por RUP se enfocan fuertemente sobre la arquitectura del software, la puesta en práctica rápida de características se retrasa hasta que se ha identificado y se ha probado una arquitectura firme, presta énfasis en los requisitos y el diseño.*

*La ventaja principal de la metodología es que se basa en las mejores prácticas que se han intentado y se han probado en el campo.*

*RUP se divide en 4 fases:*

- *Inicio (define el alcance del proyecto).*
- *Elaboración (definición, análisis, diseño).*
- *Construcción (implementación).*
- *Transición (fin del proyecto y puesta en producción).*

*Las características principales de RUP son:*

- *Guiado / Manejado por casos de uso: La razón de ser de un sistema software es servir a usuarios ya sean humanos u otros sistemas; un caso de uso es una facilidad que el software debe proveer a sus usuarios.*
- *Centrado en arquitectura: La arquitectura involucra los elementos más significativos del sistema y está influenciada entre otros por plataformas de software, sistemas operativos, manejadores de bases de datos, protocolos, consideraciones de desarrollo como sistemas heredados y requerimientos no funcionales.*

 *Iterativo e Incremental: Para hacer más manejable un proyecto se recomienda dividirlo en ciclos. Para cada ciclo se establecen fases de referencia, cada una de las cuales debe ser considerada como un mini proyecto cuyo núcleo fundamental está constituido por una o más iteraciones de las actividades principales básicas de cualquier proceso de desarrollo. En concreto RUP divide el proceso en cuatro fases, dentro de las cuales se realizan varias iteraciones en número variable según el proyecto y en las que se hace un mayor o menor hincapié en las distintas actividades".*(30)

#### **Metodología seleccionada**

Luego del estudio del grupo de metodologías seleccionadas se decide optar por *eXtreme Programming* porque presenta características afines con el desarrollo de la investigación actual, la integración constante con el cliente para la implementación del producto, tiempo de vida corto para el proyecto, grupo de desarrollo constituido por un conjunto pequeño de programadores, dos en este caso, y poca documentación generada durante el proceso, lo que contribuye a mayor inversión de tiempo en cuanto a implementación. Se identifican los roles de programador, cliente y encargado de prueba.

#### <span id="page-29-0"></span> $1.7<sub>1</sub>$ Sistema de gestión de contenido.

*"Un Sistema de Gestión de Contenido (Content Management System, en inglés, abreviado CMS) permite la creación y administración de contenidos de páginas y portales web. Consiste en una interfaz que controla una o varias bases de datos donde se aloja el contenido (textos, imágenes, etc.) que se visualizará en el sitio web. El sistema permite manejar de manera independiente el contenido y el diseño. Así, es posible conservar el contenido y darle en cualquier momento un diseño distinto al sitio sin tener que darle formato al contenido nuevamente".*(31)

Los *CMS* de código abierto más populares han logrado extenderse debido a su vasta comunidad de desarrolladores trabajando con ellos, compartiendo sus conocimientos, *plugins* y contribuyendo al mejoramiento de dichos *CMS*. El Portal web para el Observatorio Tecnológico sobre tecnología educativa para el Centro FORTES requiere de tecnología multiplataforma y de código abierto para garantizar su posterior utilidad. A continuación se caracterizan los *CMS*: Joomla y Drupal.

#### **Joomla**

*"Permite construir sitios web de manera rápida y eficiente, su facilidad de uso y extensibilidad han hecho de Joomla uno de los CMS más populares en el mundo, y se debe en gran medida por ser de código abierto y gratuito. Joomla es usado para la construcción de sitios web corporativos, intranet corporativa, revistas, periódicos, tiendas virtuales, sitios de reservaciones en línea, páginas personales entre otros. Además,* 

*cuenta con una comunidad de desarrolladores muy talentosa y con más de 200000 usuarios y colaboradores.* 

*Ventajas:*

- *Fácil de instalar y configurar con sencillos clics.*
- *Fácil de aprender.*
- *Dada la cantidad de desarrolladores que existen, el software está muy depurado, cuando surge algún problema se soluciona con rapidez y se cuenta con el soporte de una comunidad grande.*

*Desventajas:*

- *Permite crear solo un sitio por instalación.*
- *No se le pueden integrar otros script al sitio.*
- *La utilización de recursos del servidor es mayor en comparación con la de Drupal.*
- *Los módulos adicionales no son gratis, hay que comprarlos".*(32)

#### **Drupal**

*"Es un software de código abierto mantenido y desarrollado por una comunidad de más de 630000 usuarios y desarrolladores, permite organizar y publicar su contenido con una infinita variedad de personalización. Es distribuido bajo los términos de la Licencia Pública General (o por sus siglas en inglés, GNU/GPL). Los principios del proyecto Drupal son fomentar la modularidad, la colaboración y la facilidad de uso. Ventajas:*

- *Cuenta con una gran comunidad de usuarios y desarrolladores.*
- *Ofrece gran seguridad.*
- *Tiene un potente motor de plantilla.*
- *Es flexible y sin limitaciones.*
- *Permite la tenencia de varios sitios con una sola instalación.*
- *Ayuda on-line, un robusto sistema de ayuda on-line y páginas de ayuda para los módulos del núcleo, tanto para usuarios como para administradores.*
- *Soporta varios lenguajes de base datos (PostgreSQL, MySQL).*
- *Trabaja sobre servidores Apache y IIS.*
- *Permite la activación de Módulos para los sistemas de recomendación.*

*Desventajas:*

*Es complicado aprender a usarlo.*

*Necesita invertir tiempo para desarrollar todas sus posibilidades".*(33)

#### *CMS* **seleccionado**

Luego de estudiar los *CMS* Drupal y Joomla se concluye con la selección de Drupal por varias razones: en la Universidad se cuenta con una comunidad especializada en este tema, por lo que cualquier duda puede ser solucionada brevemente. Diferencia usuarios atendiendo a sus niveles de privilegio, lo cual es necesario para la realización de actividades dentro del sistema. Posee un contenido flexible que puede definir campos personalizados que podrán ser utilizados en tipos de contenido, usuarios, comentarios y términos. Constituye un sistema de código abierto, lo que posibilita realizar cambios por el programador, además de la potente integración de módulos que posee, para la cual la comunidad ha desarrollado una gran variedad. 1.8 Lenguajes de programación.

#### <span id="page-31-0"></span>*HTML*

*"Lenguaje utilizado para la creación de páginas Web, significa HyperText MarkUp Language, en español, ―Lenguaje para el Formato de Documentos de Hipertexto. Es decir, los documentos HTML no son de texto normal, sino de hipertexto ya que en el propio documento aparecen enlaces a otros.*

*El lenguaje HTML es un estándar reconocido en todo el mundo y cuyas normas define un organismo sin ánimo de lucro llamado World Wide Web Consortium, más conocido como W3C. Como se trata de un estándar reconocido por todas las empresas relacionadas con el mundo de Internet, una misma página HTML se visualiza de forma muy similar en cualquier navegador de cualquier sistema operativo.*

*El propio W3C define el lenguaje HTML como "un lenguaje reconocido universalmente y que permite publicar información de forma global". Desde su creación, el lenguaje HTML ha pasado de ser un lenguaje utilizado exclusivamente para crear documentos electrónicos a ser un lenguaje que se utiliza en muchas aplicaciones electrónicas como buscadores, tiendas online y banca electrónica".*(34)

#### *CSS*

*"Lenguaje de hojas de estilos creado para controlar el aspecto o presentación de los documentos electrónicos definidos con HTML y XHTML. CSS es la mejor forma de separar los contenidos y su presentación y es imprescindible para crear páginas web complejas. Separar la definición de los contenidos y la definición de su aspecto presenta numerosas ventajas, ya que obliga a crear documentos HTML/XHTML bien definidos y con significado completo (también llamados "documentos semánticos"). Además, mejora la accesibilidad del documento, reduce la complejidad de su mantenimiento y permite visualizar el mismo documento en infinidad de dispositivos diferentes".*(35)

#### *JavaScript*

*"Lenguaje de programación que se utiliza principalmente para crear páginas web dinámicas. Una página web dinámica es aquella que incorpora efectos como texto que aparece y desaparece, animaciones, acciones que se activan al pulsar botones y ventanas con mensajes de aviso al usuario. Es un lenguaje de programación interpretado, por lo que no es necesario compilar los programas para ejecutarlos. Los programas escritos con JavaScript se pueden probar directamente en cualquier navegador sin necesidad de procesos intermedios".*(36)

#### *PHP*

*"Acrónimo de PHP: Hypertext Pre-processor, es un lenguaje interpretado de alto nivel embebido en páginas HTML y ejecutado en el servidor. Una de sus características más potentes es su soporte para gran cantidad de bases de datos. Entre estas pueden mencionarse InterBase, mSQL, MySQL, Oracle, Informix, PosgreSQL, entre otras. Como producto de código abierto, goza de la ayuda de un gran grupo de programadores, permitiendo que los fallos de funcionamiento se encuentren. El código se pone al día continuamente con mejoras y extensiones de lenguaje para ampliar sus capacidades".*(37)

<span id="page-32-0"></span>1.9 Entorno de desarrollo web.

#### *WampServer*

*"Entorno de desarrollo web para Windows en el cual se crean aplicaciones web con el servidor web Apache, lenguaje de programación PHP y sistema gestor de base de datos MySQL. Esta herramienta incluye un administrador de base de datos PHPMyAdmin, el cual crea una nueva base de datos e ingresa los datos de las tablas creadas en ella, realiza consultas y genera scripts SQL, como exportar e importar. WampSever se caracteriza porque puede ser usado de forma libre, es decir no se debe contar con alguna licencia la cual permita el uso del mismo, ya que pertenece a la corriente de "open source". Al igual como cuando se trabaja en un servidor web, es posible ejecutar las aplicaciones de manera local y ver como es el funcionamiento antes de ser subidas a un hosting o servidor web".*(38)

#### **Apache**

*"Servidor web gratuito desarrollado por el Apache Server Project, fiable, eficiente y fácilmente extensible con código fuente abierto para plataformas Unix (BSD, GNU/Linux, etc.), Windows, Macintosh y otras. Ventajas:*

- *Su licencia, que permite el uso comercial y no comercial del Apache.*
- *Una talentosa comunidad de desarrolladores.*
- *Su arquitectura modular, que permite a los usuarios adicionar funcionalidades a sus ambientes específicos.*
- *Portabilidad, pues trabaja sobre todas las versiones recientes de Unix y Linux, Windows, BeOs, mainframes.*
- *Es robusto y seguro.*
- *Permite personalizar la respuesta ante los posibles errores que se puedan dar en el servidor.*
- *Tiene un alto nivel de configuración en la creación y gestión de logs".*(39)

#### *PHP*

Lenguaje de programación, ver epígrafe 1.8.

#### *MySQL*

*"Sistema de administración de bases de datos relacional (RDBMS). Se trata de un programa capaz de almacenar una enorme cantidad de datos de gran variedad y de distribuirlos para cubrir las necesidades de cualquier tipo de organización, desde pequeños establecimientos comerciales a grandes empresas y organismos administrativos.*

*Características:*

- *El principal objetivo de MySQL es la velocidad.*
- *Soporta gran cantidad de tipos de datos para las columnas.*
- *Gran portabilidad entre sistemas, puede trabajar en distintas plataformas y sistemas operativos.*
- *Cada base de datos cuenta con 3 archivos: uno de estructura, uno de datos y uno de índice y soporta hasta 32 índices por tabla.*
- *Aprovecha la potencia de sistemas multiproceso, gracias a su implementación multihilo.*
- *Flexible sistema de contraseñas y gestión de usuarios, con un muy buen nivel de seguridad en los datos.*
- *El servidor soporta mensajes de error en distintos lenguajes".*(40)

#### *"Ventajas*

- *Velocidad al realizar las operaciones, lo que le hace uno de los gestores con mejor rendimiento.*
- *Bajo costo en requerimientos para la elaboración de bases de datos, ya que debido a su bajo consumo puede ser ejecutado en una máquina con escasos recursos sin ningún problema.*
- *Facilidad de configuración e instalación.*
- *Soporta gran variedad de Sistemas Operativos.*
- *Baja probabilidad de corromper datos, incluso si los errores no se producen en el propio gestor, sino en el sistema en el que está.*
- *Conectividad y seguridad.*

*Desventajas:*

- *Un gran porcentaje de las utilidades de MySQL no están documentadas.*
- *No es intuitivo".*(41)

<span id="page-34-0"></span>1.10 Entorno de desarrollo integrado.

#### *NetBeans*

*"Proyecto exitoso de código abierto con una gran base de usuarios, una comunidad en constante crecimiento. Sun MicroSystems fundó el proyecto de código abierto NetBeans en junio 2000 y continúa siendo el patrocinador principal de los proyectos.*

*NetBeans IDE (Entorno de Desarrollo Integrado) es una herramienta para que los programadores puedan escribir, compilar, depurar y ejecutar programas. Está escrito en Java. Existe además un número importante de módulos para extender el NetBeans IDE. Es un producto libre y gratuito sin restricciones de uso.*

*Ofrece todas las herramientas necesarias para crear aplicaciones profesionales, empresariales, web y móviles con el lenguaje Java, JavaFX, C/C ++ y lenguajes dinámicos como PHP, JavaScript, Groovy y Ruby. NetBeans IDE es fácil de instalar y listo para usar y se puede ejecutar tanto en Windows, Linux, Mac OS X como en Solaris".*(42)

*"Características:*

*Administración de las interfaces de usuario (ej. menús y barras de herramientas). Administración de las configuraciones del usuario. Administración del almacenamiento (guardando y cargando cualquier tipo de dato). Administración de ventanas. Framework basado en asistentes (diálogo paso a paso)".*(43)

Se selecciona el IDE *NetBeans* porque soporta varios idiomas, entre ellos el español, soporta el lenguaje de programación PHP y permite documentar el código. Además, se integra con la herramienta *Visual Paradigm* para actualizar el modelo de clases según el código y también el proceso inverso.

<span id="page-34-1"></span>1.11 Herramienta de modelado.

#### *Visual Paradigm*

*"Es una herramienta CASE (Ingeniería de Software Asistida por Computadoras) que aumenta la productividad en el desarrollo de software, reduciendo el coste de las aplicaciones informáticas en términos de tiempo y dinero. Soporta el ciclo de vida completo del desarrollo de software: Análisis y Diseño orientados*  *a objetos, Construcción, Pruebas y Despliegue. Soporta el Lenguaje Unificado de modelado (UML). Sus componentes se encuentran relacionados, por lo que se hace sencilla la creación de cualquier tipo de diagrama. Permite la generación de código a partir de diagramas para plataformas como .Net, Java y PHP. Se integra perfectamente con diversos Sistemas Gestores de Base de Datos (SGBD), ya que a partir de sus modelos permite generar el código de las bases de datos y el proceso inverso. Puede utilizar técnicas de ingeniería inversa para llevar de código fuente a diagramas de clases, manteniendo de esta manera la sincronización entre el modelo y el código".*(44)

#### *"Características de Visual Paradigm*

- *1. Diagramas de procesos de negocio.*
- *2. Modelado colaborativo con CVS y Subversion.*
- *3. Ingeniería inversa.*
- *4. Plataforma Java (Windows/Linux/Mac OS X)".*(45)

Como herramienta para el modelado se selecciona el *Visual Paradigm* v8.0 porque soporta integración con el *IDE NetBeans*. Genera código *PHP* y la estructura de la base de datos a través de la representación de diagramas de clase y base de datos respectivamente. Permite generar las tarjetas Clase - Responsabilidad - Colaboración (CRC) necesarias en la metodología de desarrollo de *software XP*.
Conclusiones del capítulo.

- El estudio de los diferentes sistemas homólogos existentes en el ámbito internacional, nacional e institucional, así como la presencia de los indicadores seleccionados permite precisar los elementos fundamentales que se incorporan al desarrollo del Portal web para el OT sobre TE para el Centro FORTES.
- La metodología de desarrollo de software a utilizar es *XP*.
- Para la implementación del sistema se hace uso del *CMS* Drupal 7.23.
- El código será editado con el *IDE Netbeans IDE* 7.4, utilizando *PHP* 5.4 como lenguaje de programación.
- Como sistema gestor de base de datos se utiliza *MySQL* 6.5.
- Servidor web Apache 2.4, incluido dentro del entorno de desarrollo web *WAMP* 2.4.
- Como lenguajes del lado del cliente se utilizan *HTML5*, *CSS3* y *JavaScript*.

# Capítulo 2. PROPUESTA DEL SISTEMA.

En este capítulo se realiza la descripción de las características del sistema. Se presentan las Historias de usuario y Plan de entregas como artefactos principales de la metodología de desarrollo de *software XP* en las etapas de Exploración y Planificación.

El Portal web para el OT sobre TE para el Centro FORTES tiene como objetivo centralizar los servicios y productos de información obtenidos por los especialistas de vigilancia tecnológica para los usuarios del Centro FORTES.

El portal web tiene la peculiaridad de contemplar en la organización de sus contenidos los procesos que lleva a cabo el grupo de VT. A partir de esta forma de trabajo a continuación se listan los procesos que permiten gestionar y brindar un servicio de vigilancia tecnológica a los usuarios del Centro y especialistas:

- Diagnosticar necesidades de información.
- Solicitudes de servicio.
- Planificar realización del servicio.
- Búsqueda, tratamiento y validación de la información.
- Elaborar producto de información.
- Diseminar fuentes de información.
- Aplicar encuesta de satisfacción.
- Planificar monitoreo de información.
- Monitorear fuentes de información.
- Capacitar especialistas de VT.

Los procesos fueron definidos a partir de la Norma UNE 166006:2011 de VT. El desarrollo del portal se caracteriza por contar con funcionalidades que responden a los procesos de:

- Identificación: Dentro de este proceso el sistema automatiza el subproceso Gestionar las fuentes de información.
- Planificación: El sistema permite asignar un especialista a la actividad monitoreo de información sobre un grupo de fuentes de información.
- Búsqueda, tratamiento y validación: Dentro de este proceso el sistema automatiza los subprocesos: gestión de expertos en la temática y gestión de estrategias de búsqueda.

 Distribución de la información: El sistema permite añadir recursos de información disponibles para todos los usuarios, así como los productos de información resultantes del proceso de VT.

Los usuarios a los que está dirigido el portal son a los especialistas de VT, profesores y expertos sobre temáticas de TE del Centro. Permite a los usuarios registrados solicitar el servicio de VT al grupo de especialistas del Centro FORTES. Para dar respuesta a las solicitudes de los usuarios, el grupo de VT mediante el portal, es capaz de gestionar las fuentes de información identificadas y las estrategias de búsquedas a aplicar sobre un grupo de fuentes.

Permite además identificar expertos en cada temática para solicitar su colaboración en el proceso y obtener estadísticas sobre los elementos más utilizados. Una vez elaborado el producto de información para el servicio solicitado, se ofrece la posibilidad al usuario de realizar una encuesta con la que determina su nivel de satisfacción.

## 2.1 Infraestructura organizacional del Centro FORTES.

*"Partiendo de la teoría de los sistemas, el centro es un sistema compuesto por un conjunto de subsistemas que interactúan entre sí. Por lo tanto, en su estructura cuenta con los siguientes subsistemas: subdirección, tres departamentos y un grupo asesor técnico. En el Anexo 2 se muestra la estructura organizacional del Centro.* 

*Cuenta con siete oficinas, cinco laboratorios equipados con computadoras personales, infraestructura de red y aires acondicionados, una impresora y un escáner. Su plantilla está compuesta por especialistas, profesores, técnicos y trabajadores de apoyo para un total de 124.*

*Tiene como procesos sustantivos la docencia, investigación y la producción de software. Sus líneas de investigación y desarrollo son:*

- *Ambientes integrados de aprendizaje.*
- *Recursos didácticos.*
- *Simuladores y juegos educativos.*
- *Servicios para la plataforma Moodle".*(46)

## 2.2 Infraestructura tecnológica del Centro FORTES.

Según la entrevista realizada (Ver Anexo 3), los servidores centrales que alojan las aplicaciones web, independientemente de ser virtuales, soportan el Portal web para el OT sobre TE para el Centro FORTES. Los laboratorios, tanto docentes como de producción, cuentan con el equipamiento necesario debido a la reciente actualización a la que fueron sometidos. Todos los ordenadores están conectados a la red y

cuentan con el servicio de navegación en Internet. En cuanto al desarrollo de las aplicaciones web, se identifica una tendencia de uso del *Framework* de desarrollo *Symfony* y el *CMS* Drupal. Por tanto existen las condiciones para la implementación, explotación y perfeccionamiento del Portal web para el OT sobre TE para el Centro FORTES.

# 2.3 Características del sistema.

Las características del sistema son propiedades o cualidades que el producto presenta. A diferencia de las funcionalidades, estas son de mayor peso para la arquitectura del sistema y de no cumplirse afectan el funcionamiento del *software*. Definen apariencia, usabilidad, rapidez y confiabilidad.

**Usabilidad:** Cada sección del sistema, en la interfaz, debe comenzar con un título o encabezamiento que describa el contenido de la pantalla. En procesos con formularios y pantallas múltiples, cada página debe estar etiquetada para mostrar su relación con las otras. Cuando se introducen datos en la pantalla la terminología utilizada debe ser familiar para los usuarios.

**Apariencia o interfaz externa:** La presente investigación genera el artefacto Arquitectura de Información para el portal web con la finalidad de estructurar, organizar y etiquetar el contenido y los elementos de navegación para facilitar la navegación de los usuarios.

**Seguridad:** La información manejada por el sistema está protegida de acceso no autorizado y divulgación. Existe un único usuario con el rol de administrador del sistema que otorga los permisos a los demás usuarios según su rol.

**Portabilidad:** El portal web debe ser multiplataforma, es decir, debe poder ejecutarse sobre los Sistemas Operativos *Windows* y Linux.

**Legal:** La plataforma escogida para el desarrollo del portal web, está basada en la Licencia Pública General (GNU/GPL).

# **Requisitos de la aplicación.**

# **Servidor:**

- Sistema operativo GNU Linux / *Windows XP* o superior.
- Servidor web Apache 2.4.4 o superior.
- *PHP* 5.4.12 o superior.
- Servidor de base de datos *MySQL* 5.6.12 o superior.

# **Cliente:**

Sistema operativo GNU Linux / *Windows XP* o superior.

- Navegador web *Firefox* 4.0 o superior, *Internet Explorer* 7.0 o superior.
- Microprocesador *Intel Pentium* IV 2.0 GHz, 512 MB *RAM* y 20 GB disco duro o superior.

# 2.4 Roles de usuario

Los roles son los diferentes tipos de usuarios que interactúan con el sistema. Cada uno posee permisos de acuerdo a sus funciones en el portal. La presente investigación identifica tres tipos de usuarios fundamentales:

- Administrador: Es el encargado de brindar soporte técnico al portal, gestionar los usuarios y sus permisos. Dentro del proceso de VT tiene privilegios para realizar cualquier acción.
- Especialista de vigilancia: Realiza cualquier acción dentro del proceso de VT y está estrechamente relacionado con los usuarios que solicitan el servicio de VT.
- Experto: Visualiza los productos resultantes de la VT y ofrece su opinión.
- Usuario registrado: Usuario que no forma parte del grupo de VT y solicita un servicio.

El usuario que no está registrado en el portal se contempla como usuario anónimo y puede ver todos los recursos de información que se han elaborado hasta el momento y acceder a las sección de noticias, pero no puede realizar una solicitud de servicio al grupo de VT.

Dado que cada usuario tiene permisos para realizar acciones dependiendo de su rol, debe contar con una interfaz que responda a dichas acciones. En el Anexo 4 se muestran las interfaces principales para cada rol de usuario.

# 2.5 Fase de Exploración.

*"La fase de exploración marca el inicio de la metodología XP. En esta fase, los clientes plantean a grandes rasgos las historias de usuarios que son de interés para la primera entrega del producto y los programadores estiman el tiempo de desarrollo de cada una. Las primeras estimaciones son superficiales, ya que están basadas en el leguaje de alto nivel y pueden variar cuando se analicen más en detalle por cada iteración. Al mismo tiempo, el equipo de desarrollo se familiariza con las herramientas, tecnologías y prácticas que se utilizarán en el proyecto".*(47)

En esta fase se realiza la entrevista al cliente, ver Anexo 5, con el objetivo de determinar las funcionalidades que deben estar presente en el portal web.

# 2.5.1 Historias de usuario.

*"Las historias de usuario (HU) son escritas por el cliente utilizando lenguaje natural y describen lo que el sistema debe realizar. Las HU deben tener el mínimo de detalles como para que los programadores realicen* 

*una estimación poco riesgosa del tiempo que toma su desarrollo. En el momento de la implementación, los desarrolladores dialogan directamente con el cliente para obtener todos los detalles necesarios.*

*Si la estimación de una HU es superior a tres semanas, debe ser dividida en varias historias*".(47)

*Tabla 1. HU Gestionar usuario.*

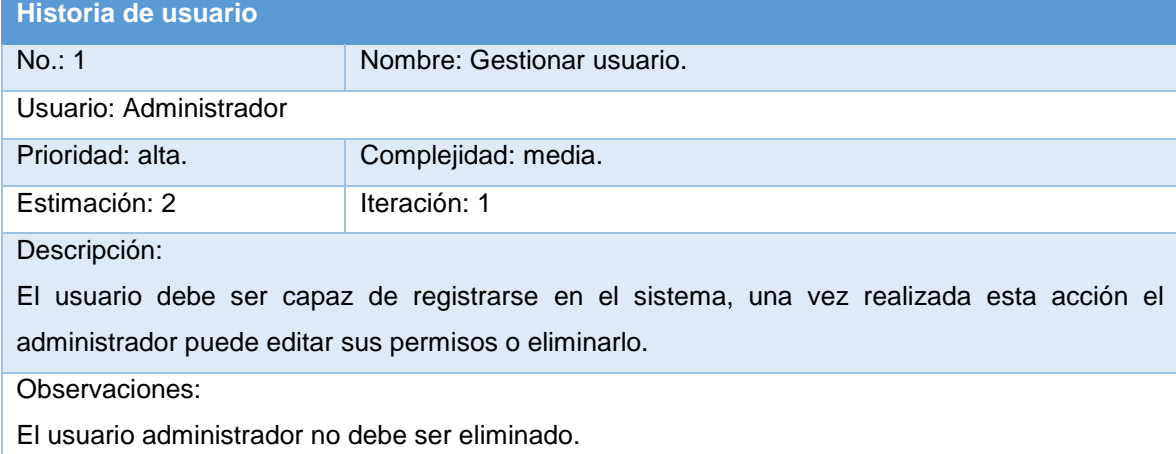

*Tabla 2. HU Gestionar fuente de información identificada.*

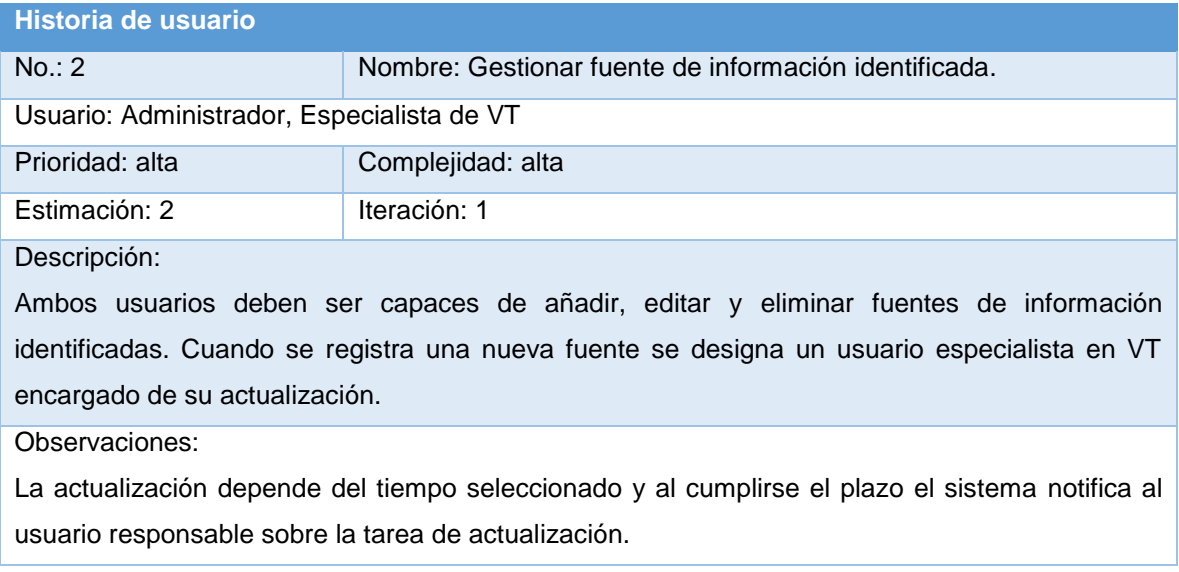

*Tabla 3. HU Notificar evento.*

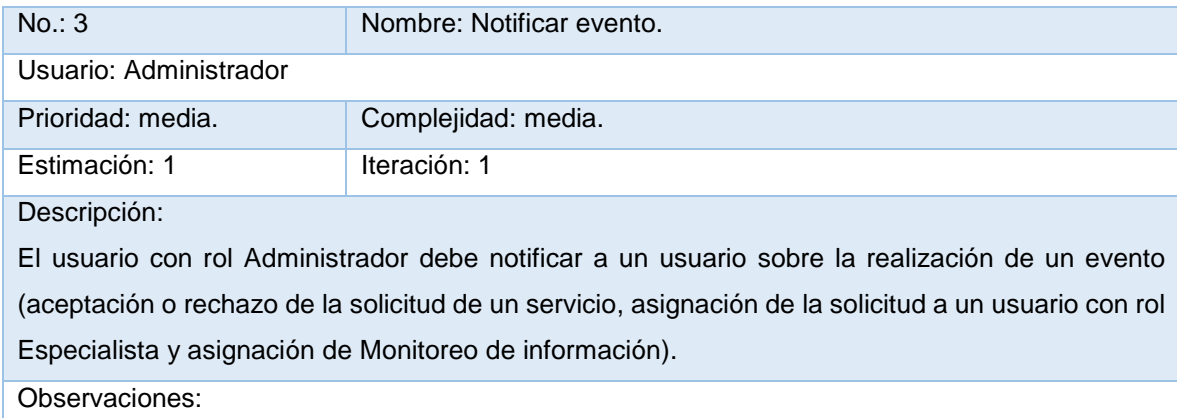

### *Tabla 4. HU Gestionar servicio.*

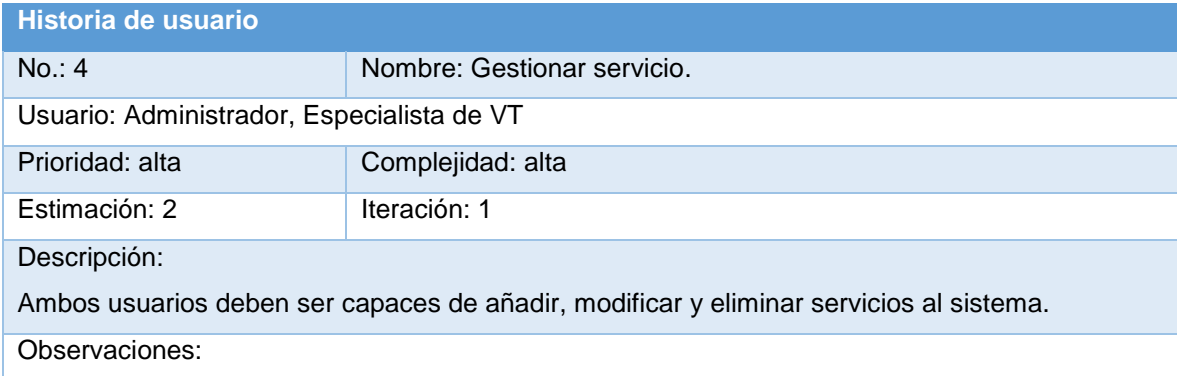

### *Tabla 5. HU Gestionar solicitud de servicio.*

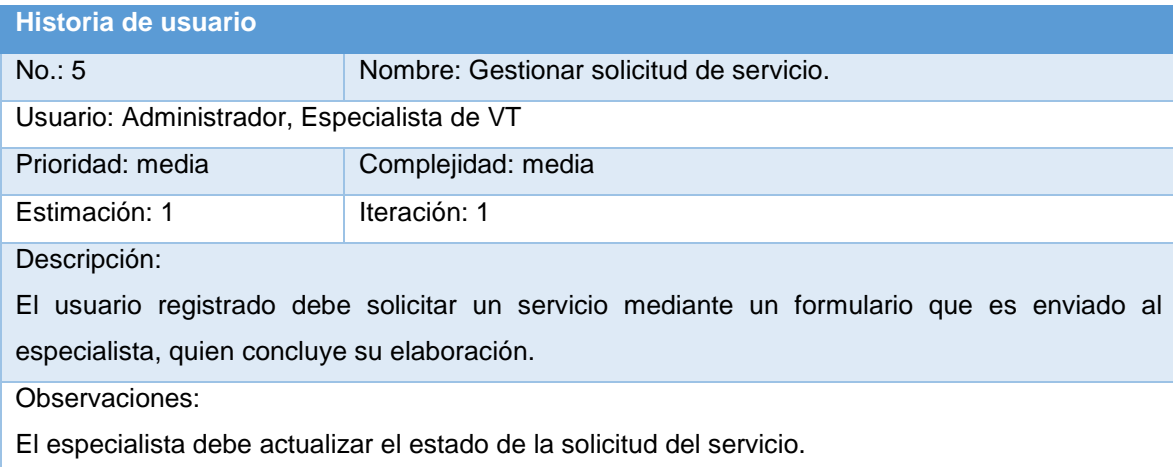

### *Tabla 6. HU Gestionar estrategia de búsqueda.*

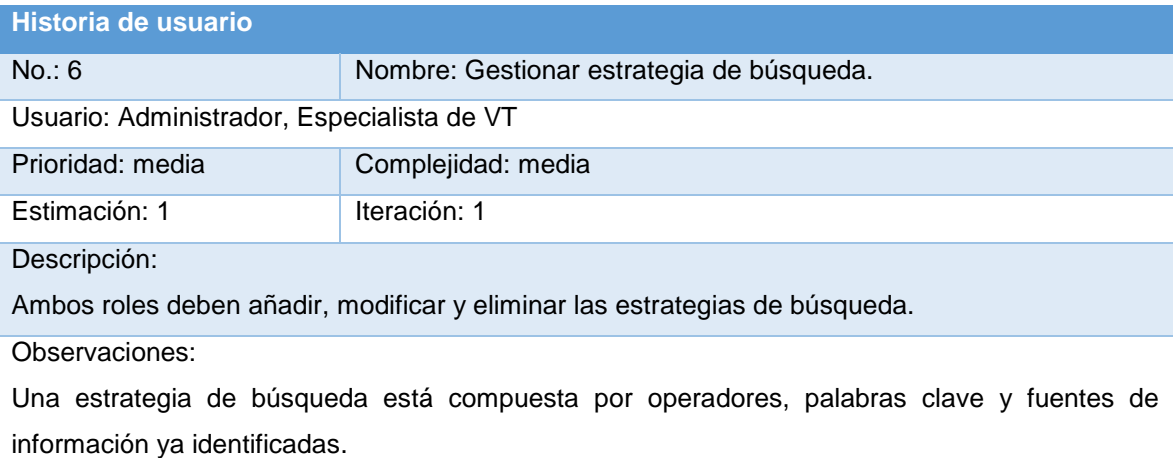

### *Tabla 7. HU Gestionar experto en área temática.*

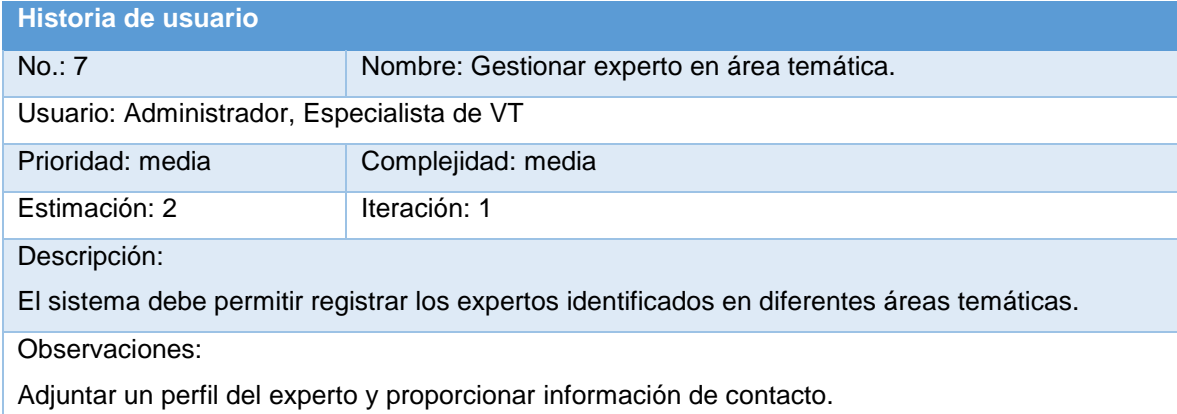

#### *Tabla 8. HU Gestionar producto de información.*

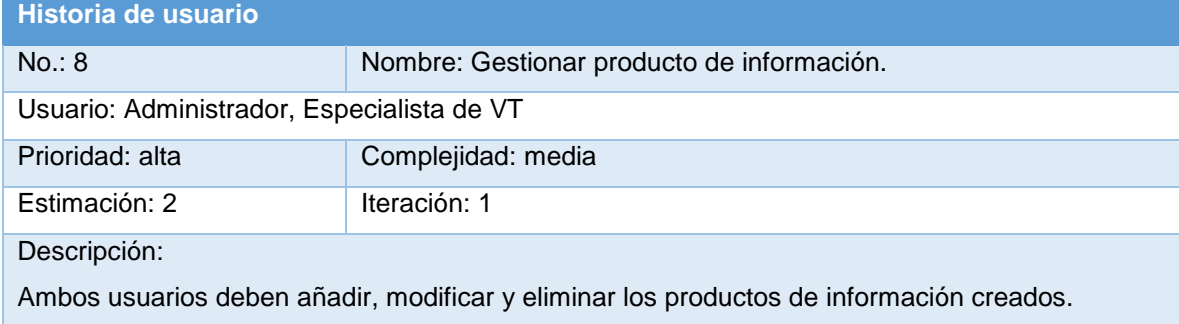

Observaciones:

Todos los productos de vigilancia serán publicados para que todos los usuarios puedan acceder a ellos e incluso tomarlos como un referente para solicitar un servicio similar.

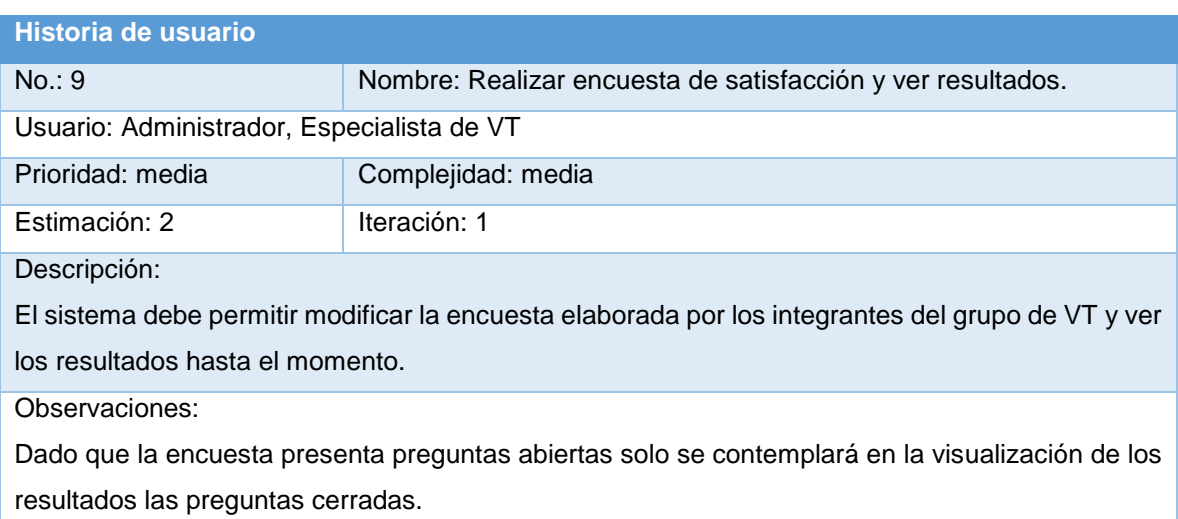

*Tabla 9. HU Realizar encuesta de satisfacción y ver resultados.*

*Tabla 10. HU Generar reportes sobre recursos más utilizados.*

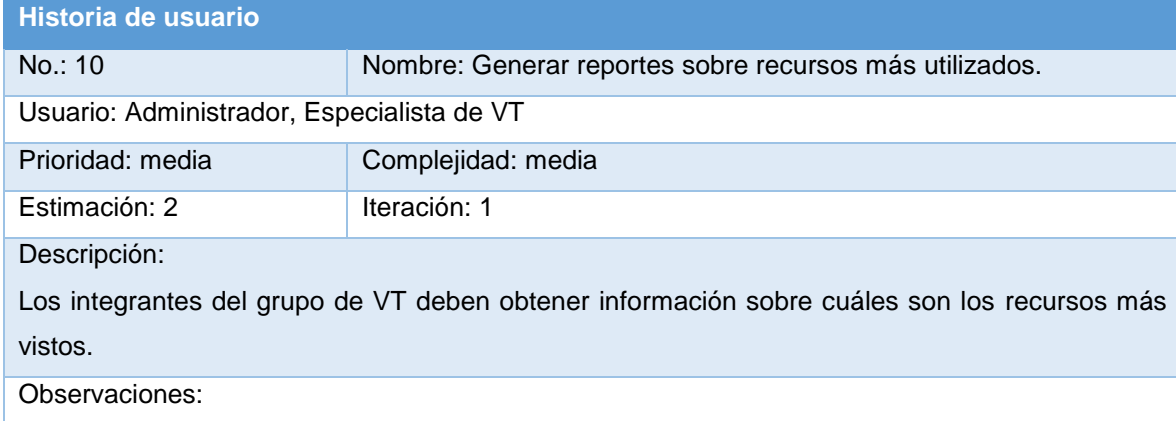

*Tabla 11. HU Gestionar noticia.*

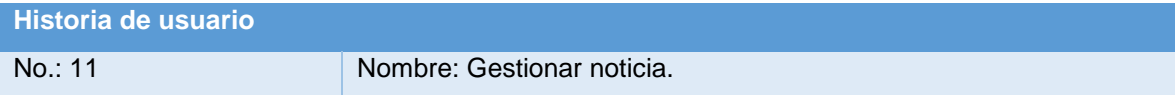

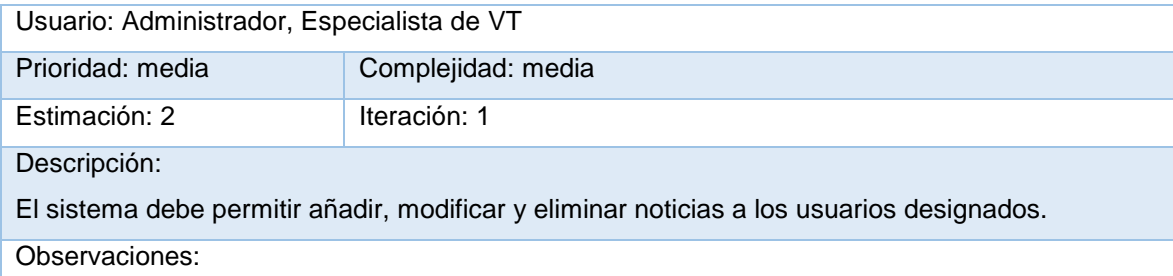

*Tabla 12. HU Permitir trabajo colaborativo.*

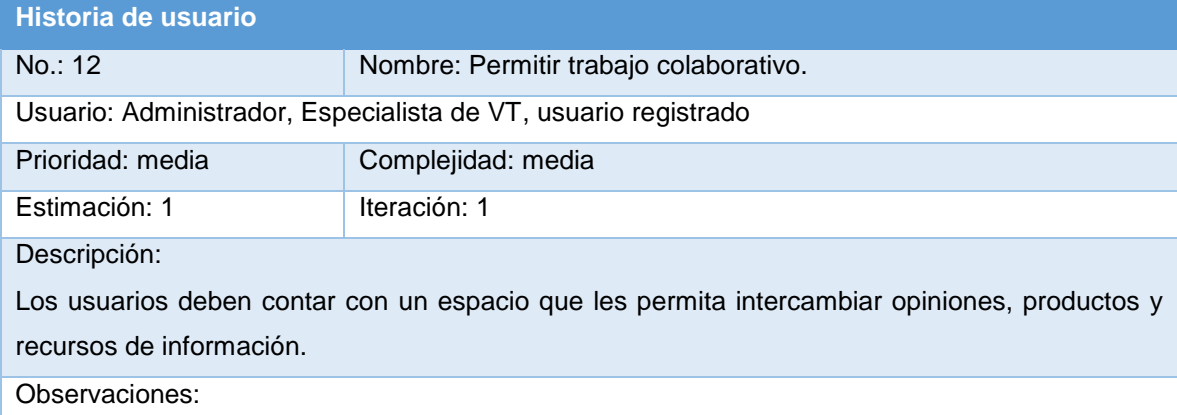

### *Tabla 13. HU Permitir suscripción a contenidos.*

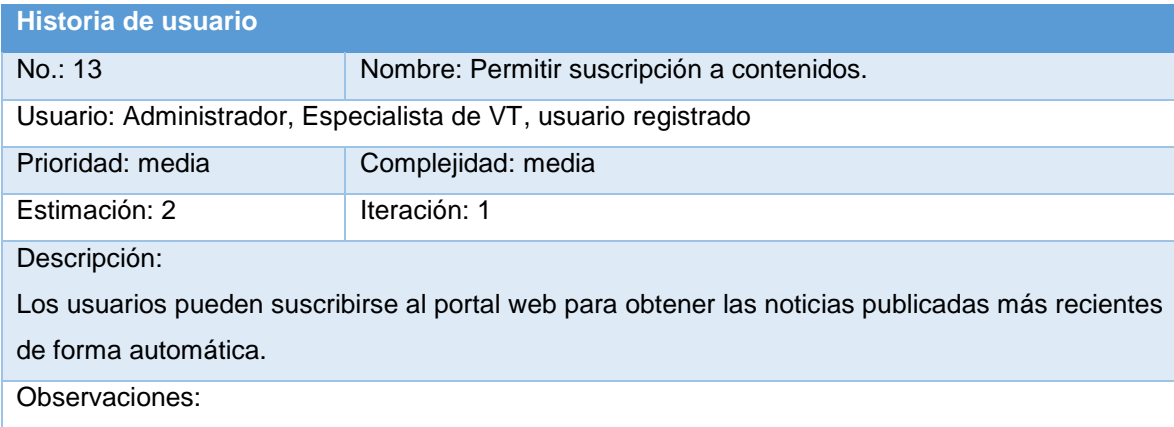

2.6 Fase de Planificación.

*"La planificación es una fase corta, en la que el cliente y el grupo de desarrolladores acuerdan el orden en que deberán implementarse y entregarse las historias de usuario. Esta fase consiste en una o varias reuniones grupales de planificación. El resultado de esta fase es el Plan de Entregas".*(47)

2.6.1 Estimación de esfuerzo por historia de usuario.

*"Un punto dentro de la fase de planificación es la estimación del esfuerzo que costará implementar cada historia de usuario. La estimación del costo de la implementación de las HU es establecida por los programadores tomando como medida el punto. Un punto se considera como una semana ideal de trabajo, donde los miembros de los equipos de desarrollo trabajan el tiempo planeado sin ningún tipo de interrupción".*(47)

A continuación se recoge en una tabla la estimación de esfuerzo por HU.

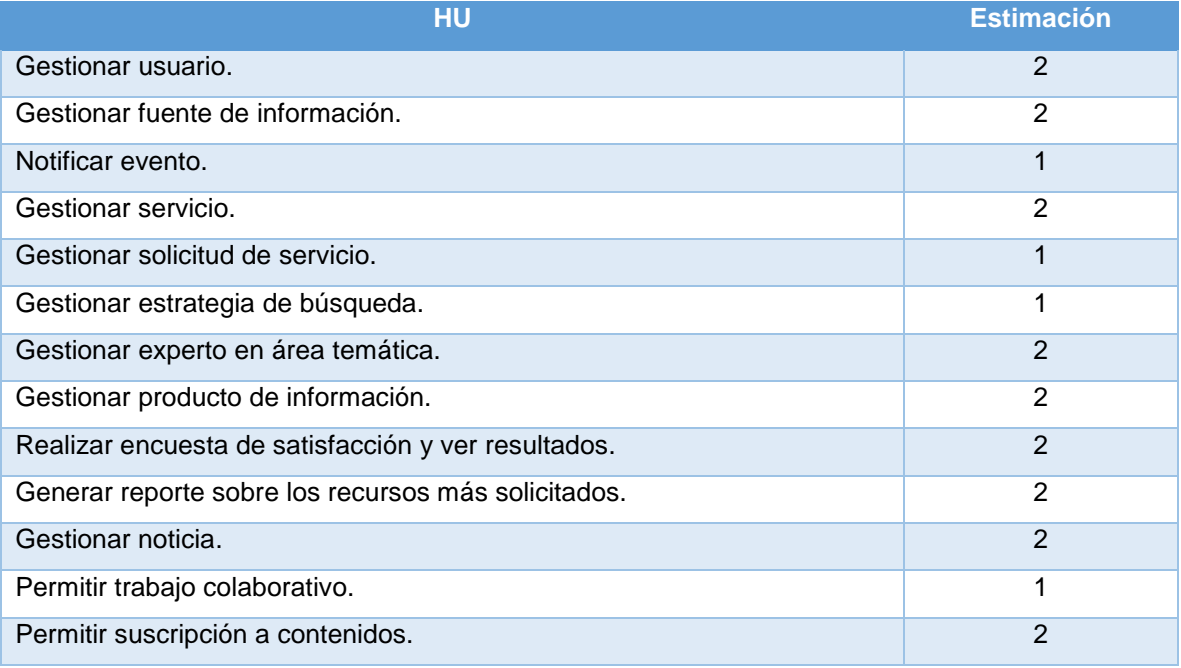

*Tabla 14. Estimación de esfuerzo por HU.*

# 2.6.2 Plan de iteraciones.

Una vez identificadas las historias de usuario del sistema y estimado el esfuerzo dedicado a la realización de cada una se procede a la planificación de la etapa de implementación del proyecto. Las historias de usuarios seleccionadas para cada entrega son desarrolladas y probadas en un ciclo de iteración, de acuerdo al orden preestablecido.

Para la implementación del Portal web para el OT sobre TE para el Centro FORTES se planifica en 4 iteraciones teniendo en cuenta la prioridad que el cliente asignó a cada HU.

2.6.3 Plan de duración de las iteraciones.

El plan de duración de las iteraciones tiene como finalidad mostrar los plazos acordados para cada iteración, así como el orden en que serán implementadas las HU en cada una. Al concluir este plan se obtiene la versión 1.0 del *software*.

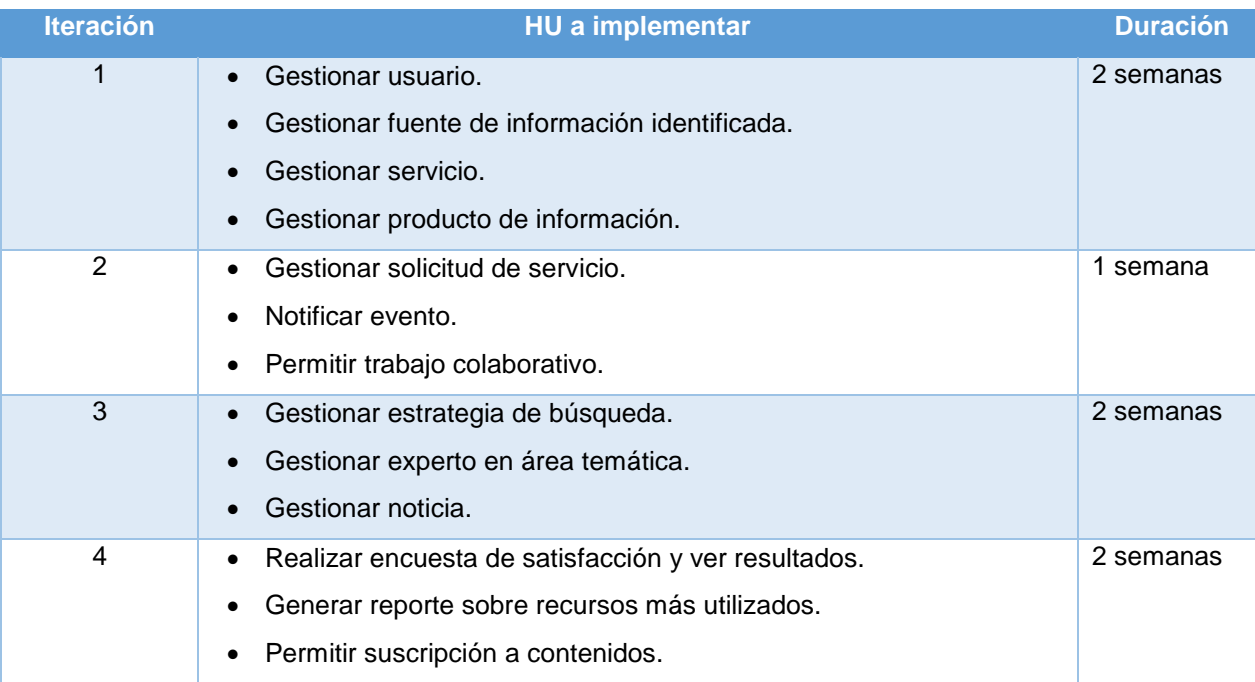

*Tabla 15. Plan de duración de las iteraciones.*

### 2.6.4 Plan de entrega.

El Plan de entrega es el artefacto más importante de la fase de planificación y ofrece información sobre qué componentes o funcionalidades del *software* están listas para utilizarse. Para la presente investigación se muestra a continuación.

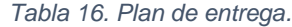

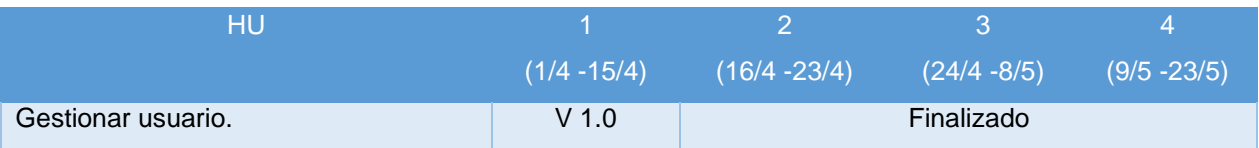

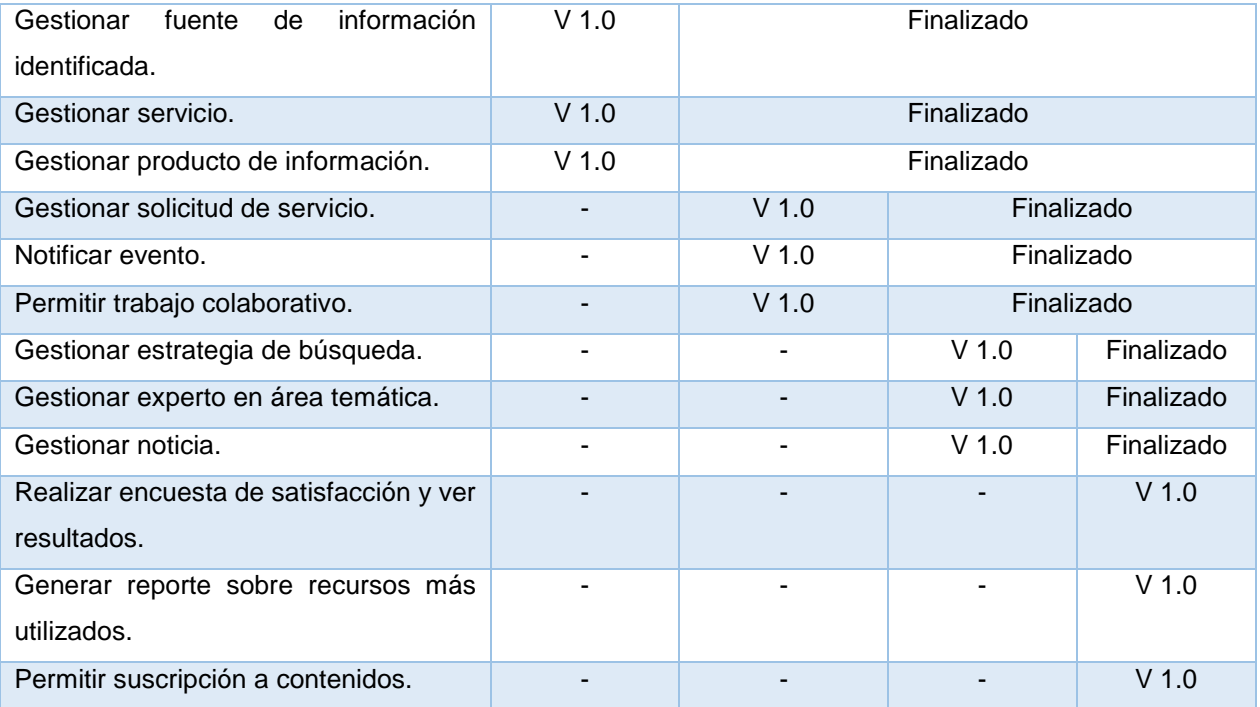

Conclusiones del capítulo.

- Se realizó la Arquitectura de la Información con el objetivo de estructurar el portal para lograr una correcta organización de los contenidos que se muestran y facilitar el proceso de navegación al usuario.
- Se definieron los roles de usuario que interactúan con el sistema.
- Se identificaron los subprocesos a automatizar incluidos en los procesos de la VT: Identificación, Planificación, Búsqueda, Tratamiento y Validación y Distribución de la Información.
- Se identificaron 13 HU y se agrupan según su nivel de dificultad cuatro en la categoría de alta y las restantes en la clasificación de media.
- La implementación del portal está estructurada en cuatro iteraciones y se entregan las funcionalidades según el Plan de Entregas presentado.

# Capítulo 3. IMPLEMENTACIÓN Y VALIDACIÓN DE LA PROPUESTA.

La metodología *XP* propone que en la fase de implementación al alcanzar el final de cada iteración se debe examinar y mostrar el producto obtenido al cliente. Este proceso garantiza una constante retroalimentación entre desarrolladores y cliente, además aumenta la visión del equipo de trabajo sobre cuán cerca están de obtener el producto final. En el actual capítulo se exponen las cuatro iteraciones previstas para la etapa de construcción del sistema, desglosando cada HU en tareas. Además se explican las pruebas realizadas al producto.

#### $3.1$ Tarjetas de Cargo o Clase, Responsabilidad y Colaboración (CRC).

La metodología *XP* no requiere la representación del sistema mediante diagramas de clases utilizando Lenguaje Modelado Unificado (*UML*), en su lugar se usan las tarjetas CRC. Las tarjetas consisten en una estructura que permite representar las características más importantes de una clase. Por lo general el nombre de la clase o cargo se pone en el borde superior en forma de título, las clases asociadas a la que hace referencia se ubican en el lado derecho bajo el identificador de colaboraciones (constituyen las clases que trabajan en conjunto para lograr una responsabilidad) y las responsabilidades implicadas por esta clase se posicionan en el lado izquierdo (métodos y funciones que realiza la clase). El CMS Drupal no se centra en la programación orientada a objetos, por lo que se realiza la transformación de las tarjetas CRC. A continuación se muestran las tarjetas CRC de los módulos más importantes.

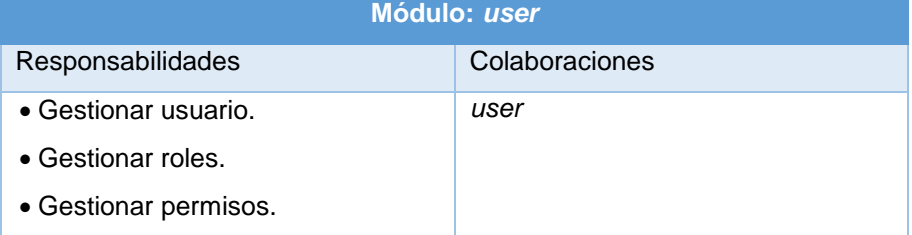

*Tabla 17. Tarjeta CRC user*

### *Tabla 18. Tarjeta CRC node.*

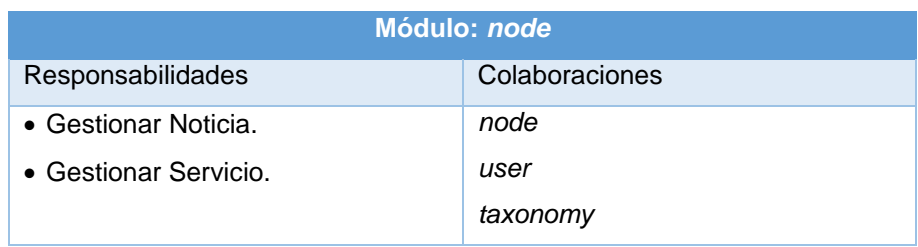

| • Gestionar Fuente de información.   | views UI |
|--------------------------------------|----------|
| • Gestionar Experto identificado.    |          |
| • Gestionar Producto.                |          |
| • Gestionar Solicitud de servicio.   |          |
| • Gestionar<br>Estrategia<br>de      |          |
| búsqueda.                            |          |
| • Permitir suscripción a contenidos. |          |

*Tabla 19. Tarjeta CRC webform.*

| Módulo: webform                     |                |  |
|-------------------------------------|----------------|--|
| Responsabilidades                   | Colaboraciones |  |
| • Realizar encuesta de satisfacción | user           |  |
| y ver resultados.                   |                |  |

*Tabla 20. Tarjeta CRC private messages.*

| Módulo: private messages |                                                                                                    |  |
|--------------------------|----------------------------------------------------------------------------------------------------|--|
| Responsabilidades        | Colaboraciones                                                                                                    |  |
| • Notificar evento.      | user<br>privatemsg email notification<br>privatemsg filter<br>privatemsg realname integration<br><b>SMTP</b> authentication support |  |

*Tabla 21. Tarjeta CRC forum.*

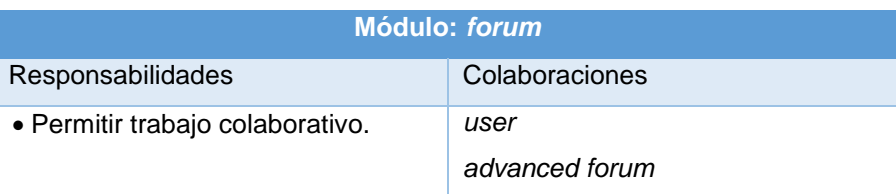

# 3.2 Modelo de datos.

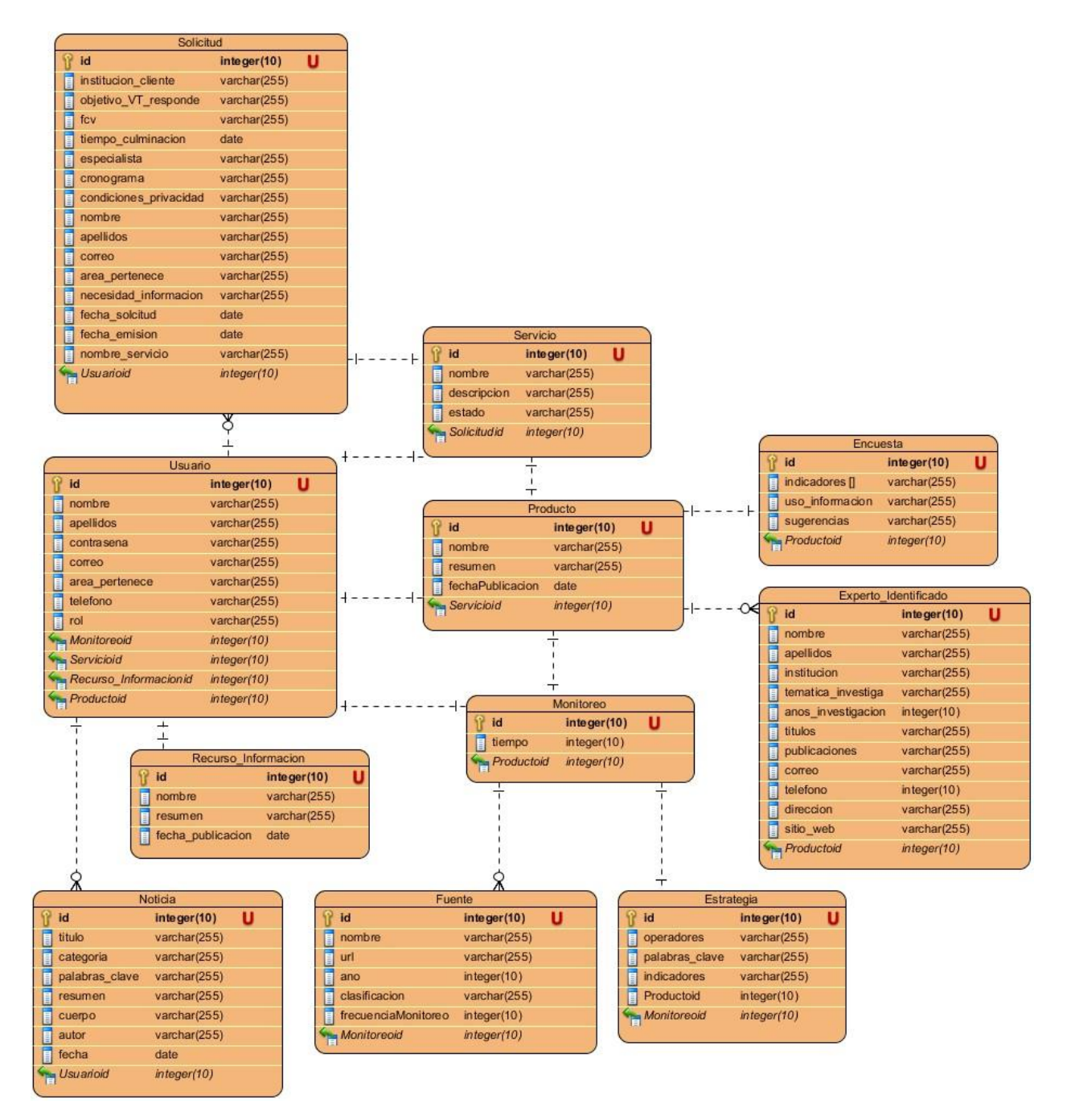

*Ilustración 3. Modelo de datos.*

 $3.3$ Estándar de codificación.

*"Un estándar de codificación completo comprende todos los aspectos de la generación de código. Si bien los programadores deben implementar un estándar de forma prudente, este debe tender siempre a lo práctico.*

*Usar técnicas de codificación sólidas con vista a generar un código de alta calidad es de gran importancia para la calidad del software y para obtener un buen rendimiento. La adopción de un estándar de codificación*  solo es viable si se sigue desde el principio hasta el final del proyecto de software. No es práctico ni prudente, *imponer un estándar de codificación una vez iniciado el trabajo".*(48)

## Estándar de codificación de Drupal.

Para la implementación del sistema, la presente investigación se apoya sobre Drupal, por lo que se mantiene el estándar de codificación definido para este *CMS*. A continuación se exponen los elementos más significativos.

*"Etiquetas de apertura y cierre de PHP*

*Cuando estemos escribiendo en PHP, siempre se deben utilizar las etiquetas <?php y ?>, y en ningún caso la versión corta <? y ?>.*

*En general se omite la etiqueta de cierre de PHP (?>) al final de los archivos .module y .inc. Esta convención evita que se puedan quedar olvidados espacios no deseados al final del archivo (después de la etiqueta de cierre ?>), que serían identificados como salida HTML. Por tanto, la etiqueta de cierre final del archivo (?>) es opcional en Drupal.*

*Operadores*

*Los operadores binarios, que se utilizan entre dos valores, deben separarse de estos valores, a ambos lados del operador, por un espacio. Por ejemplo \$numero = 3, en lugar de \$numero=3. Esto se aplica a operadores como +, -, \*, /, =, ==, !=, >, <, (Concatenación de cadenas), .=, +=, -=, etc. Los operadores unarios como ++, -- no deben tener separación. Por ejemplo \$numero++.*

*Uso de comillas*

*Se pueden usar tanto las comillas simples ('cadena') como las comillas dobles ("cadena") para delimitar las cadenas de caracteres. Las comillas dobles son necesarias si se desean incluir variables dentro de las cadenas de texto. Por ejemplo "<h1>\$title</h1>". También se recomienda el uso de comillas dobles cuando el texto puede incluir alguna comilla simple.*

*Funciones*

*Los nombres de las funciones deben estar escritos en minúsculas y las palabras separadas por guión bajo. Además, se debe incluir siempre como prefijo el nombre del módulo, tema, para evitar así duplicidad de funciones.*

*En su declaración, después del nombre de la función, el paréntesis de inicio de los argumentos debe ir sin espacio. Cada argumento debe ir separado por un espacio, después de la coma del argumento anterior. En la llamada a la función se aplican las mismas reglas anteriores con respecto a los parámetros.*

*Comentar el código*

*Los comentarios de documentación suelen escribirse al principio de un archivo o de cada función y se utilizan para generar documentación de ayuda a través de aplicaciones que extraen la información a partir de las etiquetas empleadas.*

*En el primero de los casos se pueden utilizar las etiquetas /\* \*/ para comentarios en varias líneas y // para comentarios de una única línea. Se deben escribir frases completas, comenzándolas con mayúscula y terminándolas con un punto. En caso de que en el comentario se haga referencia a una constante, ésta deberá escribirse en mayúsculas (por ejemplo TRUE o FALSE)".*(49)

Patrones de diseño.

### *Singleton*

*"Este patrón está diseñado para que solo permita que se haga una instancia de un elemento cuando este no existe. Dentro del núcleo de Drupal se utiliza este patrón de diseño pensando en los módulos y temas de Drupal como objetos para llevar a cabo la gestión de dichos elementos, pues Drupal solo crea una instancia de un nodo, cuando este nodo no existe".*(50)

Este patrón se aprecia cuando un usuario con rol administrador crea un nuevo tipo de contenido, primero el sistema verifica que no exista en la base de datos y luego lo crea.

### *Observer*

*"Este patrón es usado en Drupal para controlar la forma en que se realizan las interacciones entre nodos, pues cuando se hace una modificación en un nodo, Drupal notifica de este cambio a todos los nodos que se vean afectados por él".*(50)

La utilización del patrón Observer se demuestra en el portal web cuando un usuario con el rol de especialista actualiza un perfil de experto identificado, el sistema informa a todas sus dependencias de la modificación. Ejemplo: la vista que lista los expertos identificados.

### *Chain of Responsibility*

*"El sistema de menús de Drupal sigue este patrón. En cada solicitud de la página, el menú del sistema determina si hay un módulo para gestionar la solicitud y si el usuario tiene acceso a los recursos solicitados. Para ello, el mensaje se pasa a la opción del menú correspondiente a la vía de la solicitud. Si el elemento de menú no puede manejar la petición, se pasa a otro. Esto continúa hasta que un módulo se encarga de la petición, un módulo niega el acceso para el usuario, o la cadena se ha agotado".*(50)

Este patrón se manifiesta en el sistema a la hora de mostrar el conjunto de menús disponibles para cada rol de usuario.

## *Bridge*

*"La capa de abstracción de bases de datos de Drupal se aplica de una forma similar a este patrón. Los módulos son escritos en una forma que es independiente del sistema que se está utilizando en la base de datos, y de esta forma, se puede añadir soporte para distintas bases de datos sin tener que modificar el código de un módulo".*(50)

En el portal web se aprecia este patrón en la independencia del contenido con respecto al diseño, puede cambiarse la estructura del sitio o los tipos de contenido sin que se afecte un módulo.

### *Decorator*

*"Este patrón se usa en Drupal de la siguiente manera: un nodo necesita tener la opción de adjuntar ficheros y para esto, Drupal se vale del módulo upload, que brinda a los nodos la posibilidad de adjuntar, en vez de implementar esta funcionalidad en cada nodo*".(50)

En el portal web este patrón se utiliza cuando se adjunta una imagen en la creación de un tipo de contenido Noticia. Pues la funcionalidad de subir al servidor una imagen no se implementa en cada nodo, sino que se especifica el tipo de campo como Imagen.

### Fase de implementación.

En esta fase, se realiza un análisis de cada una de las historias de usuarios en conjunto con el plan de iteraciones y se modifican en caso de ser necesario. Luego las historias de usuario se descomponen en tareas de ingeniería y son asignadas a un grupo de desarrollo o a una persona como responsable de su implementación. Dichas tareas, al ser asignadas a programadores, se escriben en lenguaje técnico y no en un lenguaje entendible por el cliente. Las historias de usuario seleccionadas para ser implementadas en cada iteración se van realizando durante el transcurso de la iteración a la cual pertenecen. A continuación se muestran las HU desarrolladas por iteración.

### **Iteración 1**

### *Tabla 22. HU desarrolladas en la iteración 1.*

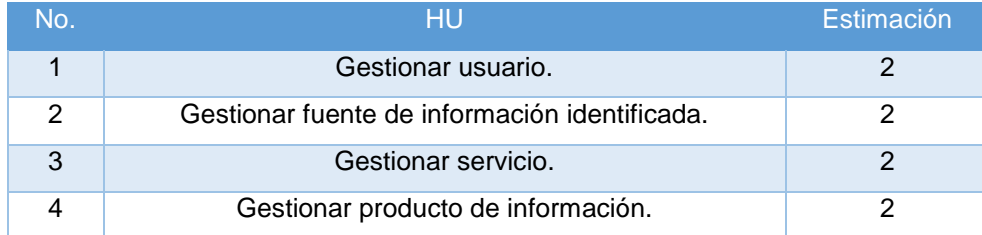

*Tabla 23. Tareas desarrolladas para la HU 1.*

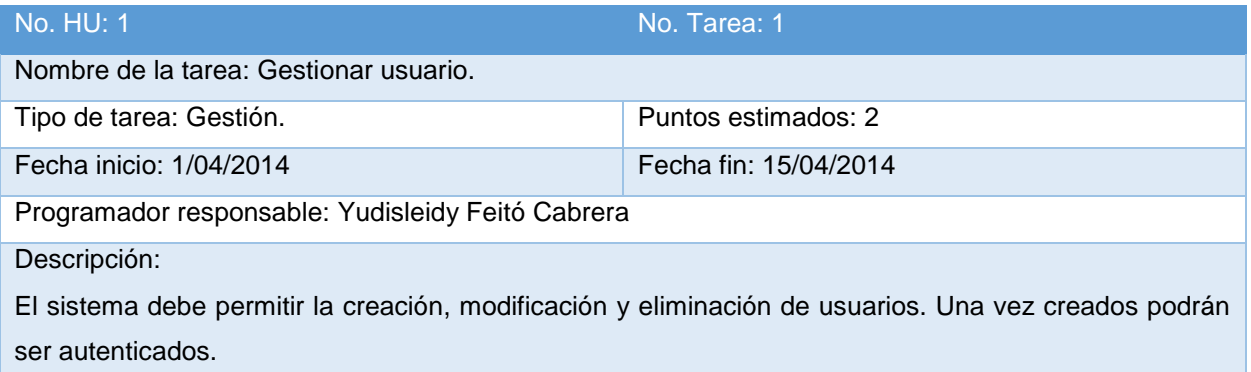

### *Tabla 24. Tareas desarrolladas para la HU 2.*

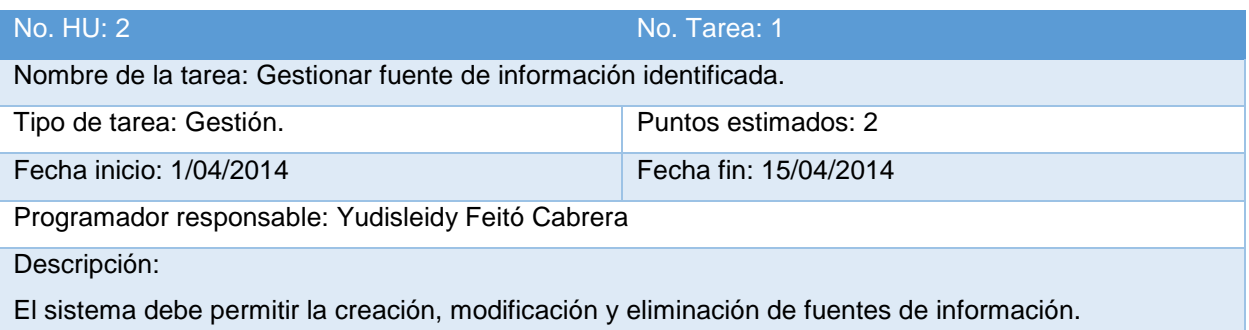

### *Tabla 25. Tareas desarrolladas para la HU 3.*

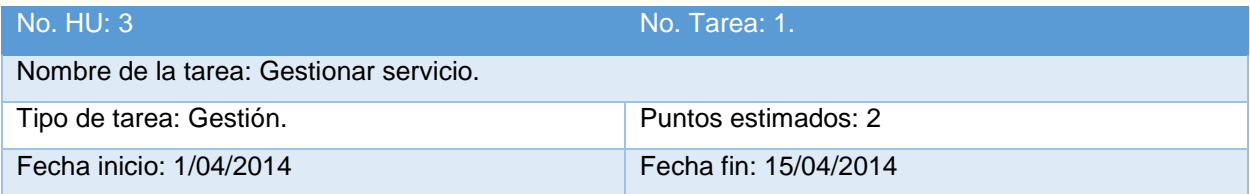

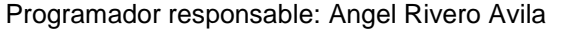

Descripción:

El sistema debe permitir la creación, modificación y eliminación de un servicio.

*Tabla 26. Tareas desarrolladas para la HU 4.*

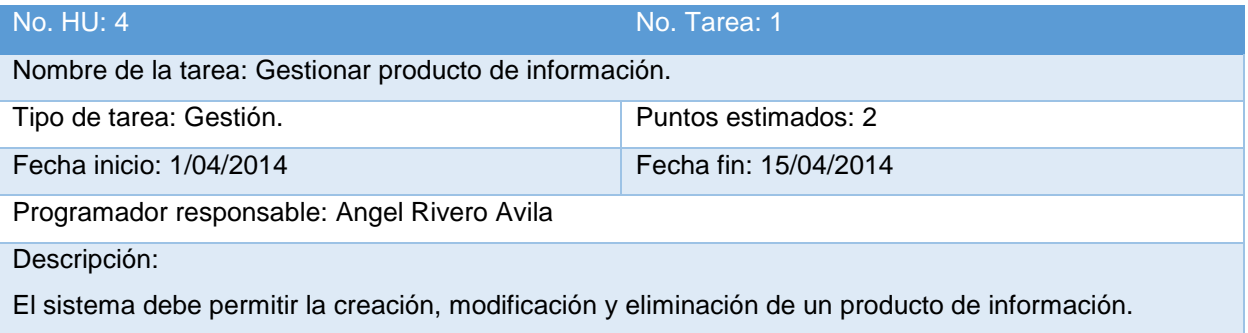

# **Iteración 2**

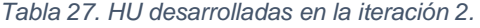

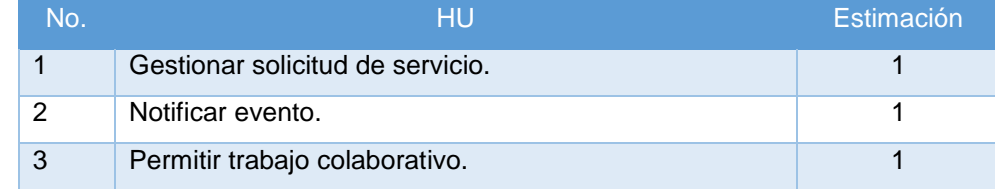

### *Tabla 28. Tareas desarrolladas para la HU 1.*

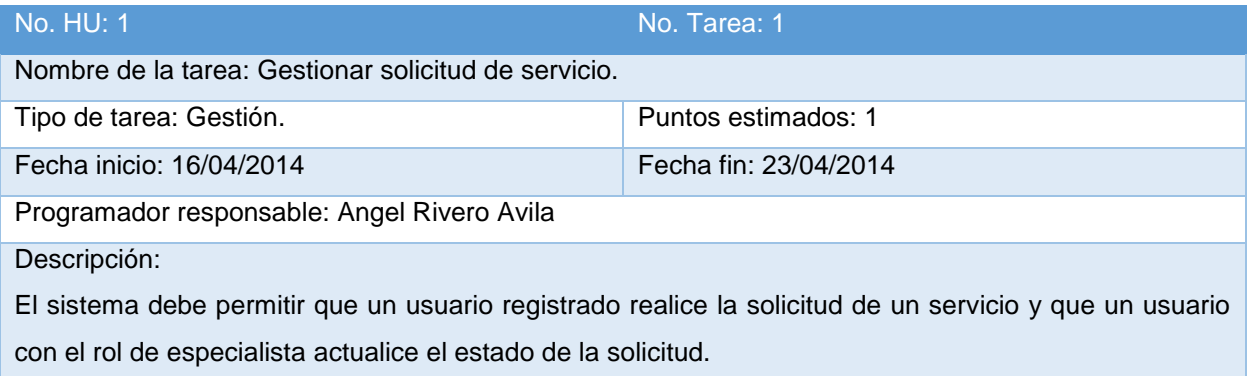

### *Tabla 29. Tareas desarrolladas para la HU 2.*

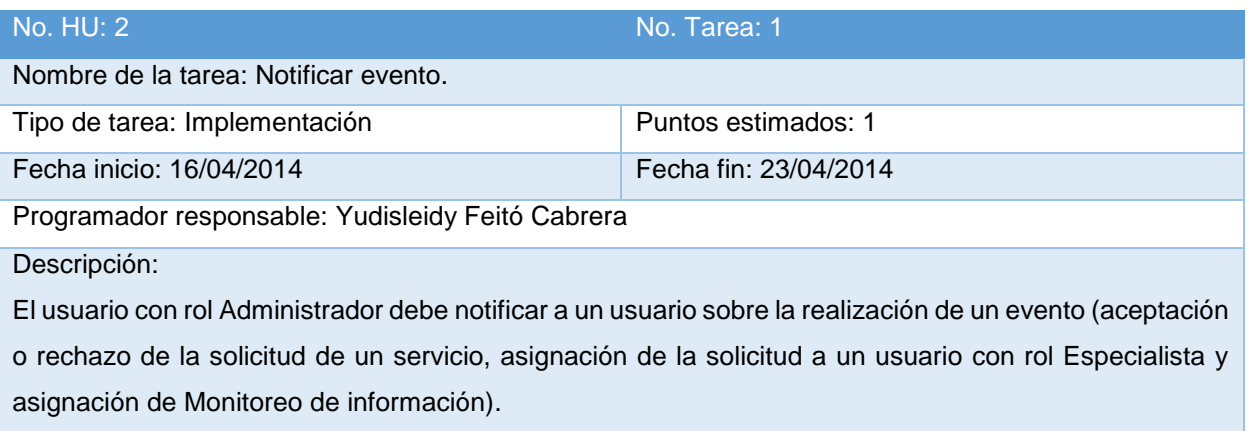

### *Tabla 30. Tareas desarrolladas para la HU 3.*

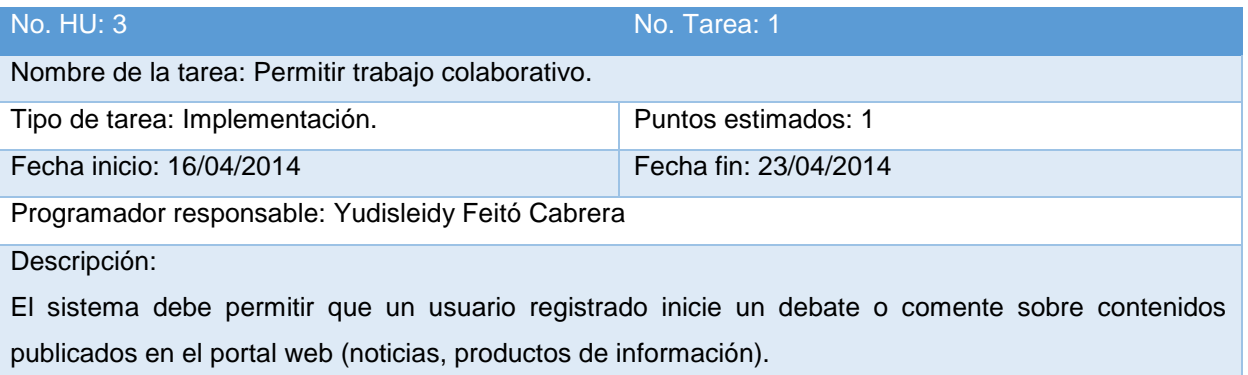

# **Iteración 3**

### *Tabla 31. HU desarrolladas en la iteración 3.*

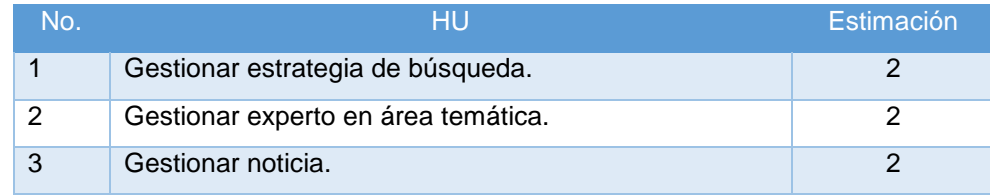

# *Tabla 32. Tareas desarrolladas para la HU 1.*

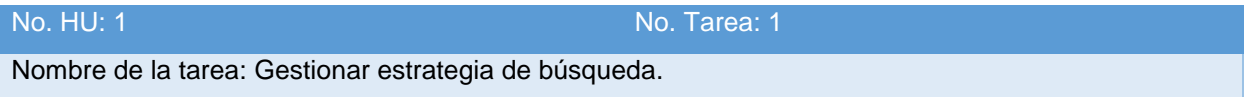

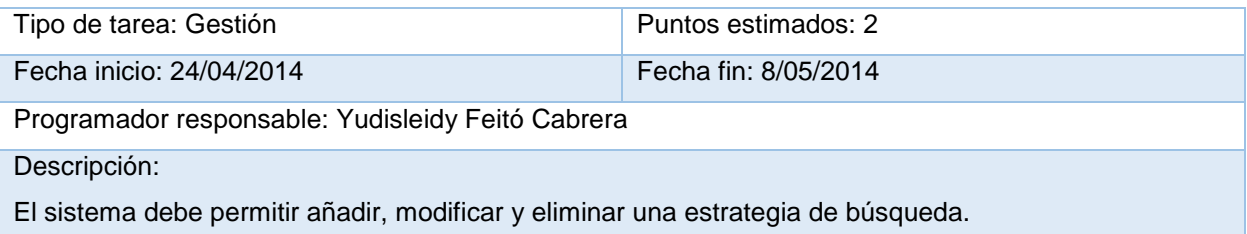

*Tabla 33. Tareas desarrolladas para la HU 2.*

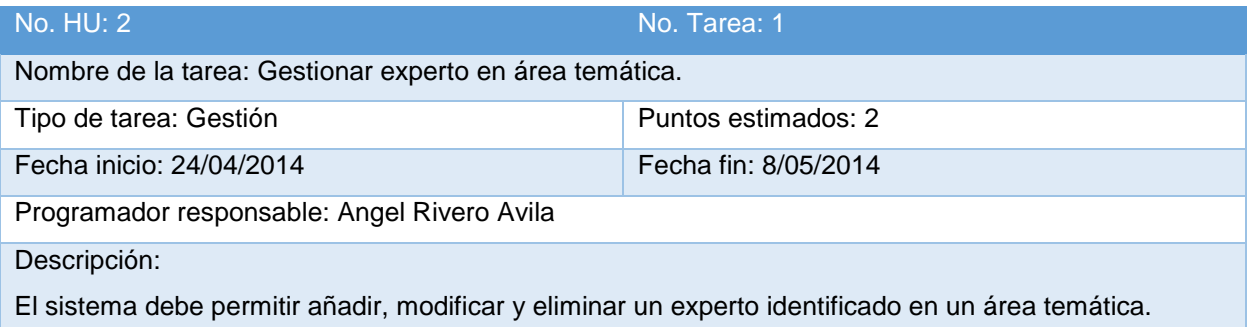

### *Tabla 34. Tareas desarrolladas para la HU 3.*

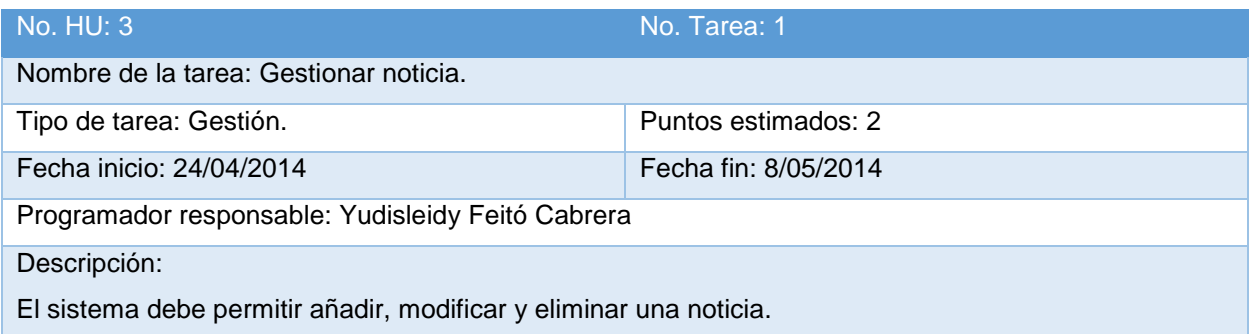

# **Iteración 4**

*Tabla 35. HU desarrolladas en la iteración 4.*

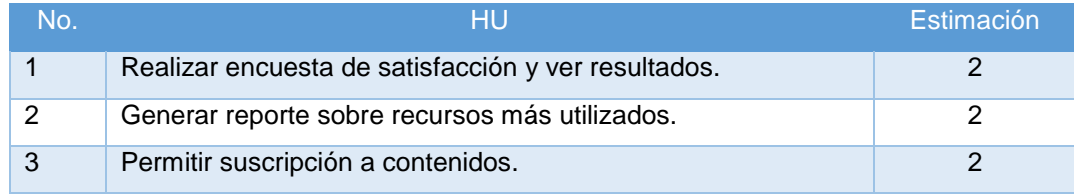

### *Tabla 36. Tareas desarrolladas para la HU 1.*

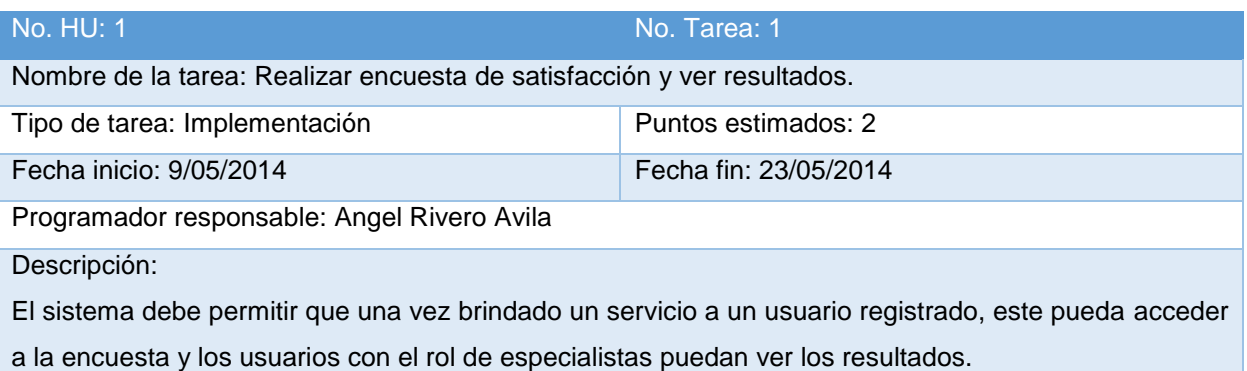

### *Tabla 37. Tareas desarrolladas para la HU 2.*

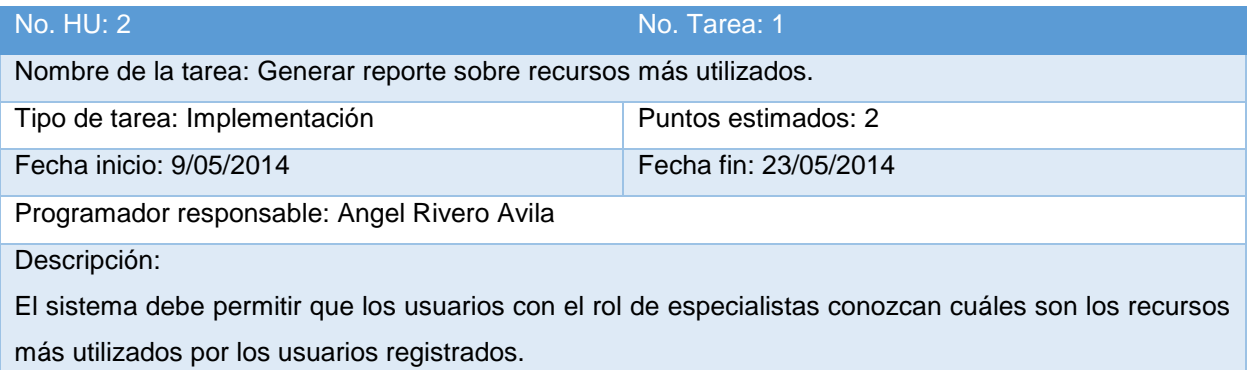

### *Tabla 38. Tareas desarrolladas para la HU 3.*

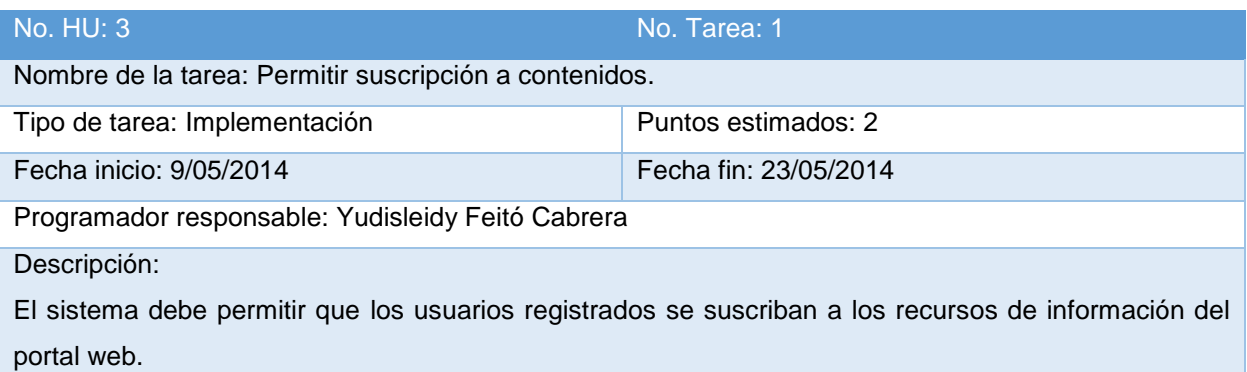

## 3.6 Pruebas de aceptación.

*"Las pruebas de aceptación son pruebas de caja negra que se realizan a partir de las historias de usuarios. En ella se especifican la perspectiva del cliente y los escenarios para probar que la historia de usuario ha sido implementada correctamente.*

*Una historia de usuario puede tener todas las pruebas de aceptación que desee para asegurar su funcionamiento. El objetivo específico de estas pruebas es garantizar que los requerimientos han sido cumplidos y que el sistema funcione correctamente".*(51)

A continuación se muestran las pruebas por cada iteración:

# **Iteración 1**

*Tabla 39. Caso de prueba de la HU1-P1.*

| Código: HU1-P1                                                                          | No. de HU: 1 |  |
|-----------------------------------------------------------------------------------------|--------------|--|
| Nombre: Gestionar usuario.                                                              |              |  |
| Descripción: Prueba para la funcionalidad gestionar usuario.                            |              |  |
| Condiciones de ejecución: El usuario debe tener el rol de administrador.                |              |  |
| Pasos de ejecución: Se procede a crear un usuario, asignarle un rol y luego eliminarlo. |              |  |
| Resultado esperado: Crear un usuario y asignarle un rol.                                |              |  |
| Evaluación de la prueba: Prueba satisfactoria.                                          |              |  |

*Tabla 40. Caso de prueba de la HU2-P1.*

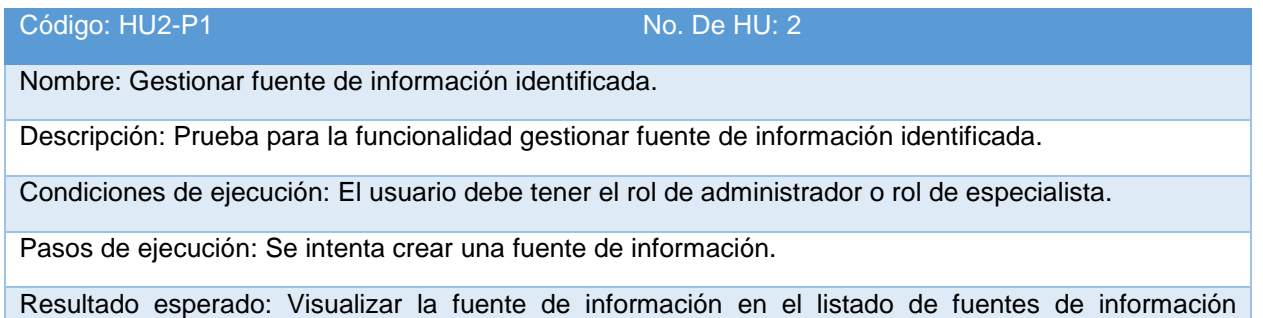

existentes.

Evaluación de la prueba: Prueba satisfactoria.

*Tabla 41.Caso de prueba de la HU2-P2.*

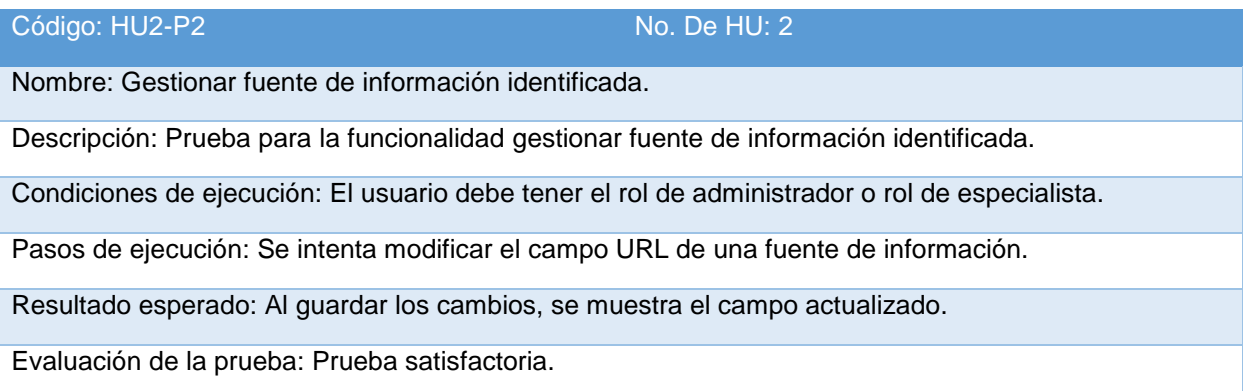

### *Tabla 42.Caso de prueba de la HU3-P1.*

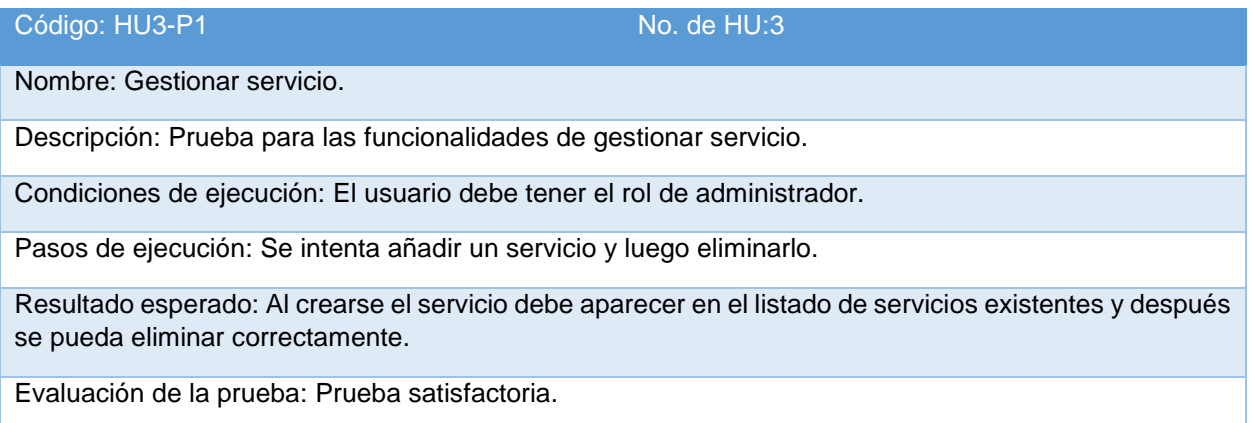

*Tabla 43.Caso de prueba de la HU4-P1.*

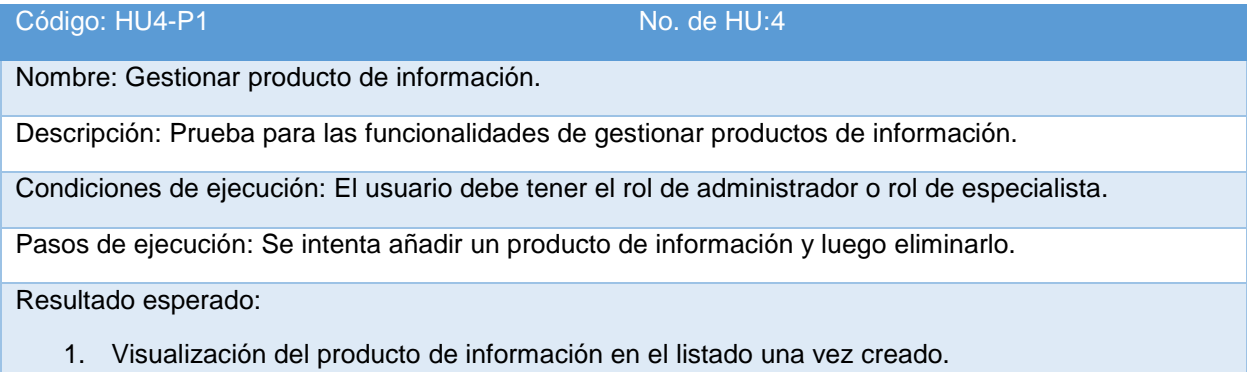

2. No se visualiza el producto de información en el listado una vez eliminado.

Evaluación de la prueba:

- 1. No permite seleccionar un valor para el campo Experto.
- 2. No permite adjuntar un archivo.

*Tabla 44. Caso de prueba de la HU4-P2.*

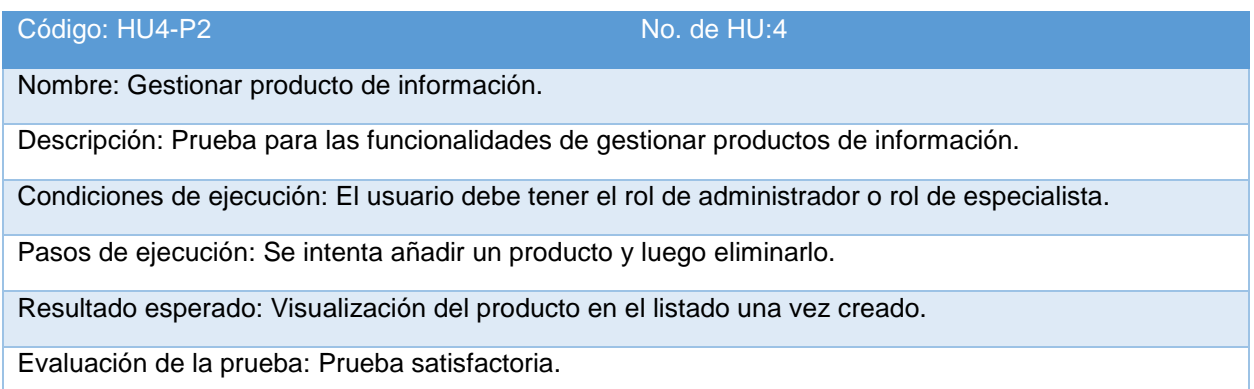

# **Iteración 2**

*Tabla 45.Caso de prueba de la HU1-P1.*

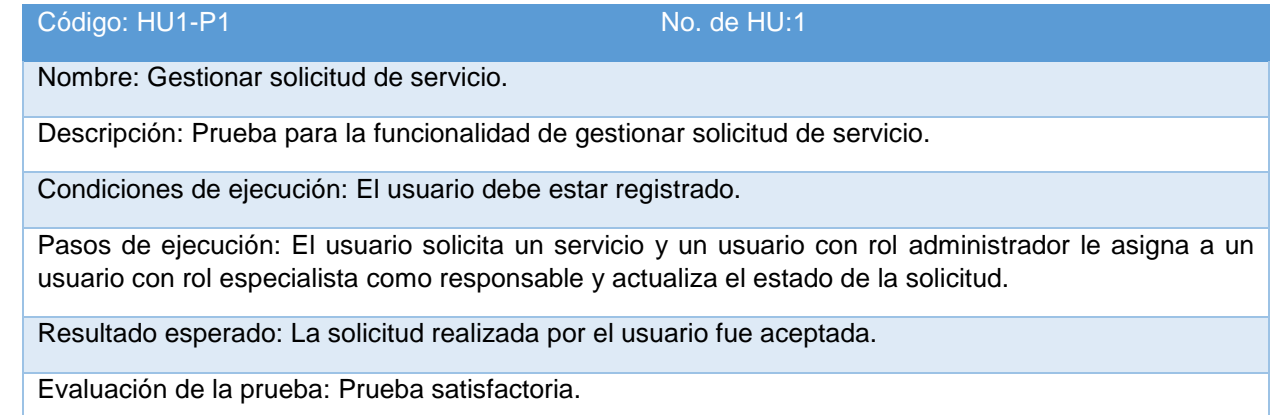

*Tabla 46.Caso de prueba de la HU2-P1.*

Código: HU2-P1 No. de HU:2

Nombre: Notificar evento.

Descripción: Prueba para la funcionalidad de notificar un evento.

Condiciones de ejecución: El usuario debe tener rol de administrador.

Pasos de ejecución: Enviar una notificación de monitoreo de información a un usuario de rol especialista.

Resultado esperado: El usuario con rol de especialista recibe la notificación.

Evaluación de la prueba: Prueba satisfactoria.

*Tabla 47.Caso de prueba de la HU3-P1*

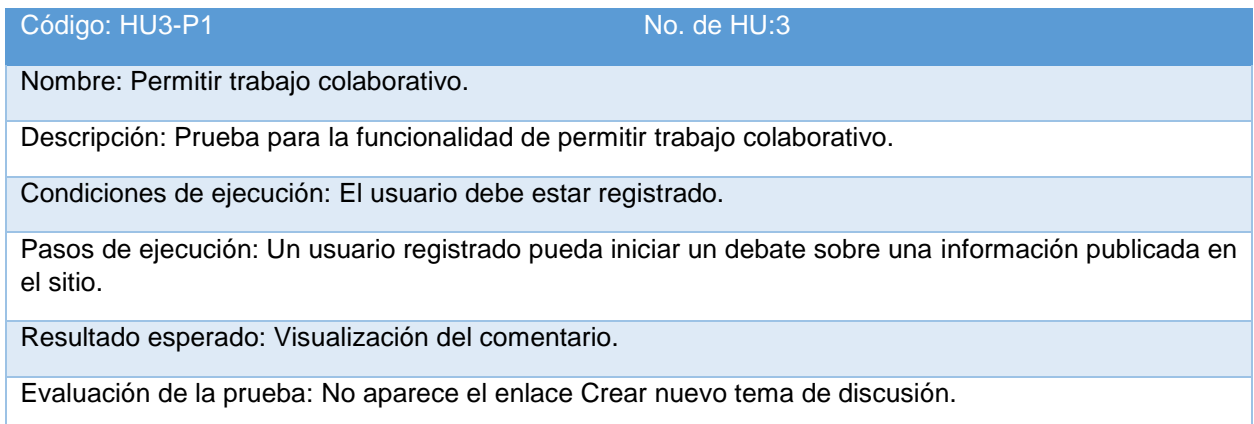

*Tabla 48. Caso de prueba de la HU3-P2.*

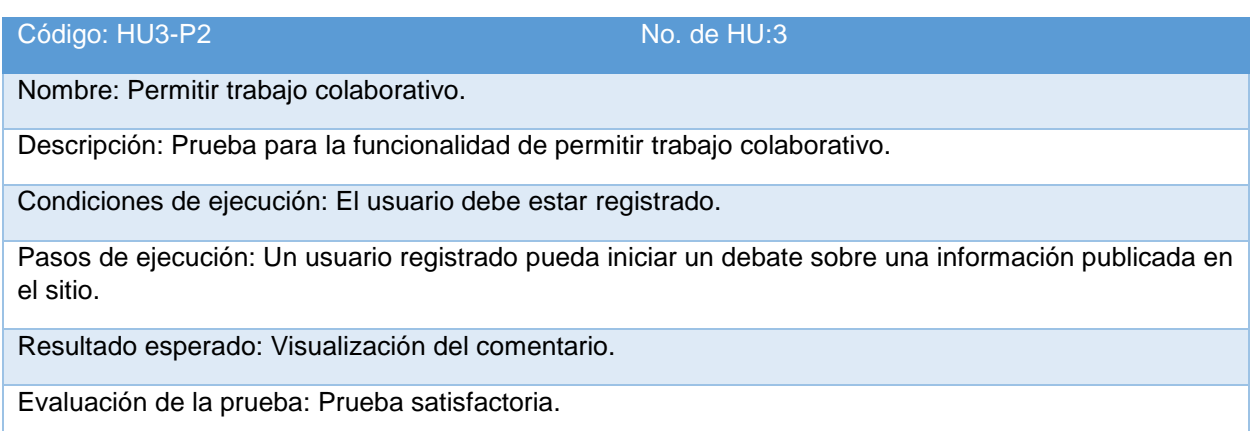

**Iteración 3**

*Tabla 49.caso de prueba de la HU1-P1.*

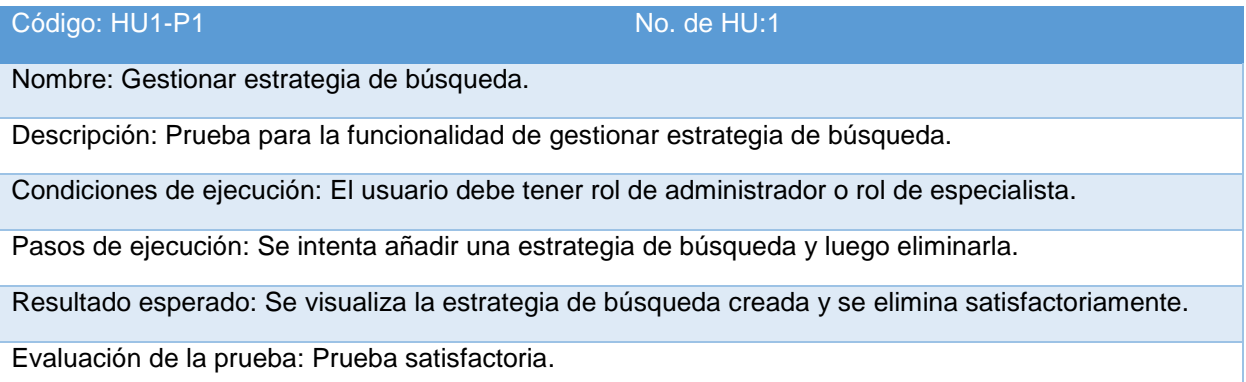

*Tabla 50.Caso de prueba de la HU2-P1.*

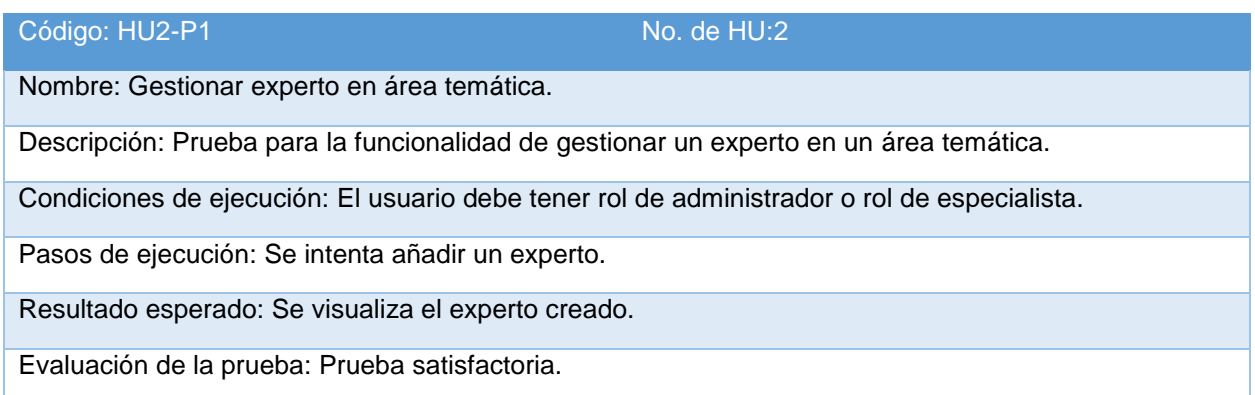

*Tabla 51.Caso de prueba de la HU3-P1.*

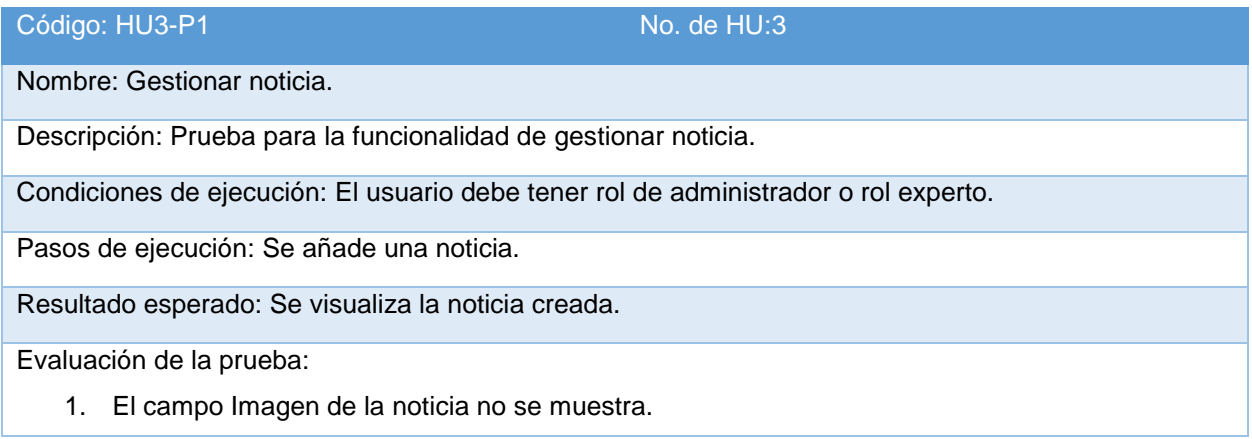

2. El campo Categoría no deja seleccionar un valor.

*Tabla 52. Caso de prueba de la HU3-P2.*

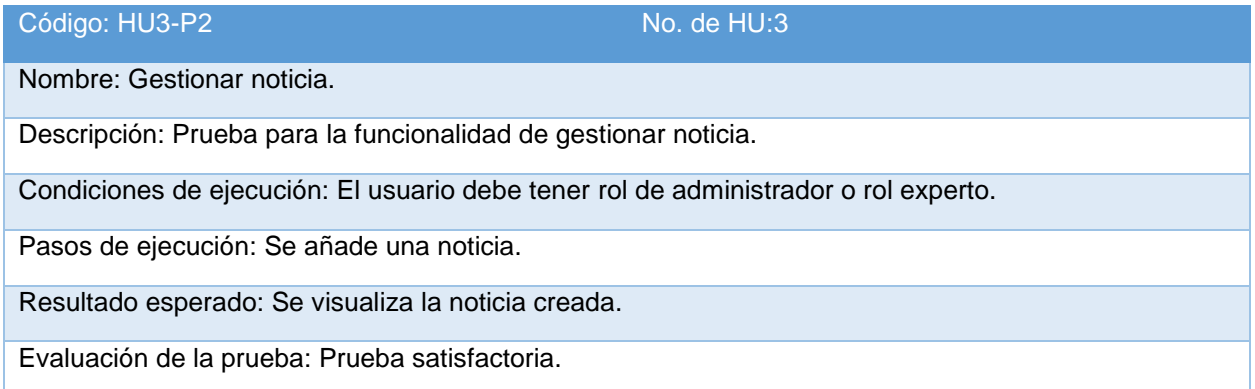

# **Iteración 4**

*Tabla 53.Caso de prueba de la HU1-P1.*

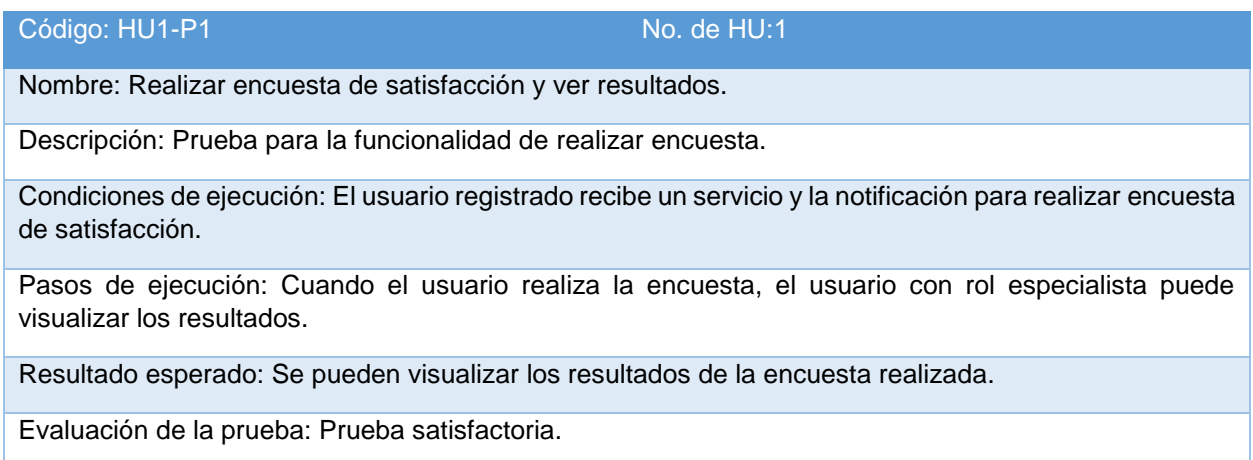

*Tabla 54.Caso de prueba de la HU2-P1.*

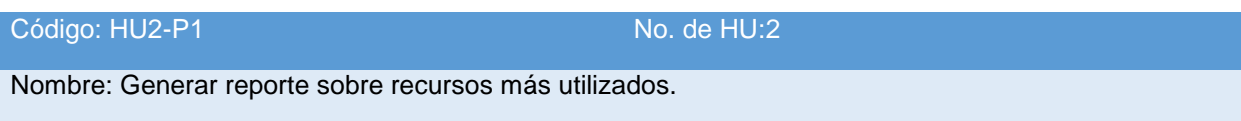

Descripción: Prueba para la funcionalidad de generar reportes a partir de los recursos más utilizados.

Condiciones de ejecución: El usuario debe tener rol administrador o rol especialista.

Pasos de ejecución: Visualizar el reporte generado a partir de los recursos más visualizados.

Resultado esperado: Visualización del reporte.

Evaluación de la prueba: Prueba satisfactoria.

*Tabla 55.Caso de prueba de la HU3-P1.*

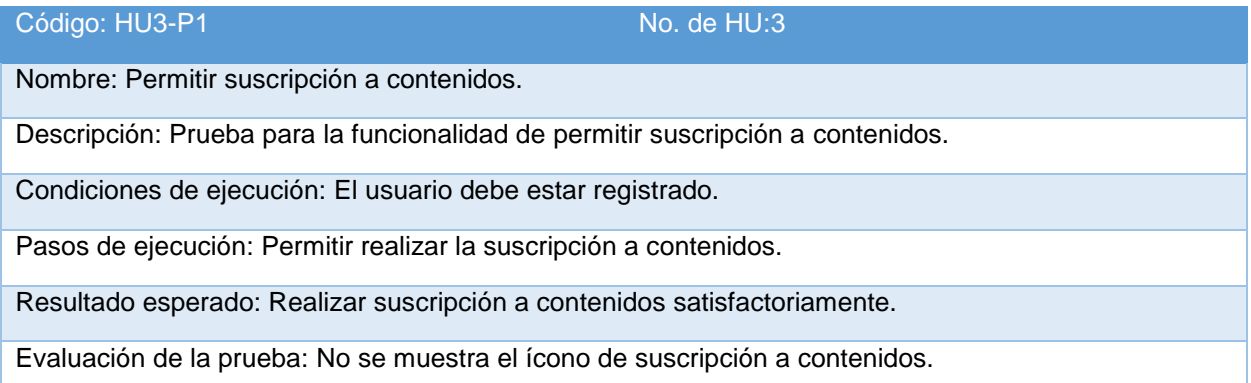

#### *Tabla 56. Caso de prueba de la HU3-P2.*

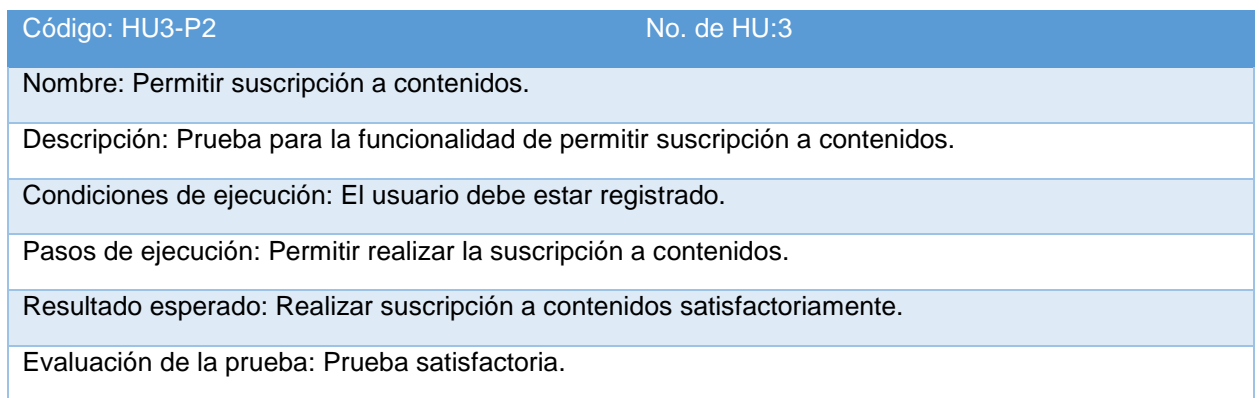

# 3.7 Pruebas de carga y stress.

Dado que el Portal web para el Observatorio Tecnológico sobre tecnología educativa para el Centro FORTES será utilizado por el grupo de VT para brindar servicios y productos de información a los usuarios del Centro, es necesario conocer el comportamiento (una aproximación) del sistema en situaciones reales

y extremas. La metodología *XP* no define entre sus tipos de prueba las de carga y *stress*, pero es necesario su realización para asegurar el correcto funcionamiento del sistema.

El autor Roger S. Pressman define:

*"Prueba de stress: Las pruebas de resistencia están diseñadas para enfrentar a los programas con situaciones anormales. En esencia, el sujeto que realiza la prueba de resistencia se pregunta: ¿A qué potencia puedo ponerlo a funcionar antes de que falle?*

*Pruebas de carga: La prueba de rendimiento está diseñada para probar el rendimiento del software en tiempo de ejecución dentro del contexto de un sistema integrado. La prueba de rendimiento se da durante todos los pasos del proceso de prueba. Y, no es hasta que están completamente integrados todos los elementos del sistema que se puede asegurar su rendimiento"*.(52)

Para la realización de estas pruebas, existen *softwares* cuya funcionalidad es medir el rendimiento y resistencia de un sistema.

### **JMeter:**

*"Es una herramienta Java desarrollada dentro del proyecto Jakarta, que permite realizar Pruebas de Rendimiento y Pruebas Funcionales sobre Aplicaciones Web. Permite realizar pruebas Web clásicas, pero también permite realizar test de FTP, JDBC, JNDI, LDAP, SOAP/XML-RPC, y WebServices (en Beta). Permite la ejecución de pruebas distribuidas entre distintos ordenadores, para realizar pruebas de rendimiento. Además activar o desactivar una parte del test, lo que es muy útil cuando se está desarrollando un test largo, y se desea deshabilitar ciertas partes iniciales que sean muy pesadas o largas. Tiene la forma de generar un caso de prueba a través de una navegación de usuario".*(53)

Los autores de la presente investigación seleccionan la herramienta JMeter v2.3.1 ya que es un software libre y de distribución gratuita. La mayor inversión de tiempo que se necesita para la realización de las pruebas es la fase de estudio de los casos de uso críticos en la aplicación web y la elaboración del plan de pruebas en la herramienta. Permite almacenar los resultados de la prueba y genera gráficos que representan los aspectos que se han probado.

### **Entorno de prueba**

Las pruebas son ejecutadas sobre el propio servidor, sin uso de red. Microprocesador: AMD E-300 1.30GHz. Memoria: 4GB.

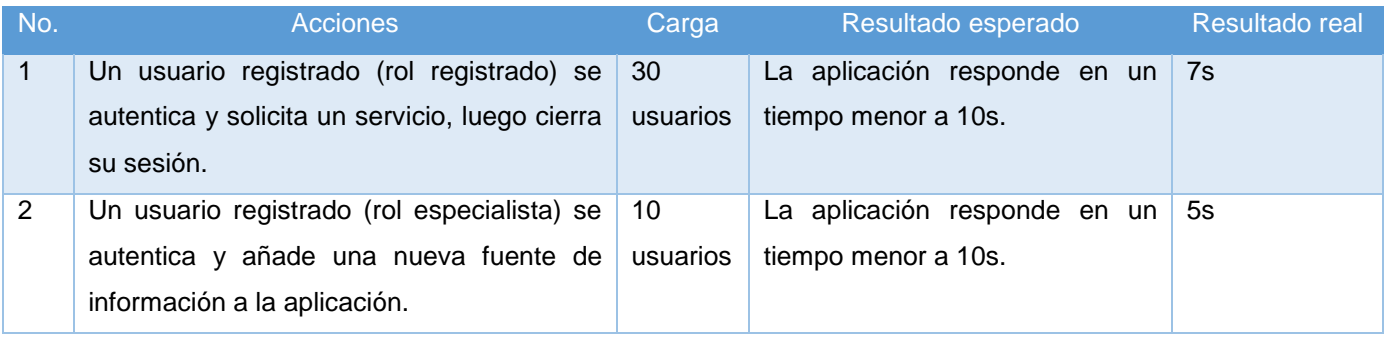

*Tabla 57. Pruebas de carga y stress para el portal web.*

La Tabla 57 muestra las pruebas diseñadas sobre las acciones de mayor riesgo en el portal web dado su ejecución por varios usuarios al mismo tiempo. La prueba No. 1 muestra que para 30 usuarios autenticados simultáneamente que solicitan un servicio, el sistema responde en un promedio de 7 segundos .Para la prueba No. 2 se asigna una carga de 10 usuarios, aunque el grupo de VT está conformado por 3 especialistas, lo que demuestra el correcto funcionamiento del portal web bajo esa situación de *stress*. El portal web supera satisfactoriamente las pruebas de carga y *stress* diseñadas con un tiempo de respuesta para la prueba No.1 y No.2 de 7 y 5 segundos respectivamente.

# Conclusiones del capítulo

- Se elaboraron 5 tarjetas CRC donde se recogen los módulos más importantes del sistema.
- Se decidió utilizar el estándar de codificación del *CMS* Drupal.
- Las 13 HU se descompusieron en igual número de tareas de ingeniería de software para implementarlas.
- Fueron erradicados los 6 errores detectados en la realización de las pruebas de aceptación.
- El sistema superó las 2 pruebas de carga y *stress* diseñadas.

# **Conclusiones**

- 1. Los elementos teóricos-metodológicos identificados ofrecieron:
	- Características y funcionalidades con las que debe contar el portal web para el observatorio tecnológico.
	- Audiencia del portal web para el observatorio tecnológico.
	- Procesos de la vigilancia tecnológica que debe automatizar el portal web para el observatorio tecnológico.
	- Servicios y productos que resuelvan necesidades de un grupo de personas.
- 2. Se identificaron los siguientes elementos a desarrollar en el Portal web para el Observatorio Tecnológico sobre tecnología educativa para el Centro FORTES:
	- Búsqueda de información.
	- Búsqueda avanzada.
	- Base de datos.
	- Área colaborativa.
	- Consultoría para usuarios.
	- **Servicios.**
	- Recursos de información.
- 3. Con la implementación del Portal web para el Observatorio Tecnológico sobre tecnología educativa para el Centro FORTES se logró:
	- Centralización de los servicios y productos de información resultantes del proceso de vigilancia tecnológica.
	- Automatización de los procesos del grupo de vigilancia tecnológica del Centro FORTES.
- 4. Las pruebas de carga y *stress* realizadas al Portal web para el Observatorio Tecnológico sobre tecnología educativa arrojaron valores positivos sobre su rendimiento. Se realizaron 18 pruebas de aceptación y se erradicaron todos los errores detectados.
#### RECOMENDACIONES.

- Implementar un módulo para la búsqueda y tratamiento de información utilizando técnicas de minería de datos para el Portal web para el Observatorio Tecnológico sobre tecnología educativa para el Centro FORTES.
- Identificar dentro de la UCI y fuera de la Universidad, organizaciones que investigan sobre las temáticas del Centro para fomentar el intercambio de información.

#### REFERENCIAS BIBLIOGRÁFICAS.

1. MORALES AGUIAR, Nelson. *INCORPORACIÓN DE PROACTIVIDAD A LOS AGENTES DEL OBSERVATORIO TECNOLÓGICO DEL CITI.* Pre-grado. La Habana: Instituto Superior Politécnico José Antonio Echeverría, 2013.

2. ANGULO MARCIAL, Noel. ¿Qué son los observatorios y cuáles son sus funciones? *Innovación Educativa*. June 2009. Vol. 9, p. 5–17.

3. FACULTAD 4. Octavitos. *Producción* [online]. 2008. [Accessed 4 March 2014]. Available from: https://octavitos.uci.cu/?q=node/69

4. GRUPO DE VT DEL CENTRO FORTES. *Planeación Estrategia grupo de VT -2014*. Universidad de las Ciencias Informáticas, 2014.

5. GIL GONZALEZ, Santiago and GAITÁN PACHECO, Ricardo. *Observatorios de Accesibilidad en Nuevas Tecnologías*. *Madrid*: *Telefónica Soluciones*, 2003.

6. DELGADO FERNÁNDEZ, Mercedes, INFANTE ABREU, Marta, ABREU LEE, Yoel, INFANTE PÉREZ, Olga, DÍAZ BATISTA, Antonio and MARTÍNEZ MORENO, Jeidys. VIGILANCIA TECNOLÓGICA EN UNA UNIVERSIDAD DE CIENCIAS TÉCNICAS. *Ingeniería Industrial*. 2011. Vol. Vol. XXXII, p. 1–7.

7. INSTITUTO NACIONAL DE TECNOLOGÍAS EDUCATIVAS Y DE FORMACIÓN DEL PROFESORADO. Observatorio Tecnológico. [online]. 2014. [Accessed 5 March 2014]. Available from: http://recursostic.educacion.es/observatorio/web/es?start=9

8. VIGOA MACHIN, Lilian, BELLO LEYVA, Linnet Ivet and REYTOR APARICIO, Maikel. PROPUESTA DE PROCESO DE VIGILANCIA TECNOLÓGICA PARA EL OBSERVATORIO DE TECNOLOGÍA EDUCATIVA EN EL CENTRO DE TECNOLOGÍAS PARA LA FORMACIÓN. *EDUTEC. Revista electrónica de tecnología educativa.* 2011. P. 14.

9. Observatorio Scopeo - Scopeo, el Observatorio de la Formación en Red, sigue avanzando en el objetivo de ser referencia en opinión e investigación en e-learning. [online]. [Accessed 6 March 2014]. Available from: http://scopeo.usal.es/

10. Observatorio CTS. [online]. [Accessed 17 February 2014]. Available from: http://www.observatoriocts.org/

11. Observatorio del ILCE. [online]. [Accessed 6 March 2014]. Available from: http://observatorio.ilce.edu.mx/

12. Observatorio de la Educación Iberoamericana. [online]. [Accessed 6 March 2014]. Available from: http://www.oei.es/observatorio/observatorio.htm

13. Observatorio Tecnológico de Educación | EROSKI CONSUMER. [online]. [Accessed 17 February 2014]. Available from: http://www.consumer.es/web/es/educacion/otras\_formaciones/2009/10/20/188659.php

14. ITI Observatorio Tecnológico - Portada. [online]. [Accessed 6 March 2014]. Available from: https://observatorio.iti.upv.es/

15. Observatorio Tecnológico Intef. [online]. [Accessed 6 March 2014]. Available from: http://recursostic.educacion.es/observatorio/web/es/home

16. Observatorio de Internet para la Enseñanza Universitaria en la UH | Universidad de La Habana. [online]. [Accessed 17 February 2014]. Available from: http://www.uh.cu/observatorio

17. Observatorio de Tendencias de la Educación Superior. [online]. [Accessed 19 February 2014]. Available from: http://otes.uclv.edu.cu/

18. Software libre | Linuxuniv: Software Libre en REDUNIV. [online]. [Accessed 18 February 2014]. Available from: http://softwarelibre.mes.edu.cu/

19. Inicio (es). [online]. [Accessed 18 February 2014]. Available from: http://redulac.censa.edu.cu/index.php/es/

20. PÉREZ SANTOYO, Alianny and OUTERIÑO SOLIS, Orlanyer. *Observatorio Tecnológico para la gestión de la investigación de la Facultad 15.* Pre-grado. La Habana : Universidada de las Ciencias Informáticas., [no date].

21. HERNÁNDEZ LÓPEZ, Alain. *Observatorio de Información.* Pre-grado. La Habana: Universidad de las Ciencias Informáticas, 2007.

22. PERDOMO FERNÁNDEZ, Yuniel and GÁMEZ COLUMBIÉ, Arianna. *Análisis y diseño de un Sistema de Vigilancia Tecnológica para la tecnología educativa*. Pre-grado. La Habana : Universidad de las Ciencias Informáticas, 2012.

23. ESCORSA CASTELLS, Pere. De la vigilancia tecnológica a la inteligencia competitiva en las empresas. *Conferencia inaugural de los Estudios de Información y Documentación de la UOC del segundo semestre del curso 2001-2002*. 2011.

24. AENOR. *Gestión de la I+D+i: Sistema de vigilancia tecnológica e inteligencia competitiva.* Madrid: AENOR, 2011. UNE 166006. 902 102 201 913 104 032

25. RIVERO MARTÍNEZ, Fernando. *Evaluación de plataformas web para su implementación en el Sistema de Vigilancia Tecnológica de la Consultoría Biomundi.* La Habana: UNIVERSIDAD DE LA HABANA, 2013.

26. BEATRIZ HEREDIA HANZE, Xiomara and VERA GUERRERO, Santa Judith. *Estudio de PHP y MySQL para el Desarrollo del Portal Web para el Municipio de Esmeraldas*. Pre-grado. Esmeraldas: Escuela Superior Politécnica de Chimborazo, 2008.

27. DANIEL DÍAZ, Moisés. Gestión de Contenidos en Portales Web. Programación en Castellano. [online]. [Accessed 26 February 2014]. Available from: http://www.programacion.com/articulo/gestion\_de\_contenidos\_en\_portales\_web\_290

28. UNIVERSIDAD DE MÁLAGA. Clasificación de portales. [online]. [Accessed 10 March 2014]. Available from: http://www.eumed.net/tesis-doctorales/2007/cavl/clasificacion%20de%20portales.htm

29. VILLARROEL ACEVEDO, Rodolfo Humberto. Escuela de Ingeniería Civil Informática. [online]. [Accessed 10 March 2014]. Available from: http://www.eici.ucm.cl/Academicos/R\_Villarroel/descargas/ing\_sw\_1/Metologias.pdf

30. *METODOLOGIA Rational Unified Process (RUP) - RUP vs. XP.pdf* [online]. [Accessed 26 February 2014]. Available from: http://www.usmp.edu.pe/publicaciones/boletin/fia/info49/articulos/RUP%20vs.%20XP.pdf

31. ÁLVAREZ, Miguel Angel. Qué es un CMS. [online]. 2008. [Accessed 10 March 2014]. Available from: http://www.desarrolloweb.com/articulos/que-es-un-cms.html

32. Joomla! The CMS Trusted By Millions for their Websites. [online]. [Accessed 10 March 2014]. Available from: http://www.joomla.org./

33. Drupal - Open Source CMS | Drupal.org. [online]. [Accessed 10 March 2014]. Available from: https://drupal.org/

34. Lenguaje Html - Documentos - Clauqiroz. *Buenas Tareas* [online]. [Accessed 17 February 2014]. Available from: http://www.buenastareas.com/ensayos/Lenguaje-Html/2757842.htmlLea este trabajo y más de 8.400.000 como este ahora. No pierda la oportunidad de ser un mejor escritor y obtener mejores notas!. 35. EGUILUZ, Javier. Introducción a CSS. [online]. [Accessed 26 February 2014]. Available from: http://librosweb.es/css/

36. EGUILUZ, Javier. Introducción a JavaScript. [online]. [Accessed 26 February 2014]. Available from: http://librosweb.es/javascript/

68

37. HEREDIA SANTOS, Herminio. ¿Qué es el PHP? | Maestros del WebMaestros del Web. [online]. [Accessed 26 February 2014]. Available from: http://www.maestrosdelweb.com/editorial/phpintro/

38. JESÚS, Moreno Plasencia. PHP: WampServer Definicion, Instalación y configuración ~ codegeando. [online]. 5 November 2013. [Accessed 17 February 2014]. Available from: http://codegeando.blogspot.com/2013/03/php-wampserver-definicion-instalacion-y.html

39. Overview of new features in Apache 2.0 - Apache HTTP Server. [online]. [Accessed 17 February 2014]. Available from: https://httpd.apache.org/docs/2.2/new\_features\_2\_0.html 40. GILFILLAN, Ian. FoxPro/Visual FoxPro - La Biblia de MySQL - Ian Gilfillan.pdf. [online]. [Accessed 26 February 2014]. Available from: http://www.lawebdelprogramador.com/foros/FoxPro\_Visual\_FoxPro/1192115-La\_Biblia\_de\_MySQL\_-

\_Ian\_Gilfillan.pdf.html

41. TAMAYO CORDOVÉS, Aliuska. *Intranet del Ministerio de la Industria Alimentaria (MINAL)*. Pregrado. La Habana: Universidad de las Ciencias Informáticas, 2011.

42. Bienvenido a NetBeans y www.netbeans.org, Portal del IDE Java de Código Abierto. [online]. [Accessed 17 February 2014]. Available from: https://netbeans.org/index\_es.html

43. NetBeans IDE - Overview. [online]. [Accessed 26 February 2014]. Available from: https://netbeans.org/features/index.html#

44. Visual Paradigm UML Standard 8.0. [online]. [Accessed 28 April 2014]. Available from: http://visualparadigm-for-uml-standard.soft112.com/

45. UML Tool for Software Development. [online]. [Accessed 28 April 2014]. Available from: http://www.visual-paradigm.com/features/

46. CENTRO FORTES. *Caracterización del Centro FORTES*. Universidad de las Ciencias Informáticas, [no date].

47. HEREDIA RUIZ, Javier. Comparación y tendencias entre metodologías ágiles y formales. Metodología utilizada en el Centro de Informatización para la Gestión de Entidades | Heredia Ruiz | Serie Científica. [online]. [Accessed 7 April 2014]. Available from: http://publicaciones.uci.cu/index.php/SC/article/view/484/469

48. MICROSOFT. Revisiones de código y estándares de codificación. [online]. [Accessed 7 April 2014]. Available from: http://msdn.microsoft.com/es-es/library/aa291591%28v=vs.71%29.aspx

69

49. THE PHP GROUP. Manual: Coding Standards. [online]. [Accessed 7 April 2014]. Available from: http://pear.php.net/manual/en/standards.php

50. PEVIDA FONSECA, Alfredo and LOSADA ALVAREZ, Deniset. *Portal web de la Revista Somos Jóvenes*. Pre-grado. La Habana: Universidad de las Ciencias Informáticas, 2013.

51. DE LA CARIDAD LORET DE MOLA PINO, Lina. *Portal web de la Comunidad Cubana de Realidad Virtual*. Pre-grado. La Habana: Universidad de las Ciencias Informáticas, 2013.

52. PRESSMAN, Roger S. *Ingeniería del software.Un enfoque práctico.* 5ta. 2002.

53. SÁNCHEZ ALMENARES, Liudmila. *Prueba automática de carga y estrés.* La Habana: Universidad de las Ciencias Informáticas, 2009.

### BIBLIOGRAFÍA CONSULTADA.

- ALFONSO ESPINOSA, Leidy. Propuesta de guía metodológica para la elaboración de perfiles de compañías: caso de estudio. 2009.
- ARANGO ALZATE, Bibiana, GIRALDO TAMAYO, Lida and BARBOSA FADUL, Alejandra. Vigilancia Tecnológica: Metodologías y aplicaciones. No. 13. July 2012.
- CAÑIZARES, Jesús. Vigilancia Tecnológica: La última novedad de AENOR en I+D+i. 2006.
- CALZADO MOSQUEDA, Mariuska. *Propuesta de Indicadores para el proceso de Vigilancia Tecnológica en el Centro de Tecnologías para la Formación.* Pre-grado. La Habana: Universidad de las Ciencias Informáticas, 2011.
- CUZCANO, A. E. AND N. R. MANIEGA Evaluación de herramientas de búsqueda de información en Internet abril -junio 2001, 8(2).
- DAMAS, S. H. Los observatorios de medio en Latinoamérica: Elementos comunes y rasgos diferenciales. 2010.
- DRUPALEROS. Drupaleros | La Comunidad UCI de Drupal. [online]. [Accessed 20 May 2014]. Available from:<http://drupaleros.uci.cu/>
- FELIPE HURTADO, Andrés and MARTÍNEZ CORTÉS, Nicolás. Vigilancia Tecnológica. Definiciones y aplicación sobre la productividad laboral en la UIFCE. Universidad Nacional de Colombia – Unidad de Informática de la Facultad de Ciencias Económicas, 2013.
- GIMÉNEZ TOLEDO, Elea and ROMÁN ROMÁN, Adelaida. Vigilancia tecnológica e inteligencia competitiva: conceptos, profesionales, servicios y fuentes de información. 2001.
- GONZÁLEZ RODRÍGUEZ, Leover Armando. La Vigilancia Tecnológica, un requisito de toda institución. Granma: Facultad Regional de Granma de la Universidad de las Ciencias Informáticas, 2011.
- HERNÁNDEZ MELÉNDREZ, Edelsys. Cómo escribir una tesis. 2006. P. 51.
- HERNANDEZ SAMPIERI. Metodología de la investigación. Quinta Edición. 2010. ISBN 978-607- 15-0291-9.
- LARA PÉREZ, Marlon and GONZÁLEZ RODRÍGUEZ, Leover Armando. Sistema de Gestión de la Vigilancia Tecnológica en el Ministerio de la Informática y las Comunicaciones. Pre-grado. La Habana: Universidad de las Ciencias Informáticas, 2009.

#### ANEXOS.

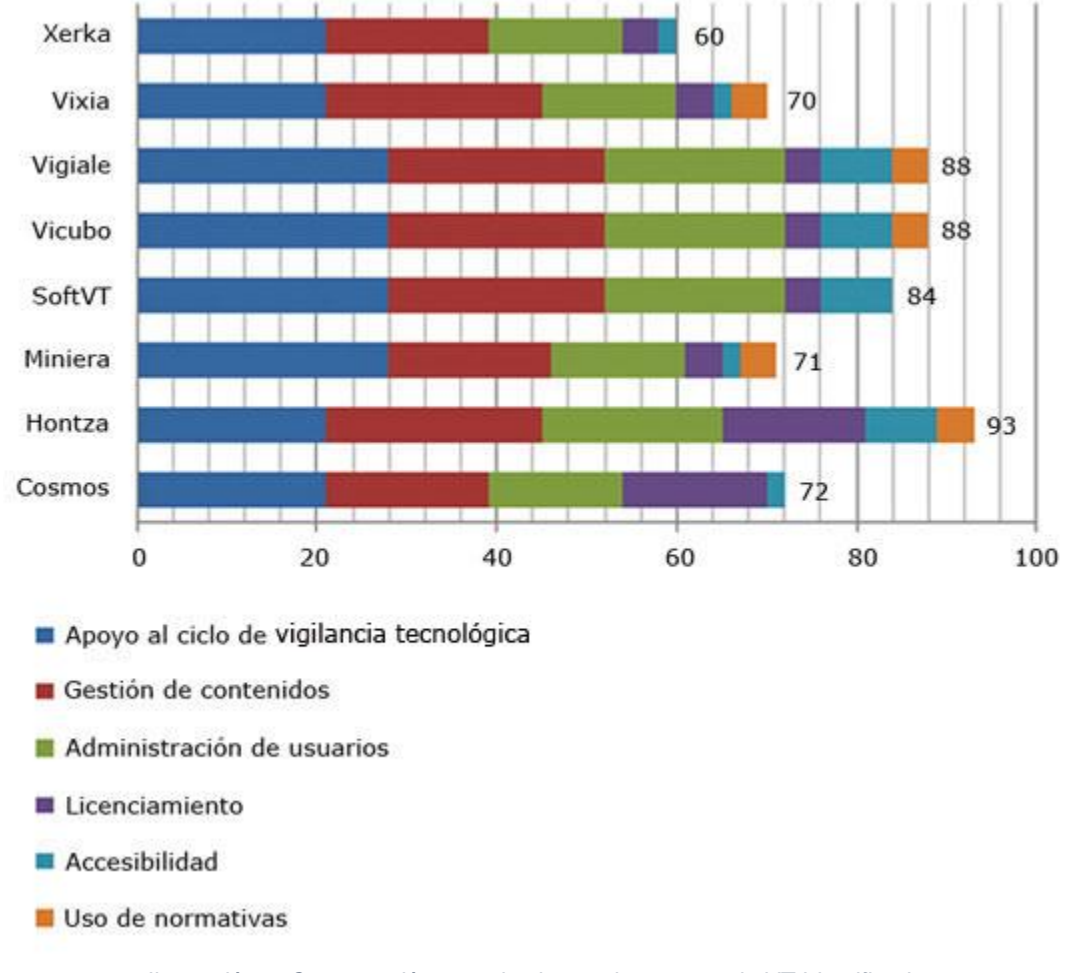

**Anexo 1**. Comparación entre las herramientas para la VT identificadas.

*Ilustración 4. Comparación entre las herramientas para la VT Identificadas.*

*"Se observa que Hontza alcanza la puntuación mayor: 93 puntos; seguida de Vigiale y Vicubo, ambas con 88 puntos. Estas últimas, junto con SoftVT, son mejores plataformas en cuanto a funcionalidad; o sea, como soporte del ciclo de VT, en la gestión de contenidos y la administración de usuarios. No obstante, desde el punto de vista integral, es decir, si se toman en cuenta la funcionalidad, el tipo de licenciamiento y la accesibilidad, Hontza es la aplicación que presenta una correspondencia más elevada respecto a los criterios que se evaluaron*".(25)

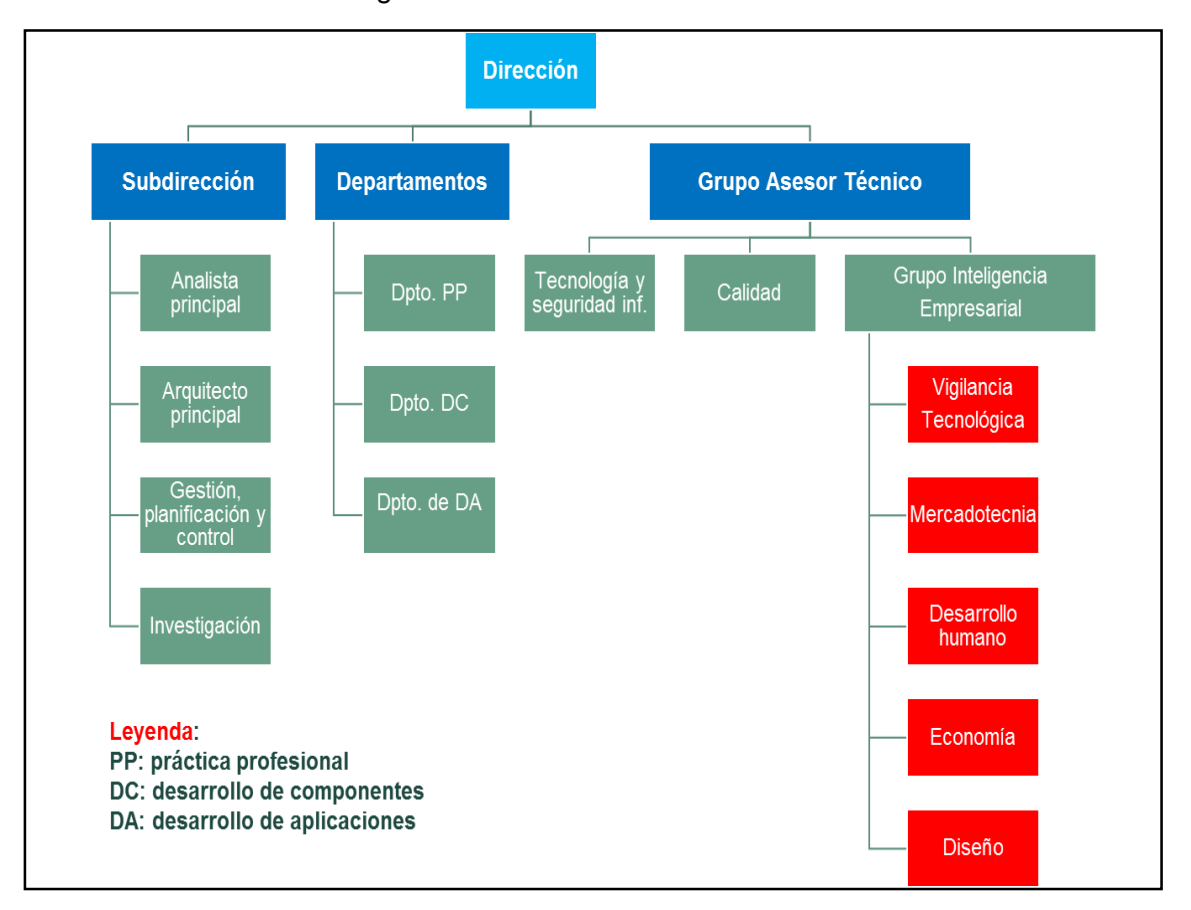

### **Anexo 2.** Infraestructura organizacional del Centro FORTES.

*Ilustración 5. Infraestructura organizacional del Centro FORTES.*

**Anexo 3.** Entrevista realizada para determinar la infraestructura tecnológica del Centro FORTES. *Fecha:* 9 de abril de 2014.

*Nombre del entrevistado:* Yohandri Ril Gil.

*Cargo del entrevistado:* Especialista Superior y Asesor de Seguridad Informática del Centro FORTES. *Preguntas:*

- 1. ¿Cuáles son las prestaciones tecnológicas de las estaciones de trabajo del Centro FORTES?
- 2. ¿Cuáles son los *softwares* más utilizados en el Centro para aplicaciones web?

**Anexo 4.** Interfaces principales del portal web para los diferentes roles de usuario.

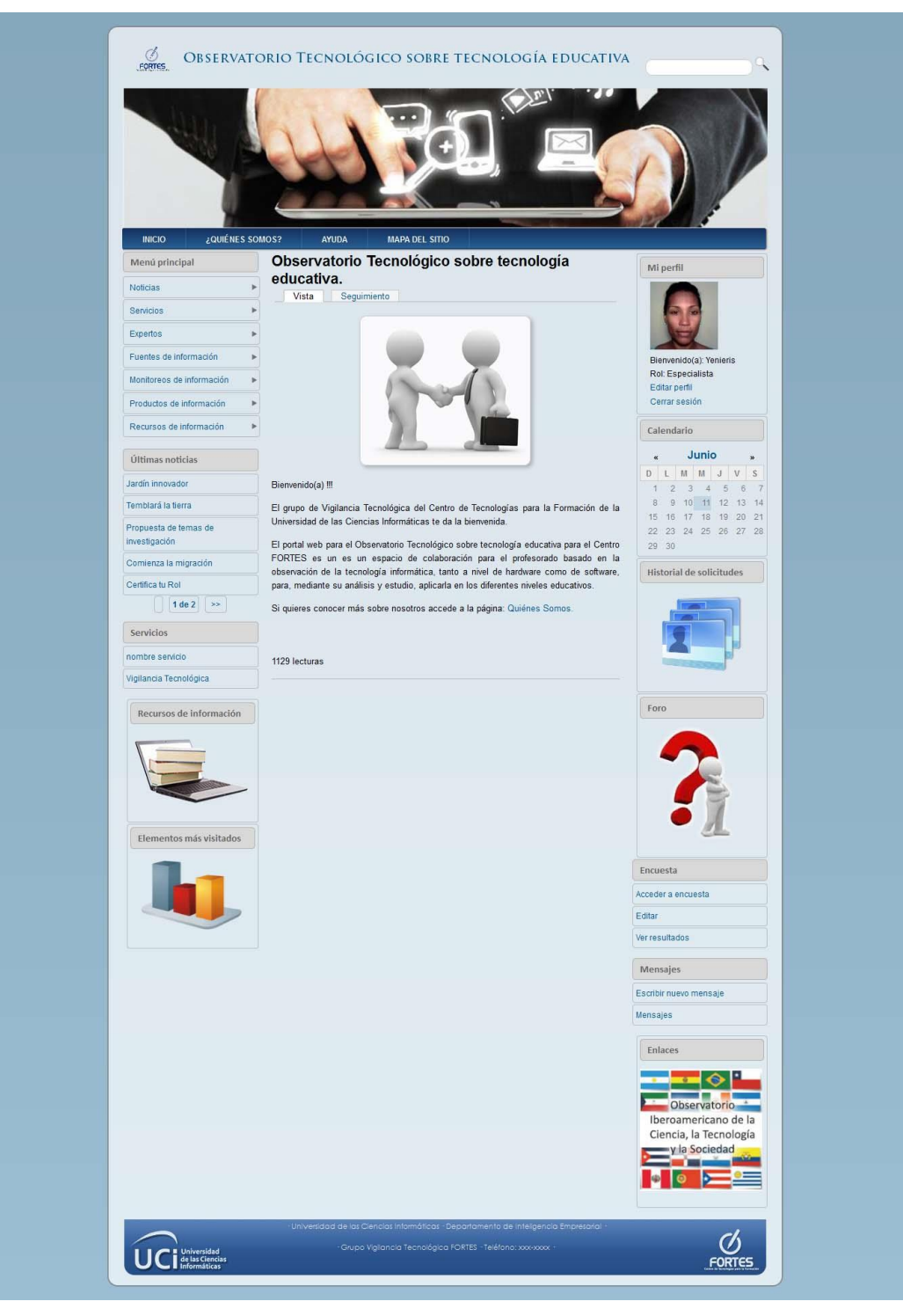

*Ilustración 6. Interfaz principal para el usuario con rol Especialista.*

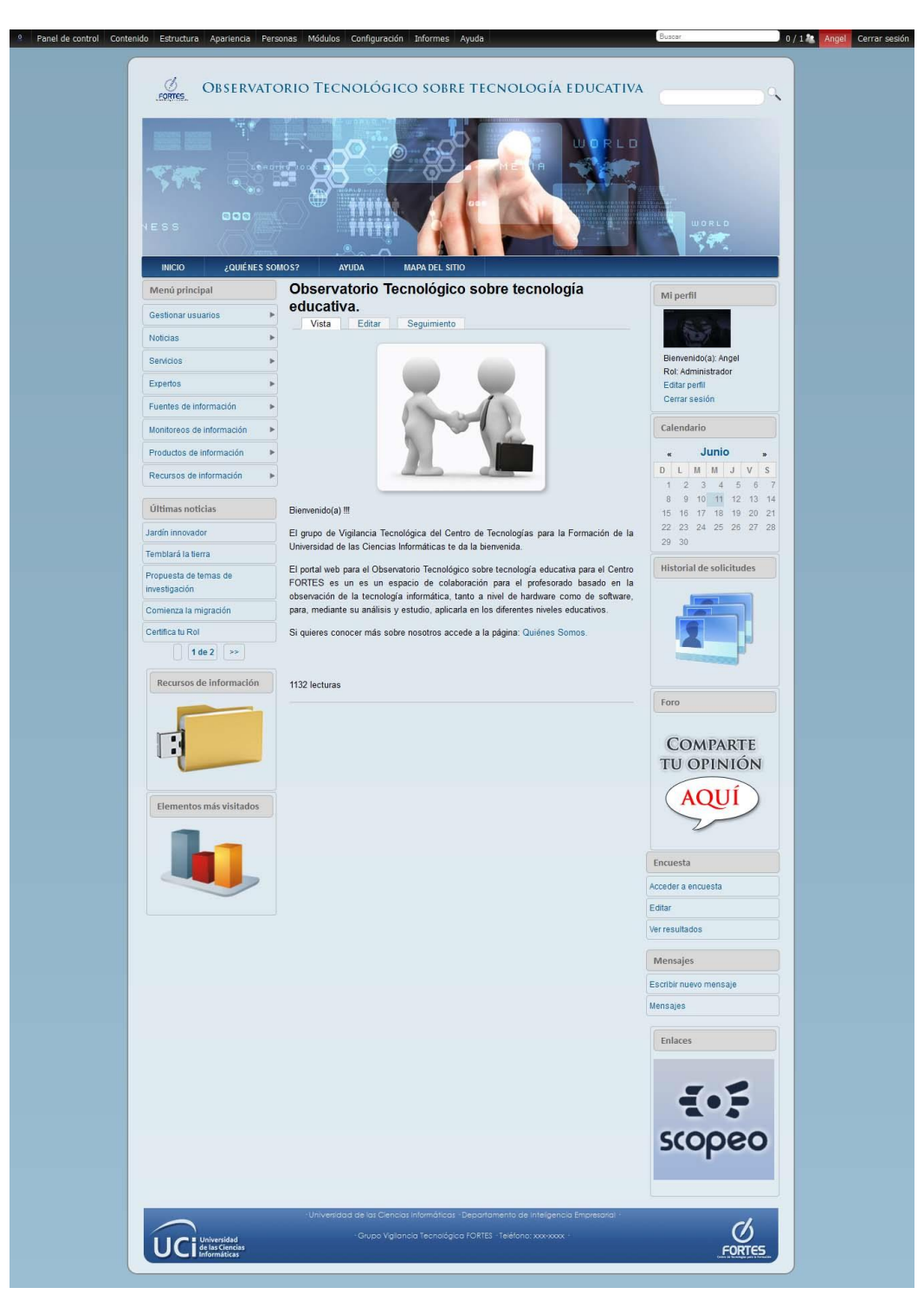

*Ilustración 7. Interfaz principal para el usuario con rol Administrador.*

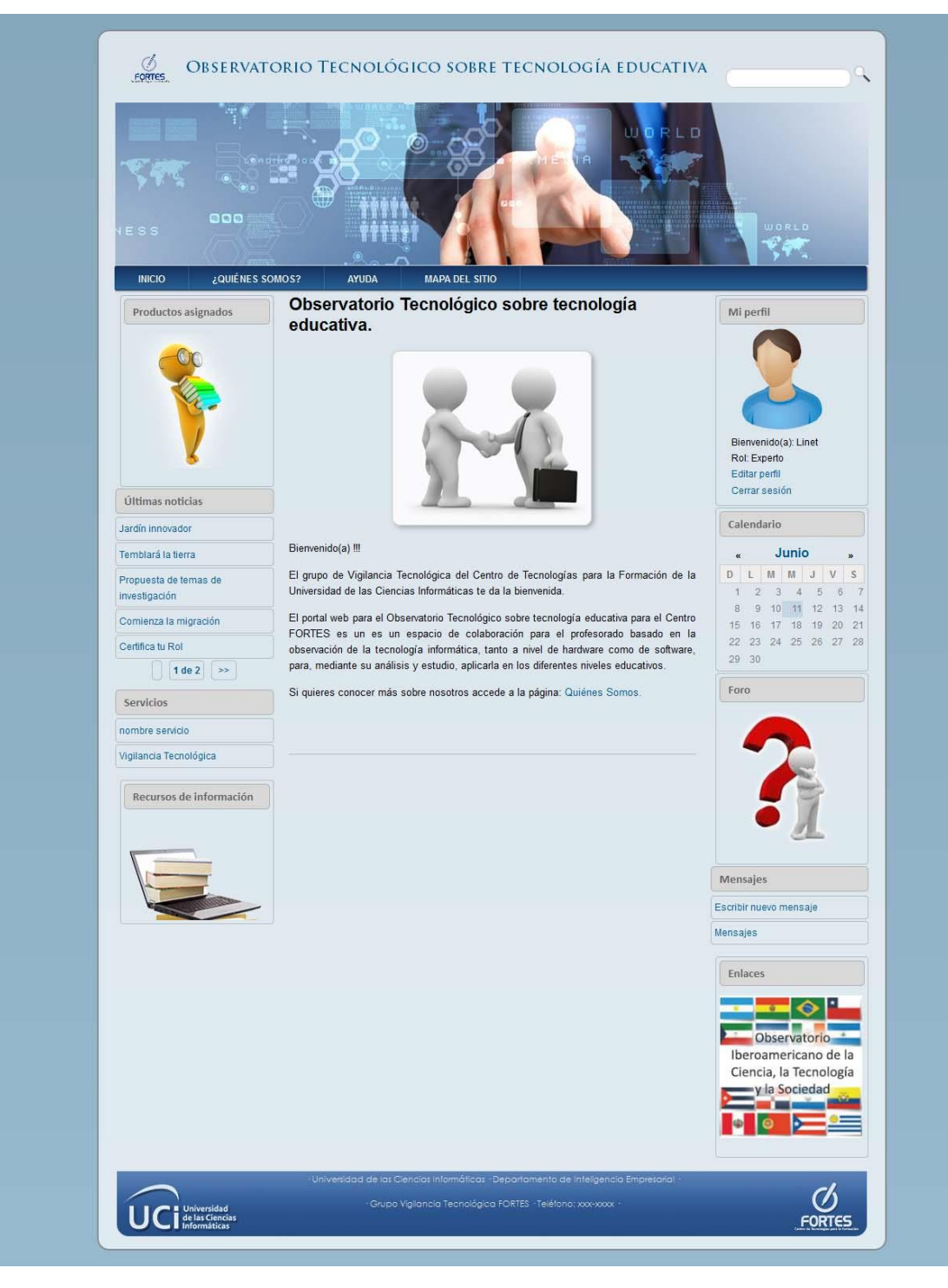

*Ilustración 8. Interfaz principal para el usuario con rol Experto.*

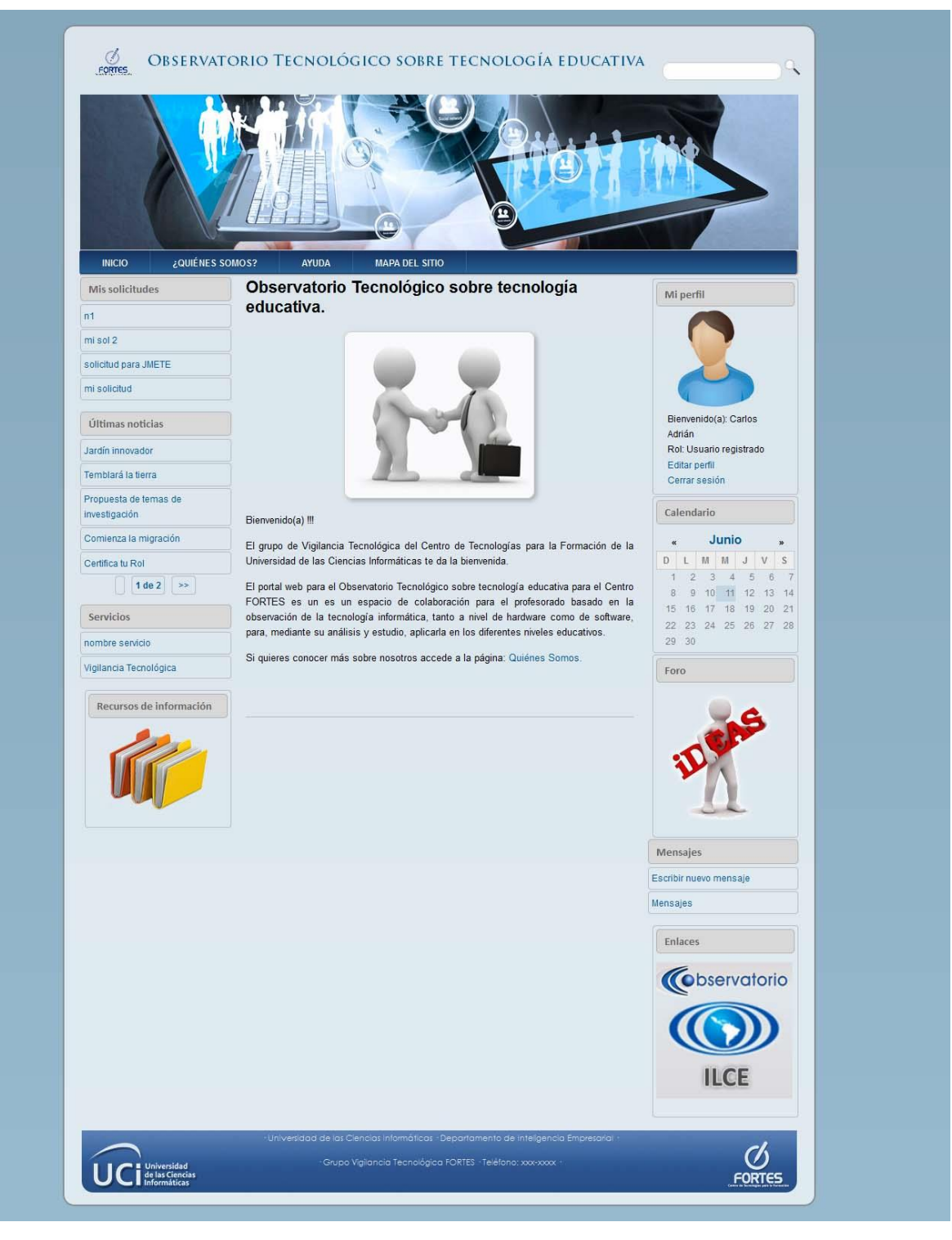

*Ilustración 9. Interfaz principal para el usuario Registrado.*

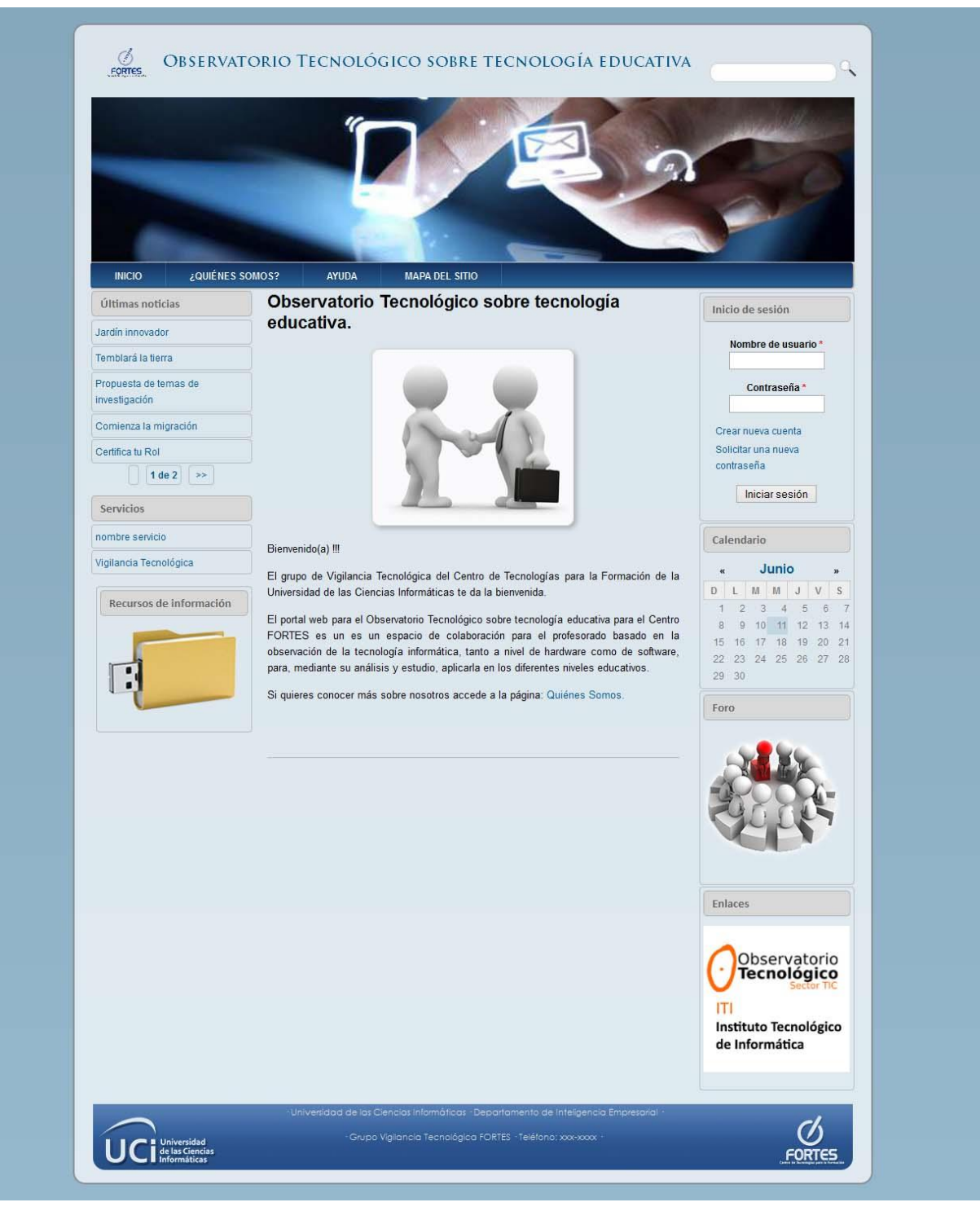

*Ilustración 10. Interfaz principal para el usuario Anónimo.*

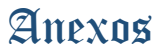

**Anexo 5.** Entrevista realizada al cliente.

*Fecha:* 25 de marzo de 2014.

*Nombre del entrevistado:* Grupo de VT de FORTES.

*Preguntas:*

- 1. ¿A qué tipo de usuarios está dirigido el portal web?
- 2. ¿Cuáles son las funcionalidades que deben estar presentes en el portal web?
- 3. ¿Cuáles estándares y normas debe cumplir el portal web?